# Multilingual bibliographies: The babelbib package

Harald Harders h.harders@tu-bs.de

Version 2.21, 2003/12/03, printed September 1, 2005

#### Abstract

This package enables to generate multilingual bibliographies in cooperation with babel. Two approaches are possible: Each citation may be written in another language, or the whole bibliography can be typeset in a language chosen by the user.

In addition, the package supports commands to change the typography of the bibliographies.

The current version supports Afrikaans, Catalan, Danish, Dutch, En-glish, Esperanto, Finnish, French,<sup>[1](#page-0-0)</sup> German, Italian, Norwegian, Portuguese, Spanish, and Swedish. Please help me to add more languages.

Many of the standard and extended bibliography styles are available. Please read section ??.

If you have used version 0.1 of this package: The mechanism to change fonts have changed, please read section ??.

Have a look to tugboat-babelbib.pdf which includes detailed descriptions how to use and extend the babelbib bundle.

## Contents

## Copyright

Copyright 2003–2005 Harald Harders.

This program can be redistributed and/or modified under the terms of the LaTeX Project Public License Distributed from CTAN archives in directory macros/latex/base/lppl.txt; either version 1 of the License, or any later version.

<span id="page-0-0"></span><sup>&</sup>lt;sup>1</sup>Babelbib does not work with frenchle prior V5,987. Please update the frenchle package or use the native babel support for French, instead.

## 1 Introduction

This package is a replacement for bibgerm.sty [?] with the aim to be extendable to other languages more easily. In addition, babelbib provides a more flexible typography of bibliographies without the need to change bst files. But there are two shortcomings: This package needs babel.sty [?] (thus, it does not work with german.sty or ngerman.sty), and it is written for  $\mathbb{F} \times \mathbb{Z}_\varepsilon$  and does not work with plain T<sub>E</sub>X.

The current version supports Afrikaans, Danish, Dutch, English, Esperanto, Finnish, French,<sup>[2](#page-1-0)</sup> German, Italian, Norwegian, Portuguese, Spanish, and Swedish.

If you have used version 0.1 of this package: The mechanism to change fonts have changed, please read section ??.

## 2 Usage

To use this package place

#### \usepackage{babelbib}

into the preamble of your document. The package loads all necessary language definitions for all files it knows that are loaded by babel.

By default, the language of the bibliographic keywords ("editor", "page", etc.) switches for each item to the language of the cited document. If all citations shall be written in the same language, add the option fixlanguage to the package call. Then, all bibliographies are typeset in the document's main language. To \selectbiblanguage change the bibliography's language, use \selectbiblanguage{(language)}. This command only has an effect, if fixlanguage is set.

babelbib supports the BIBT $EX$  styles babplain, babplai3, babalpha, babunsrt, bababbrv, and bababbr3 that correspond to the standard bst files, but include international support as well as flexible typography.[3](#page-1-1) As usual, you select the  $\bibliographystyle$  style using  $\bibliographystyle$  (filename). In addition, the package supports the BIBT<sub>E</sub>X style babamspl which corresponds to amsplain by the  $A\mathcal{M}S$ . If you want to use this style, you have to add the option languagenames to the call of the package.

\declarebtxcommands If you don't like some of the keywords provided by babelbib, or if you want to use new ones, you are able to get these using the command \declarebtxcommands. It takes two arguments, where the first is the language for which you want to add or change keywords, and the second is the list of command definitions. It seems to be best to show that for an example. You may want to change the definitions for Ph.D. theses for English and German with new orthography (the defaults are "PhD thesis" resp. "Dissertation"). You can reach a change by the following code:

#### \declarebtxcommands{english}{%

<span id="page-1-0"></span><sup>2</sup>Babelbib does not work with frenchle prior V5,987. Please update the frenchle package or use the native babel support for French, instead.

<span id="page-1-1"></span><sup>&</sup>lt;sup>3</sup>The versions with the 3 in the filenames replace the second and later authors by *et al.*, if more than three authors are given.

```
\def\btxphdthesis#1{\protect\foreignlanguage{english}{Ph.D.\ thesis}}%
}
\declarebtxcommands{ngerman}{%
  \def\btxphdthesis#1{\protect\foreignlanguage{ngerman}{Doktorarbeit}}%
}
```
You may change more than one command in one  $\setminus$  setbtxcommand command. You just have to add more of the \def. . . lines. But please don't forget the percent sign at the end of the lines in order to avoid unwanted spaces in the output. The  $A_{\mathcal{M}}\mathcal{S}$ <sup>B</sup>ibTEX style amsplain uses "Ph.D. thesis" instead of the default "PhD thesis" for babamspl. If you want the same keyword as in the  $A_{\mathcal{M}}\mathcal{S}$  original, you can use the \declarebtxcommands line shown above.

## 3 Preparing the bib files

In order to use the feature of multilingual bibliographies, add the field language to every entry in your bib files. This field gives the language of the cited document, e. g.

```
@InBook{dieter1997a,
```
}

```
editor = {Dieter, George<sup>E</sup>. and others},
title = {Materials Selection and Design},
chapter = {Effects of Composition, Processing, and Structure on
              Properties of Engineering Plastics},
publisher = {ASM International},
year = 1997,
volume = 20,series = {ASM Handbook},
pages = {434--456},
language = {english},
isbn = {0-87170-386-6}
```
Then, the output of the document data (title, authors, series, etc.) is typeset with correct hyphenation patterns. Wheather also the keywords ("edition", "pages", etc.) are switched to the citation language, depends on wheather fixlanguage has been used. All languages that appear in the bibliography have to be loaded by babel.

\setbtxfallbacklanguage If the field language is missing, the citation is typeset using a fall-back language. By default, the document's main language (that one that is active at \begin{document}) is used. You can change the fall-back language by using  $\setminus$ setbtxfallbacklanguage $\{$  $\langle$ language $\rangle$ }, e.g.,

#### \setbtxfallbacklanguage{ngerman}

babelbib supports four additional fields: ISBN, ISSN, URL, and URLDATE. ISBN and ISSN take the ISBN or ISSN respectively. URL is the address of a WWW page while URLDATE is the date when the WWW page has been visited. The field URL is typeset using the command  $\url$  if available, e.g., if the user has loaded  $url$ .sty. Otherwise, babelbib defines a \url command which just calls \texttt.

\biblanguage If you want to use language-dependent commands as \alsoname in a bibliography that was produced with fixlanguage you will be surprised that the commands change the output depending on the language of the citation. If you want to write a field with the keyword language, you can use the command \biblanguage, e.g.,

#### @Article{abinger1988a,

```
author = {Abinger, R. and Hammer, F. and Leopold, J. and others},
  title = {Gro"sschaden an einem 300"=MW"=Dampfturbosatz},<br>journal = {Der Maschinenschaden},
                {Der Maschinenschaden},
 year = 1988,
  volume = 61,number = 2,pages = \{58 - -60\},\language = {ngerman},
 note = {\biblanguage{\alsoname~\cite{abinger1990a}}}
}
```
This will give the note "see also  $[\ldots]$ " instead of "siehe auch  $[\ldots]$ " when the bibliography uses English keywords.

## 4 Available bibliography styles

The babelbib bundle contains adapted versions of the standard bibliography styles plain, unsrt, abbrv, and alpha. They are called babplain, babunsrt, bababbrv, and babalpha, respectively. All variants write names in a special manner when more than one author is given. The first author ist written "Lastname, Forename" while all other authors are written "Forename Lastname". This is done to emphesize the ordering by the lastname.

If you don't want this behaviour you can use additional variants that use the same notation for all names. By appending  $-f1$  to the style name, e.g., babalpha-fl, all names are written "Forename Lastname". By appending -lf, e. g., babalpha-lf, all names are written "Lastname, Forename".

The style babamspl is the babelbib equivalent to amsplain.

## 5 Customisation of the bibliography's typography

In constrast to the standard and germbib bst files, the appearance of the different data types is not fixed for bab\*.bst. There are commands for some data fields that determine the used font.

\setbibliographyfont You can change some font specifications in the bibliography using the command \setbibliographyfont{ $\{element\}$ { $\{font command\}$ , where  $\{element\}$  is a typographic element, listed in table ??.  $\langle$  font command is a command that takes one argument, e.g. \textbf, \emph, or \textsc. If no suitable command is

| Element      | Data types                    | Default value for BIBT <sub>E</sub> X style |                |
|--------------|-------------------------------|---------------------------------------------|----------------|
|              |                               | bababbrv, babalpha                          | babamspl       |
|              |                               | babplain, babunsrt                          |                |
| name         | Authors, editors              |                                             |                |
| lastname     | Lastnames of Authors, editors |                                             |                |
| title        | All kinds of titles           | ∖emph                                       | \emph          |
| etal         | " et al."                     | \emph                                       |                |
| journal      | Journal title                 |                                             |                |
| volume       | Volume (journal)              |                                             | \textbf        |
| <b>ISBN</b>  | <b>ISBN</b>                   | \MakeUppercase                              | \MakeUppercase |
| <b>ISSN</b>  | <b>ISSN</b>                   | \MakeUppercase                              | \MakeUppercase |
| $\mathbf{u}$ | URL                           | \url                                        | \url           |
| urldate      | visiting date of URL          |                                             |                |

Table 1: Default values for the fonts in bibliographies. If no value is given, the standard font (normally upright roman) is used.

available, you have to define one, first. For example, you can get a bold italic font as follows:

```
\newcommand\textitbf[1]{{\bfseries\itshape #1\/}}%
\setbibliographyfont{title}{\textitbf}%
```
As it can be seen in this example, the argument of the used font command mustn't be specified in \setbibliographyfont.

The  $\langle element \rangle$  name changes the whole name of the author, including forename and lastname. If lastname is also specified, it changes the lastname within the font for the name. For example,

```
\setbibliographyfont{name}{\emph}
\setbibliographyfont{lastname}{\MakeUppercase}
```
leads to \emph{Harald \MakeUppercase{Harders}} resp. "Harald HARDERS".

The font definition for urldate can also be used not to change the font but to provide a command that writes the date in the correct language, e. g., using the isodate package:

```
\usepackage[short]{isodate}
\setbibliographyfont{urldate}{\printdate}
```
\btxISBN There are two additional commands, \btxISBN and \btxISSN. They generate \btxISSN the strings "ISBN" and "ISSN" in bibliographies. By default, they do it without a change of the font. For example, if using oldstyle digits, it could be worth to change them e. g. to

```
\renewcommand\btxISBN{\textsc{isbn}}
\renewcommand\btxISSN{\textsc{issn}}
```
\btxprintISBN By default, the ISBN resp. ISSN is printed if present in the data base. You can \btxprintISSN switch this behaviour off by using \btxprintISBN{false} resp. \btxprintISSN{false}. Similarly, printing is switched on by \btxprintISBN{true} resp. \btxprintISSN{true}. This, however, only works for the "'standard"' styles, i.e., not for the  $A_{\mathcal{M}}\mathcal{S}$  style babamspl.

> If you are using babamspl, the language names of the citations are printed by default, as the original  $\mathcal{A}_{\mathcal{M}}\mathcal{S}$  style does it. You can avoid this by adding following line to your preamble:

\newcommand\btxprintamslanguage[1]{}

## 6 How to add new languages

The language definitions are placed in special files with the extension .bdf. If you want to add a new language to the babelbib system, you should copy one of the existing bdf files and change the new file.

Since babelbib.sty contains a list of known languages, it will not find the new language definition file, automatically. Then, you can give the name of the new file without extension as an option when loading babelbib. For example, to load mylang.bdf, you have to load the package as follows:

#### \usepackage[mylang]{babelbib}

If you have developed a new bdf file, please send it to h.harders@tu-bs.de. Then, I will add it to the babelbib system.

## 7 Problems and Incompatibilities

• Babelbib does not work together with old versions of the frenchle package prior V5,987. Please update the frenchle package or use the native babel support for the French language, instead.

## 8 To Do

- Add more languages.
- Complete Dutch.
- Add the possibility to switch off ISBN and ISSN to babasmpl.

## Acknowledgements

Danie Els, <dnjels@sun.ac.za> (Afrikaans); Taneli Huuskonen, [huuskone@cc.](huuskone@cc.helsinki.fi) [helsinki.fi](huuskone@cc.helsinki.fi) (Esperanto, Finnish); Víctor Luaña, [victor@fluor.quimica.uniovi](victor@fluor.quimica.uniovi.es). [es](victor@fluor.quimica.uniovi.es) (Spanish); Hans Fredrik Nordhaug, <hansfn@mi.uib.no> (Norwegian, Swedish);

Robert Fuster, <rfuster@imm.upv.es> (Catalan); Markus Kohm, [komascript@](komascript@gmx.info) [gmx.info](komascript@gmx.info) (Different schemes for writing names); Matthias D. Eisner, [matthias.](matthias.eisner@ethz.ch) [eisner@ethz.ch](matthias.eisner@ethz.ch) (protect \foreignlanguage calls); Daniel Winkelmann, [daniel.](daniel.winkelmann@club-internet.fr) [winkelmann@club-internet.fr](daniel.winkelmann@club-internet.fr) (idea for different formatting of forenames and lastnames); Jan Steffan, <me@jansteffan.de> (\setbtxfallbacklanguage); Philip Ratcliffe, <philip.ratcliffe@email.it> (corrections for Italian); Angel Tsankov, <bigman@abv.bg> (bugfix with \bbbb\\CurrentOption)loaded).

## References

- [1] Braams, Johannes: *Babel, a multilingual package for use with PFFX's standard* document classes, 2002. <CTAN:macros/latex/required/babel/>.
- [2] Wallmeier, M., A. Scherer, and H. Harders: *Macros for german BiBT<sub>E</sub>Xing*, 2000. <CTAN:biblio/bibtex/contrib/germbib/>.

## 9 The implementation

Source lines that look like  $\langle *... \rangle$  or  $\langle \ldots \rangle$  where  $\ldots$  is arbitrary text are not written into the output files. If a source line starts with  $\langle \ldots \rangle$ , this part of the line is omitted.

## 9.1 Headings of the files

Heading of the package and the other files:

```
1 (*package)
```
- 2 \NeedsTeXFormat{LaTeX2e}[1998/06/01]
- 3 \ProvidesPackage{babelbib}
- $4 \langle$ /package $\rangle$

File heads of the bdf files:

```
5 (afrikaans)%% Language definitions for Afrikaans by
6 (afrikaans)%% Danie Els, dnjels@sun.ac.za
7 \langleafrikaans\rangleProvidesFile{afrikaans.bdf}
8 (catalan)%% Language definitions for Catalan by
9 (catalan)%% Robert Fuster, rfuster@imm.upv.es
10 (catalan)\ProvidesFile{catalan.bdf}
11 (danish)\ProvidesFile{danish.bdf}
12 (dutch)\ProvidesFile{dutch.bdf}
13 (english)\ProvidesFile{english.bdf}
14 (esperanto)%% Language definitions for Esperanto by
15 (esperanto)%% Taneli Huuskonen, huuskone@cc.helsinki.fi
16 (esperanto)\ProvidesFile{esperanto.bdf}
17 (portuguese)%% Language definitions for Portuguese by
18 (portuguese)%% Jos\'e Carlos Santos, jcsantos@fc.up.pt
19 (portuguese)\ProvidesFile{portuguese.bdf}
```

```
20 \{\mathsf{finnish}}\ Language definitions for Finnish by
21 (finnish)%% Taneli Huuskonen, huuskone@cc.helsinki.fi
22 (finnish)\ProvidesFile{finnish.bdf}
23 (french)\ProvidesFile{french.bdf}
24 (german)\ProvidesFile{german.bdf}
25 (italian)\ProvidesFile{italian.bdf}
26 \langlenorsk\rangle%% Language definitions for Norwegian by
27 (norsk)%% Hans Fredrik Nordhaug <hansfn@mi.uib.no>
28 (norsk)\ProvidesFile{norsk.bdf}
29 \langlespanish\rangle%% Language definitions for spanish by
30 (spanish)%% V{\'\i}ctor Lua{\~n}a, victor@fluor.quimica.uniovi.es
31 (spanish)\ProvidesFile{spanish.bdf}
32 (swedish)%% Language definitions for Swedish by
33 (swedish)%% Hans Fredrik Nordhaug <hansfn@mi.uib.no>
34 (swedish)\ProvidesFile{swedish.bdf}
```
Version information unique for all generated files:

```
35 (latex) [2005/09/01 v1.15 babelbib: multilingual bibliographies (HH)]
36 \text{ (bst)}\% 2005/09/01 v1.15 babelbib: multilingual bibliographies (HH)
```
## 9.2 The package itself

Define an option which fixes the language in the bibliography to the main language of the document.

```
37 \langle *package \rangle
```

```
38 \newif\ifbbbbfixlanguage
```

```
39 \DeclareOption{fixlanguage}{\bbbbfixlanguagetrue}
```
If this option is used, generate the commands  $\text{btxlanguagename}(language)$  that save how languages are called in other languages, e. g. in German, French is called "französisch".

```
40 \newif\ifbbbblanguagenames
```

```
41 \DeclareOption{languagenames}{\bbbblanguagenamestrue}
```
If additional options are given, try to load these as languages. This is implemented in order to be able to use a new language that is not yet supported by the official babelbib.

```
42 \DeclareOption*{%
43 \InputIfFileExists{\CurrentOption.bdf}{%
44 \expandafter\def\csname bbbb\CurrentOption loaded\endcsname{\@empty}%
45 }{%
46 \PackageError{babelbib}{%
47 Language definition file \CurrentOption.bdf not found}{%
48 Maybe you misspelled the language option?}%
49 }%
50 }
Process the given options.
```

```
51 \ProcessOptions*
```

```
\bbbbifundefined Define a replacement for \@ifundefined that does not define the command it is
                   tested for as side effect. This command has been taken from a news posting by
                   Markus Kohm (markus.kohm@gmx.de).
                   52 \newcommand*{\bbbbifundefined}[1]{%
                   53 \begingroup\expandafter\expandafter\expandafter\endgroup
                   54 \expandafter\ifx\csname #1\endcsname\relax
                   55 \expandafter\@firstoftwo
                   56 \else
                   57 \expandafter\@secondoftwo
                   58 \fi
                   59 }
       \bbbbaddto Adds the command named \bibs#2 to the command \extras#1, if this command
                   is defined before, where #1 and #2 are the arguments of \bbbbaddto. For internal
                   use only.
                   60 \newcommand\bbbbaddto[2]{%
                   Test wheather \extras#1 is defined.
                   61 \expandafter\bbbbifundefined{extras#1}{}{%
                   Call babel's command to append \bibs#1 to \extras#1.
                   62 \expandafter\addto\expandafter{\csname extras#1\endcsname}{%
                   63 \csname #2\endcsname}%
                   64 \typeout{babelbib extension \@backslashchar #2 added to
                   65 \string\extras #1}%
                   66 }%
                   67 }
         \inputbdf Input the file #2.bdf if babel has loaded the language #1. For internal use only.
                   68 \newcommand\inputbdf[2]{%
                   Test wheather \date#1 is defined which is the case if the language #1 has been
                   loaded.
                   69 \bbbbifundefined{date#1}{}{%
                   Input #2.bdf.
                   70 \@ifundefined{bbbb#2loaded}{%
                   71 \expandafter\def\csname bbbb#2loaded\endcsname{\@empty}%
                   72 \input{#2.bdf}%
                   73 }{}%
                   74 }%
                   75 }
\selectbiblanguage Define \selectbiblanguage which explicitly selects the language for the biblio-
                   graphy. This is only useful when the option fixlanguage is used. Otherwise the
                   command produces a warning and does nothing else.
```
Since all the language dependent macros are not know before \begin{document}, the command \selectbiblanguage has to wait until there, before doing any action. Because after \begin{document}, it can do the action immediately, \selectbiblanguge has to be redefined there.

76 \ifbbbbfixlanguage

Define the \selectlanguage command for usage before \begin{document}.

```
77 \newcommand\selectbiblanguage[1]{%
78 \AtBeginDocument{\@selectbiblanguage{#1}}%
79 }
```
Redefine it at \begin{document}.

 \AtBeginDocument{% \renewcommand\selectbiblanguage[1]{\@selectbiblanguage{#1}}% }

Define the "real" command that does the action. It tests wheather \bibs#1 and \extras#1 are known and produces error messages if not. If everything is okay, change the bibliography language.

```
83 \newcommand\@selectbiblanguage[1]{%
                 84 \bbbbifundefined{bibs#1}{%
                 85 \bbbbifundefined{date#1}{%
                 86 \PackageError{babelbib}{Language #1 in bibliography not loaded
                 87 by babel}{%
                  88 The language #1 hasn't been loaded by babel.
                 89 Add it to the\MessageBreak
                 90 options of the \string\usepackage{babel} command or to the
                 91 global options.}%
                 92 }{%
                 93 \PackageError{babelbib}{Language #1 in bibliography unknown by
                 94 babelbib}{%
                 95 There are no definitions for #1 available in the
                 96 current\MessageBreak
                 97 version of babelbib. Please contact h.harders@tu-bs.de.}%
                 98 }%
                 99 }{%
                 100 \typeout{babelbib: Set language for keywords in the bibliography fixed to #1}%
                 101 \csname bibs#1\endcsname
                 102 }%
                 103 }
                 104 \text{else}105 \newcommand\selectbiblanguage[1]{%
                 106 \PackageWarning{babelbib}{Command \string\selectbiblanguage\space
                 107 used without package\MessageBreak
                 108 option fixlanguage. Ignored}%
                 109 }
                 110 \AtBeginDocument{%
                 111 \typeout{babelbib: Use citation-dependent languages in bibliography}%
                 112 }
                 113 \text{ t}\btxselectlanguage Define \selectbiblanguage which selects a language and complains if babelbib
```
does not know about this language. For internal use, only.

```
114 \newcommand\btxselectlanguage[1]{%
115 \bbbbifundefined{bibs#1}{%
```

```
116 \bbbbifundefined{date#1}{%
```

```
117 \PackageError{babelbib}{Language #1 in bibliography not loaded
               118 by babel}{%
               119 The language #1 hasn't been loaded by babel.
               120 Add it to the\MessageBreak
               121 options of the \string\usepackage{babel} command or to the
               122 global options.}%
               123 }{%
               124 \ifbbbbfixlanguage
               125 \PackageWarning{babelbib}{Language #1 in bibliography
               126 unknown\MessageBreak
               127 by babelbib. Hyphenation will be\MessageBreak
               128 incorrect}%
               129 \else
               130 \PackageError{babelbib}{Language #1 in bibliography unknown by
               131 babelbib}{%
               132 There are no definitions for #1 available in the
               133 current\MessageBreak
               134 version of babelbib. Please contact h.harders@tu-bs.de.}%
               135 \overrightarrow{fi}136 }%
               137 }{%
               138 \selectlanguage{#1}%
               139 }%
               140 }
   \biblanguage Define \biblanguage which switches to the keyword language within a field.
               141 \newcommand\biblanguage[1]{{%
               142 \expandafter\selectlanguage\expandafter{\biblanguagename}#1}}
\btxlanguagename Define \btxlanguagename which typesets the name of the language given in the
                argument, spoken in the current active language.
               143 \newcommand\btxlanguagename[1]{%
               144 \bbbbifundefined{btxlanguagename#1}{%
               145 \PackageError{babelbib}{Languagename for #1 not
               146 defined\MessageBreak
               147 in \languagename\space language}{%
               148 Either you have forgotten to specify the option 'languagenames'
               149 when loading\MessageBreak
               150 babelbib, or the command \string\bibs\languagename\space does
               151 not contain a definition\MessageBreak
               152 for the command \string\btxlanguagename#1.
               153 In the latter case, please\MessageBreak
               154 contact h.harders@tu-bs.de.}%
               155 #1%
               156 }{%
               157 \@nameuse{btxlanguagename#1}%
               158 }%
               159 }
```
\setbtxfallbacklanguage

```
160 \newcommand*\setbtxfallbacklanguage[1]{%
161 \edef\btxfallbacklanguage{#1}%
162 \typeout{babelbib: Set bibliography fall-back language to
163 \btxfallbacklanguage}%
164 }
```
#### \btxfallbacklanguage

```
165 \AtBeginDocument{%
166 \@ifundefined{btxfallbacklanguage}{%
167 \edef\btxfallbacklanguage{\languagename}%
168 \typeout{babelbib: Set bibliography fall-back language to
169 \btxfallbacklanguage}%
170 }{%
171 \typeout{babelbib: Bibliography fall-back language unchanged
172 (\btxfallbacklanguage)}%
173 }%
174 }
```
## \declarebtxcommands Declare \declarebtxcommands which adds or replaces one or more of the \Btx or  $\beta$  commands defined in a  $\bigcirc$  language) command. The first argument gives the language for which the commands shall be added or changed. The second argument includes the definitions of the commands. For an example, see section ??.

\newcommand\*\declarebtxcommands[2]{%

\AtBeginDocument{%

```
177 \typeout{babelbib: Add a command to \string\bibs#1}%
```
- \expandafter\g@addto@macro\csname bibs#1\endcsname{#2}%
- \ifbbbbfixlanguage

```
180 \selectbiblanguage{\biblanguagename}%
```

```
181 \overrightarrow{fi}
```

```
182 }%
```

```
183 }
```
This command may only be used in the preamble.

\@onlypreamble\declarebtxcommands

```
\btxifchangecaseon
\btxifchangecaseoff
```
The bst files write titles twice, first with changed case and second with preserved case. The macros \btxifchangecaseon and \btxifchangecaseoff typeset one of these versions. The languages append one of these commands to the  $\text{cartras}\langle language\rangle$  commands.

```
185 \newcommand*\btxifchangecaseon{%
186 \def\btxifchangecase{\@firstoftwo}%
187 }%
188 \newcommand*\btxifchangecaseoff{%
189 \def\btxifchangecase{\@secondoftwo}%
190 }%
```
\setbibliographyfont Define \setbibliographyfont and \setbibliographyfont\* that set the font declared by the first argument #1 to the second argument #2. The second argument has to be a macro with one argument, like  $\text{tf}, \emptyset$ ,  $\text{test}, \text{etc.}$  The normal version generates an error, if the internal command \btx#1font is not defined. The star version doesn't. error. \newcommand\setbibliographyfont{% \@ifnextchar\*{\@@setbibliographyfont}{\@setbibliographyfont}% } \@setbibliographyfont \newcommand\@setbibliographyfont[2]{% \bbbbifundefined{btx#1font}{% \PackageError{babelbib}{Bibliography font '#1' can't be set}{% You have tried to define a font for the bibliographic element 198 \MessageBreak 199 '#1', which is unknown to babelbib}% }{% \expandafter\renewcommand\csname btx#1font\endcsname{#2}% \typeout{babelbib: Bibliography font for '#1' changed.}% }% } \@@setbibliographyfont The first argument is the \* and ignored. \newcommand\@@setbibliographyfont[3]{% \bbbbifundefined{btx#2font}{% \expandafter\newcommand\csname btx#2font\endcsname{#3}% \typeout{babelbib: Bibliography font for '#2' newly defined.}% }{% \expandafter\renewcommand\csname btx#2font\endcsname{#3}% \typeout{babelbib: Bibliography font for '#2' changed.}% }% } \providebibliographyfont Define \providebibliographyfont and \providebibliographyfont\* that do the same as \setbibliographyfont and \setbibliographyfont\*, but only, if  $\setminus$  setbibliographyfont has not been used for #1, before. It is similar to \providecommmand which only defines that command if it is undefined, before. This command is intended to be used by the  $BIBT<sub>F</sub>X$  style, but can also be used by the user. \newcommand\providebibliographyfont{% \@ifnextchar\*{\@@providebibliographyfont}{\@providebibliographyfont}% } \@providebibliographyfont \newcommand\@providebibliographyfont[2]{%

- \bbbbifundefined{btx#1font}{%
- \PackageError{babelbib}{Bibliography font '#1' can't be set}{%
- You have tried to define a font for the bibliographic element

```
221 \MessageBreak
222 '#1', which is unknown to babelbib}%
223 }{%
224 \expandafter\ifx\csname btx#1font\endcsname\@empty
225 \expandafter\renewcommand\csname btx#1font\endcsname{#2}%
226 \typeout{babelbib: Using the BibTeX style's default font for '#1'.}%
227 \else
228 \typeout{babelbib: Using user changed font for '#1'.}%
229 \forallfi
230 }%
231 }
```
\@@setbibliographyfont The first argument is the \* and ignored.

 \newcommand\@@providebibliographyfont[3]{% \bbbbifundefined{btx#2font}{% \expandafter\newcommand\csname btx#2font\endcsname{#3}% \typeout{babelbib: Using the BibTeX style's default font for '#2'.}% }{% \expandafter\ifx\csname btx#2font\endcsname\@empty \expandafter\renewcommand\csname btx#2font\endcsname{#3}% \typeout{babelbib: Using the BibTeX style's default font for '#2'.}% \else \typeout{babelbib: Using user changed font for '#2'.}%  $\setminus$ fi }% }

\btxnamefont Define the dummy commands for available fonts

```
245 \newcommand*\btxnamefont{}
246 \let\btxnamefont=\@empty
247 \newcommand*\btxlastnamefont{}
248 \let\btxlastnamefont=\@empty
249 \newcommand\btxtitlefont{}
250 \let\btxtitlefont=\@empty
251 \newcommand\btxetalfont{}
252 \let\btxetalfont=\@empty
253 \newcommand\btxjournalfont{}
254 \let\btxjournalfont=\@empty
255 \newcommand\btxvolumefont{}
256 \let\btxvolumefont=\@empty
257 \newcommand\btxISBNfont{}
258 \let\btxISBNfont=\@empty
259 \newcommand\btxISSNfont{}
260 \let\btxISSNfont=\@empty
261 \newcommand\btxurlfont{}
262 \let\btxurlfont=\@empty
263 \newcommand\btxurldatefont{}
264 \let\btxurldatefont=\@empty
```
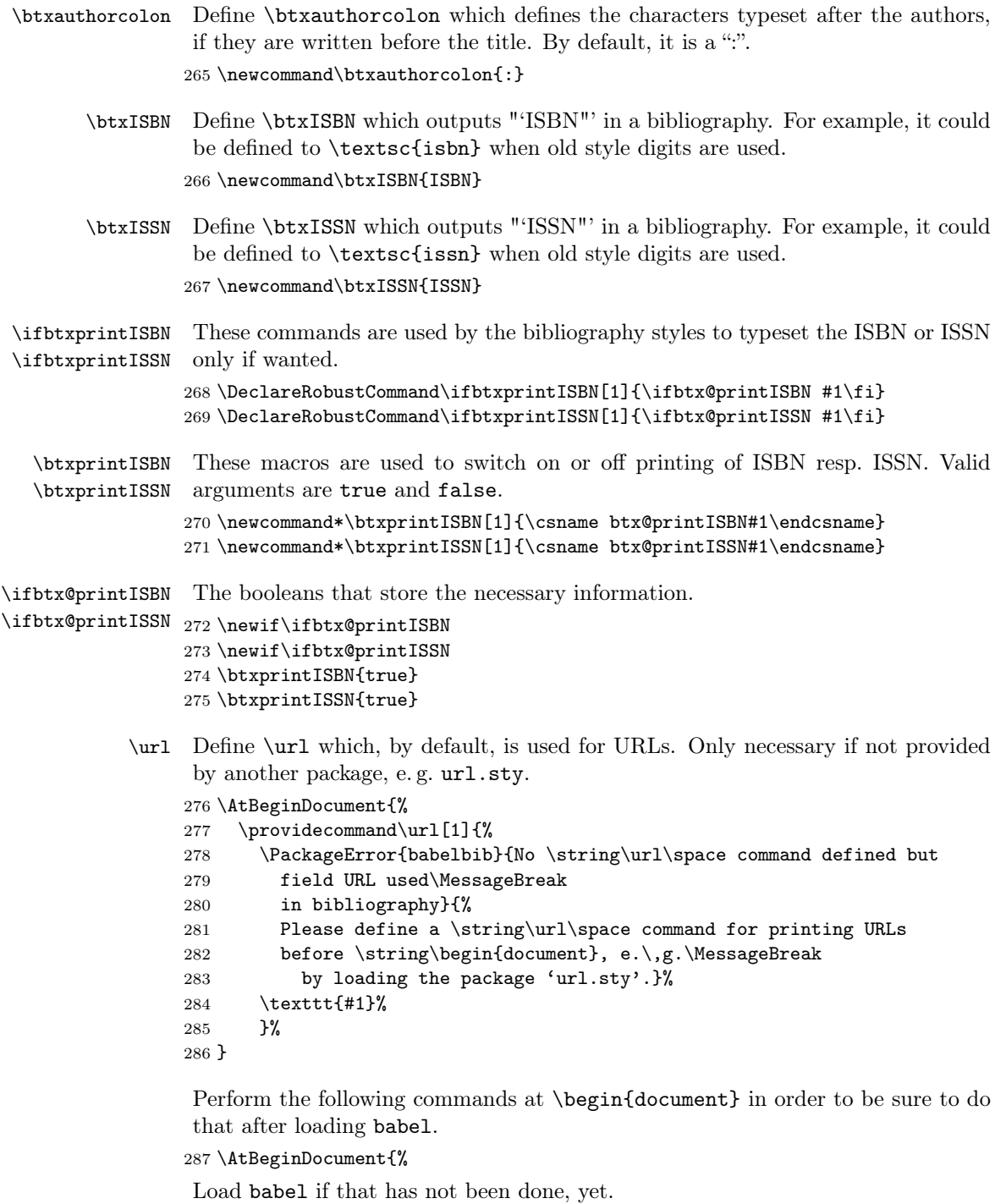

```
288 \RequirePackage{babel}
```
Input all know languages that babel has also loaded, before.

- \inputbdf{afrikaans}{afrikaans}
- \inputbdf{american}{english}
- \inputbdf{austrian}{german}
- \inputbdf{brazil}{portuguese}
- \inputbdf{brazilian}{portuguese}
- \inputbdf{british}{english}
- \inputbdf{canadian}{english}
- \inputbdf{canadien}{french}
- \inputbdf{catalan}{catalan}
- \inputbdf{danish}{danish}
- \inputbdf{dutch}{dutch}
- \inputbdf{english}{english}
- \inputbdf{esperanto}{esperanto}
- \inputbdf{finnish}{finnish}
- \inputbdf{francais}{french}
- \inputbdf{french}{french}
- \inputbdf{frenchb}{french}
- \inputbdf{german}{german}
- \inputbdf{germanb}{german}
- \inputbdf{italian}{italian}
- \inputbdf{norsk}{norsk}
- \inputbdf{mexican}{spanish}
- \inputbdf{naustrian}{german}
- \inputbdf{ngerman}{german}
- \inputbdf{portuges}{portuguese}
- \inputbdf{portuguese}{portuguese}
- \inputbdf{spanish}{spanish}
- \inputbdf{swedish}{swedish}
- \inputbdf{UKenglish}{english}
- \inputbdf{USenglish}{english}

Call \bibs#1, where #1 stands for the main language of the document, to activate the additional bibliographic commands.

- \ifbbbbfixlanguage
- \typeout{babelbib: Load BibTeX extensions
- 321 \string\bibs\bbl@main@language\space for \bbl@main@language}%
- 322 \selectbiblanguage{\bbl@main@language}%
- \else

```
324 \expandafter\selectlanguage\expandafter{\bbl@main@language}%
```

```
325 \fi
```

```
326 }
```
 $327 \; \langle$ /package)

## 9.3 The language definitions

### 9.3.1 German

328 (\*german)

## \bibsgerman Define \bibsgerman which itself defines all necessary expressions used in bibliographies that differ in different languages. This command is used for all German dialects.

Since the language of the keywords may differ from the language of the bibliography item, the keyword language is set for each keyword. Because this command is also used for dialects, it has an optional argument which is set to the dialect.

#### \newcommand\bibsgerman[1][german]{%

Define the command \biblanguagename that always returns the name of the current language for bibliographies.

#### \def\biblanguagename{#1}%

First, define all commands for usage within a sentence (which normally start with a lowercase letter, if they aren't a noun). These commands start with a lowercase letter.

Many commands have an argument. This may be used by the bibT<sub>E</sub>X styles to append a dot after abbreviations, e. g. \btxetalshort{.}.

```
331 \def\btxetalshort##1{\protect\foreignlanguage{#1}{et~al##1{}}}%
```
\def\btxetallong##1{\protect\foreignlanguage{#1}{et~alii}}%

```
333 \def\btxandshort##1{\protect\foreignlanguage{#1}{und}}%
```

```
334 \def\btxandlong##1{\protect\foreignlanguage{#1}{und}}%
```
The command \btxandcomma contains a "," if a comma is added before the "and" in a list of more than two items. For German, this is not the case.

```
335 \def\btxandcomma##1{}%
```

```
336 \def\btxinlong##1{\protect\foreignlanguage{#1}{in:}}%
```

```
337 \def\btxinshort##1{\protect\foreignlanguage{#1}{in:}}%
```

```
338 \def\btxofseriesshort##1{\protect\foreignlanguage{#1}{d.\ Reihe}}%
```

```
339 \def\btxinseriesshort##1{\protect\foreignlanguage{#1}{in}}%
```
\def\btxofserieslong##1{\protect\foreignlanguage{#1}{der Reihe}}%

```
341 \def\btxinserieslong##1{\protect\foreignlanguage{#1}{in}}%
```

```
342 \def\btxeditorshort##1{\protect\foreignlanguage{#1}{Hrsg##1{}}}%
```

```
343 \def\btxeditorlong##1{\protect\foreignlanguage{#1}{Herausgeber}}%
```

```
344 \def\btxeditorsshort##1{\protect\foreignlanguage{#1}{Hrsg##1{}}}%
```

```
345 \def\btxeditorslong##1{\protect\foreignlanguage{#1}{Herausgeber}}%
```

```
346 \def\btxvolumeshort##1{\protect\foreignlanguage{#1}{Bd##1{}}}%
```

```
347 \def\btxvolumelong##1{\protect\foreignlanguage{#1}{Band}}%
```

```
348 \def\btxnumbershort##1{\protect\foreignlanguage{#1}{Nr##1{}}}%
```

```
349 \def\btxnumberlong##1{\protect\foreignlanguage{#1}{Nummer}}%
```
Avoid the ligature in "Auflage" in the same way, babel does it. This is a change in the behaviour to the germbib package. In  $\Lambda$ ufl" the ligature is still used since this is done in abbreviations.

```
350 \def\btxeditionshort##1{\protect\foreignlanguage{#1}{Aufl##1{}}}%
```

```
351 \def\btxeditionlong##1{\protect\foreignlanguage{#1}{%
```

```
352 Auf\penalty10000\discretionary{-}{}{\kern.03em}%
```

```
353 \allowhyphens lage}}%
```

```
354 \def\btxchaptershort##1{\protect\foreignlanguage{#1}{Kap##1{}}}%
```

```
355 \def\btxchapterlong##1{\protect\foreignlanguage{#1}{Kapitel}}%
```

```
356 \def\btxpageshort##1{\protect\foreignlanguage{#1}{S##1{}}}%
```

```
357 \def\btxpagelong##1{\protect\foreignlanguage{#1}{Seite}}%
358 \def\btxpagesshort##1{\protect\foreignlanguage{#1}{S##1{}}}%
359 \def\btxpageslong##1{\protect\foreignlanguage{#1}{Seiten}}%
360 \def\btxmastthesis##1{\protect\foreignlanguage{#1}{Diplomarbeit}}%
Use .Dissertation" instead of .Doktorarbeit" for PhD theses. This is a change in
the behaviour to the germbib package.
361 \def\btxphdthesis##1{\protect\foreignlanguage{#1}{Dissertation}}%
362 \def\btxtechrepshort##1{\protect\foreignlanguage{#1}{Techn.\ Ber##1{}}}%
363 \def\btxtechreplong##1{\protect\foreignlanguage{#1}{Technischer Bericht}}%
364 \def\btxmonjanlong##1{\protect\foreignlanguage{#1}{Januar}}%
365 \def\btxmonfeblong##1{\protect\foreignlanguage{#1}{Februar}}%
366 \def\btxmonmarlong##1{\protect\foreignlanguage{#1}{M\"arz}}%
367 \def\btxmonaprlong##1{\protect\foreignlanguage{#1}{April}}%
368 \def\btxmonmaylong##1{\protect\foreignlanguage{#1}{Mai}}%
369 \def\btxmonjunlong##1{\protect\foreignlanguage{#1}{Juni}}%
370 \def\btxmonjullong##1{\protect\foreignlanguage{#1}{Juli}}%
371 \def\btxmonauglong##1{\protect\foreignlanguage{#1}{August}}%
372 \def\btxmonseplong##1{\protect\foreignlanguage{#1}{September}}%
373 \def\btxmonoctlong##1{\protect\foreignlanguage{#1}{Oktober}}%
374 \def\btxmonnovlong##1{\protect\foreignlanguage{#1}{November}}%
375 \def\btxmondeclong##1{\protect\foreignlanguage{#1}{Dezember}}%
376 \def\btxmonjanshort##1{\protect\foreignlanguage{#1}{Jan##1{}}}%
377 \def\btxmonfebshort##1{\protect\foreignlanguage{#1}{Feb##1{}}}%
378 \def\btxmonmarshort##1{\protect\foreignlanguage{#1}{M\"arz}}%
379 \def\btxmonaprshort##1{\protect\foreignlanguage{#1}{Apr##1{}}}%
380 \def\btxmonmayshort##1{\protect\foreignlanguage{#1}{Mai}}%
381 \def\btxmonjunshort##1{\protect\foreignlanguage{#1}{Juni}}%
382 \def\btxmonjulshort##1{\protect\foreignlanguage{#1}{Juli}}%
383 \def\btxmonaugshort##1{\protect\foreignlanguage{#1}{Aug##1{}}}%
384 \def\btxmonsepshort##1{\protect\foreignlanguage{#1}{Sep##1{}}}%
385 \def\btxmonoctshort##1{\protect\foreignlanguage{#1}{Okt##1{}}}%
386 \def\btxmonnovshort##1{\protect\foreignlanguage{#1}{Nov##1{}}}%
387 \def\btxmondecshort##1{\protect\foreignlanguage{#1}{Dez##1{}}}%
```
Then, define all commands for usage at the begin of a sentence (which start with an uppercase letter). These commands start with an uppercase letter. Since, in German, many nouns are the same in the middle and at the start of a sentence, the \Btx variants just call the \btx variant.

```
388 \def\Btxinlong##1{\protect\foreignlanguage{#1}{In:}}%
```

```
389 \def\Btxinshort##1{\protect\foreignlanguage{#1}{In:}}%
```

```
390 \def\Btxeditorshort{\btxeditorshort}%
```

```
391 \def\Btxeditorlong{\btxeditorlong}%
```

```
392 \def\Btxeditorsshort{\btxeditorsshort}%
```

```
393 \def\Btxeditorslong{\btxeditorslong}%
```

```
394 \def\Btxvolumeshort{\btxvolumeshort}%
```

```
395 \def\Btxvolumelong{\btxvolumelong}%
```

```
396 \def\Btxnumbershort{\btxnumbershort}%
```

```
397 \def\Btxnumberlong{\btxnumberlong}%
```

```
398 \def\Btxeditionshort{\btxeditionshort}%
```
- \def\Btxeditionlong{\btxeditionlong}%
- \def\Btxchaptershort{\btxchaptershort}%
- \def\Btxchapterlong{\btxchapterlong}%
- \def\Btxpageshort{\btxpageshort}%
- \def\Btxpagelong{\btxpagelong}%
- \def\Btxpagesshort{\btxpagesshort}%
- \def\Btxpageslong{\btxpageslong}%
- \def\Btxtechrepshort{\btxtechrepshort}%
- \def\Btxtechreplong{\btxtechreplong}%

\def\btxurldatecomment##1{\protect\foreignlanguage{#1}{besucht:}}%

A command that just puts some user defined text in the language of the keywords.

\def\btxkeywordlanguage##1{\protect\foreignlanguage{#1}{##1}}%

Names of all known languages in the current language. For example, used by babamspl.bst.

```
410 \ifbbbblanguagenames
```

```
411 \def\btxlanguagenameamerican{\protect\foreignlanguage{#1}{englisch}}%
412 \def\btxlanguagenameaustrian{\protect\foreignlanguage{#1}{deutsch}}%
413 \def\btxlanguagenamebrazil{\protect\foreignlanguage{#1}{portugiesisch}}%
414 \def\btxlanguagenamebrazilian{\protect\foreignlanguage{#1}{portugiesisch}}%
415 \def\btxlanguagenamebritish{\protect\foreignlanguage{#1}{englisch}}%
416 \def\btxlanguagenamebulgarian{\protect\foreignlanguage{#1}{bulgarisch}}%
417 \def\btxlanguagenamecanadian{\protect\foreignlanguage{#1}{englisch}}%
418 \def\btxlanguagenamecanadien{\protect\foreignlanguage{#1}{franz\"osisch}}%
419 \def\btxlanguagenamecatalan{\protect\foreignlanguage{#1}{katalanisch}}%
420 \def\btxlanguagenamecroatian{\protect\foreignlanguage{#1}{kroatisch}}%
421 \def\btxlanguagenameczech{\protect\foreignlanguage{#1}{tschechisch}}%
422 \def\btxlanguagenamedanish{\protect\foreignlanguage{#1}{d\"anisch}}%
423 \def\btxlanguagenamedutch{\protect\foreignlanguage{#1}{niederl\"andisch}}%
424 \def\btxlanguagenameenglish{\protect\foreignlanguage{#1}{englisch}}%
425 \def\btxlanguagenameesperanto{\protect\foreignlanguage{#1}{esperanto}}%
426 \def\btxlanguagenamefinnish{\protect\foreignlanguage{#1}{finnisch}}%
427 \def\btxlanguagenamefrancais{\protect\foreignlanguage{#1}{franz\"osisch}}%
428 \def\btxlanguagenamefrench{\protect\foreignlanguage{#1}{franz\"osisch}}%
429 \def\btxlanguagenamefrenchb{\protect\foreignlanguage{#1}{franz\"osisch}}%
430 \def\btxlanguagenamegerman{\protect\foreignlanguage{#1}{deutsch}}%
431 \def\btxlanguagenamegermanb{\protect\foreignlanguage{#1}{deutsch}}%
432 \def\btxlanguagenamegreek{\protect\foreignlanguage{#1}{griechisch}}%
433 \def\btxlanguagenamehebrew{\protect\foreignlanguage{#1}{hebr\"aisch}}%
434 \def\btxlanguagenamehungarian{\protect\foreignlanguage{#1}{ungarisch}}%
435 \def\btxlanguagenameicelandic{\protect\foreignlanguage{#1}{isl\"andisch}}%
436 \def\btxlanguagenameirish{\protect\foreignlanguage{#1}{irisch}}%
437 \def\btxlanguagenameitalian{\protect\foreignlanguage{#1}{italienisch}}%
438 \def\btxlanguagenamelatin{\protect\foreignlanguage{#1}{lateinisch}}%
439 \def\btxlanguagenamenaustrian{\protect\foreignlanguage{#1}{deutsch}}%
440 \def\btxlanguagenamengerman{\protect\foreignlanguage{#1}{deutsch}}%
441 \def\btxlanguagenamenorsk{\protect\foreignlanguage{#1}{norwegisch}}%
442 \def\btxlanguagenamenynorsk{\protect\foreignlanguage{#1}{neunorwegisch}}%
443 \def\btxlanguagenamepolish{\protect\foreignlanguage{#1}{polnisch}}%
444 \def\btxlanguagenameportuges{\protect\foreignlanguage{#1}{portugiesisch}}%
```

```
445 \def\btxlanguagenameportuguese{\protect\foreignlanguage{#1}{portugiesisch}}%
              446 \def\btxlanguagenamerussian{\protect\foreignlanguage{#1}{russisch}}%
              447 \def\btxlanguagenamescottish{\protect\foreignlanguage{#1}{schottisch}}%
              448 \def\btxlanguagenameserbian{\protect\foreignlanguage{#1}{serbisch}}%
              449 \def\btxlanguagenamespanish{\protect\foreignlanguage{#1}{spanisch}}%
               450 \def\btxlanguagenameswedish{\protect\foreignlanguage{#1}{schwedisch}}%
              451 \def\btxlanguagenameturkish{\protect\foreignlanguage{#1}{t\"urkisch}}%
              452 \def\btxlanguagenameUKenglish{\protect\foreignlanguage{#1}{englisch}}%
              453 \def\btxlanguagenameUSenglish{\protect\foreignlanguage{#1}{englisch}}%
              454 \fi
              455 }
  \bibsgermanb Do the same for the language "germanb". Since there is no difference, just call
               \bibsgerman.
              456 \newcommand\bibsgermanb{\bibsgerman}
  \bibsngerman Do the same for German with new ortography. Call \bibsgerman with new hy-
               phenation patterns.
               457 \newcommand\bibsngerman[1][ngerman]{\bibsgerman[#1]}
 \bibsaustrian Once again. Austrians use "Jänner" instead of "Januar". Thus, redefine the corre-
               sponding command.
               458 \newcommand\bibsaustrian[1][austrian]{%
               459 \bibsgerman[#1]%
               460 \def\btxmonjanlong##1{\protect\foreignlanguage{#1}{J\"anner}}%
              461 \def\btxmonjanshort##1{\protect\foreignlanguage{#1}{J\"an##1{}}}%
              462 }
\bibsnaustrian New Austrian is the same as Austrian.
              463 \newcommand\bibsnaustrian[1][naustrian]{%
              464 \bibsngerman[#1]%
              465 \def\btxmonjanlong##1{\protect\foreignlanguage{#1}{J\"anner}}%
              466 \def\btxmonjanshort##1{\protect\foreignlanguage{#1}{J\"an##1{}}}%
               467 }
               The rest has to be executed after loading babel.sty, because the \extra...
               commands have to be defined for all used languages.
               468 \AtBeginDocument{%
               If the language is fixed, do nothing.
               469 \ifbbbbfixlanguage
               470 \else
               Append the corresponding \#2 command to each used language, namely \extras#1.
              471 \bbbbaddto{austrian}{bibsaustrian}
              472 \bbbbaddto{german}{bibsgerman}
              473 \bbbbaddto{germanb}{bibsgermanb}
              474 \bbbbaddto{naustrian}{bibsnaustrian}
              475 \bbbbaddto{ngerman}{bibsngerman}
              476 \fi
```
Switch off the change of case in titles for all German dialects by appending  $\text{changecase}$  to  $\text{change}$ .

```
477 \bbbbaddto{austrian}{btxifchangecaseoff}
478 \bbbbaddto{german}{btxifchangecaseoff}
479 \bbbbaddto{germanb}{btxifchangecaseoff}
480 \bbbbaddto{naustrian}{btxifchangecaseoff}
481 \bbbbaddto{ngerman}{btxifchangecaseoff}
482 }
483 \langle/german\rangle
```
#### 9.3.2 English

484  $\langle *$ english $\rangle$ 

The language definition for English is mostly the same as the German one. Therefore, it is not described in detail, again.

\bibsenglish french.sty already defines \bibsenglish. In this case it has to be redefined, otherwise newly defined.

```
485 \makeatletter
```

```
486 \@ifpackageloaded{french}{}{\newcommand\bibsenglish{}}
```

```
487 \makeatother
```
Bibliographic commands for English.

```
488 \renewcommand\bibsenglish[1][english]{%
```

```
489 \def\biblanguagename{#1}%
```

```
490 \def\btxetalshort##1{\protect\foreignlanguage{#1}{et~al##1{}}}%
```

```
491 \def\btxetallong##1{\protect\foreignlanguage{#1}{et~alii}}%
```

```
492 \def\btxandshort##1{\protect\foreignlanguage{#1}{and}}%
```

```
493 \def\btxandlong##1{\protect\foreignlanguage{#1}{and}}%
```

```
494 \def\btxandcomma##1{,}%
```

```
495 \def\btxinlong##1{\protect\foreignlanguage{#1}{in}}%
```

```
496 \def\btxinshort##1{\protect\foreignlanguage{#1}{in}}%
```

```
497 \def\btxofseriesshort##1{\protect\foreignlanguage{#1}{of}}%
```

```
498 \def\btxinseriesshort##1{\protect\foreignlanguage{#1}{in}}%
```

```
499 \def\btxofserieslong##1{\protect\foreignlanguage{#1}{of}}%
```

```
500 \def\btxinserieslong##1{\protect\foreignlanguage{#1}{in}}%
```

```
501 \def\btxeditorshort##1{\protect\foreignlanguage{#1}{ed##1{}}}%
```

```
502 \def\btxeditorlong##1{\protect\foreignlanguage{#1}{editor}}%
```

```
503 \def\btxeditorsshort##1{\protect\foreignlanguage{#1}{eds##1{}}}%
```

```
504 \def\btxeditorslong##1{\protect\foreignlanguage{#1}{editors}}%
```

```
505 \def\btxvolumeshort##1{\protect\foreignlanguage{#1}{vol##1{}}}%
```

```
506 \def\btxvolumelong##1{\protect\foreignlanguage{#1}{volume}}%
```

```
507 \def\btxnumbershort##1{\protect\foreignlanguage{#1}{no##1{}}}%
508 \def\btxnumberlong##1{\protect\foreignlanguage{#1}{number}}%
```

```
509 \def\btxeditionshort##1{\protect\foreignlanguage{#1}{ed##1{}}}%
```

```
510 \def\btxeditionlong##1{\protect\foreignlanguage{#1}{edition}}%
```

```
511 \def\btxchaptershort##1{\protect\foreignlanguage{#1}{ch##1{}}}%
```

```
512 \def\btxchapterlong##1{\protect\foreignlanguage{#1}{chapter}}%
```

```
513 \def\btxpageshort##1{\protect\foreignlanguage{#1}{p##1{}}}%
```

```
514 \def\btxpagelong##1{\protect\foreignlanguage{#1}{page}}%
```

```
515 \def\btxpagesshort##1{\protect\foreignlanguage{#1}{pp##1{}}}%
516 \def\btxpageslong##1{\protect\foreignlanguage{#1}{pages}}%
517 \def\btxmastthesis##1{\protect\foreignlanguage{#1}{Master's thesis}}%
518 \def\btxphdthesis##1{\protect\foreignlanguage{#1}{PhD thesis}}%
519 \def\btxtechrepshort##1{\protect\foreignlanguage{#1}{Techn.\ rep##1{}}}%
520 \def\btxtechreplong##1{\protect\foreignlanguage{#1}{Technical report}}%
521 \def\btxmonjanlong##1{\protect\foreignlanguage{#1}{January}}%
522 \def\btxmonfeblong##1{\protect\foreignlanguage{#1}{February}}%
523 \def\btxmonmarlong##1{\protect\foreignlanguage{#1}{March}}%
524 \def\btxmonaprlong##1{\protect\foreignlanguage{#1}{April}}%
525 \def\btxmonmaylong##1{\protect\foreignlanguage{#1}{May}}%
526 \def\btxmonjunlong##1{\protect\foreignlanguage{#1}{June}}%
527 \def\btxmonjullong##1{\protect\foreignlanguage{#1}{July}}%
528 \def\btxmonauglong##1{\protect\foreignlanguage{#1}{August}}%
529 \def\btxmonseplong##1{\protect\foreignlanguage{#1}{September}}%
530 \def\btxmonoctlong##1{\protect\foreignlanguage{#1}{October}}%
531 \def\btxmonnovlong##1{\protect\foreignlanguage{#1}{November}}%
532 \def\btxmondeclong##1{\protect\foreignlanguage{#1}{December}}%
533 \def\btxmonjanshort##1{\protect\foreignlanguage{#1}{Jan##1{}}}%
534 \def\btxmonfebshort##1{\protect\foreignlanguage{#1}{Feb##1{}}}%
535 \def\btxmonmarshort##1{\protect\foreignlanguage{#1}{Mar##1{}}}%
536 \def\btxmonaprshort##1{\protect\foreignlanguage{#1}{Apr##1{}}}%
537 \def\btxmonmayshort##1{\protect\foreignlanguage{#1}{May}}%
538 \def\btxmonjunshort##1{\protect\foreignlanguage{#1}{June}}%
539 \def\btxmonjulshort##1{\protect\foreignlanguage{#1}{July}}%
540 \def\btxmonaugshort##1{\protect\foreignlanguage{#1}{Aug##1{}}}%
541 \def\btxmonsepshort##1{\protect\foreignlanguage{#1}{Sept##1{}}}%
542 \def\btxmonoctshort##1{\protect\foreignlanguage{#1}{Oct##1{}}}%
543 \def\btxmonnovshort##1{\protect\foreignlanguage{#1}{Nov##1{}}}%
544 \def\btxmondecshort##1{\protect\foreignlanguage{#1}{Dec##1{}}}%
545 \def\Btxinlong##1{\protect\foreignlanguage{#1}{In}}%
546 \def\Btxinshort##1{\protect\foreignlanguage{#1}{In}}%
547 \def\Btxeditorshort##1{\protect\foreignlanguage{#1}{Ed##1{}}}%
548 \def\Btxeditorlong##1{\protect\foreignlanguage{#1}{Editor}}%
549 \def\Btxeditorsshort##1{\protect\foreignlanguage{#1}{Eds##1{}}}%
550 \def\Btxeditorslong##1{\protect\foreignlanguage{#1}{Editors}}%
551 \def\Btxvolumeshort##1{\protect\foreignlanguage{#1}{Vol##1{}}}%
552 \def\Btxvolumelong##1{\protect\foreignlanguage{#1}{Volume}}%
553 \def\Btxnumbershort##1{\protect\foreignlanguage{#1}{No##1{}}}%
554 \def\Btxnumberlong##1{\protect\foreignlanguage{#1}{Number}}%
555 \def\Btxeditionshort##1{\protect\foreignlanguage{#1}{Ed##1{}}}%
556 \def\Btxeditionlong##1{\protect\foreignlanguage{#1}{Edition}}%
557 \def\Btxchaptershort##1{\protect\foreignlanguage{#1}{Ch##1{}}}%
558 \def\Btxchapterlong##1{\protect\foreignlanguage{#1}{Chapter}}%
559 \def\Btxpageshort##1{\protect\foreignlanguage{#1}{P##1{}}}%
560 \def\Btxpagelong##1{\protect\foreignlanguage{#1}{Page}}%
561 \def\Btxpagesshort##1{\protect\foreignlanguage{#1}{Pp##1{}}}%
562 \def\Btxpageslong##1{\protect\foreignlanguage{#1}{Pages}}%
563 \def\Btxtechrepshort##1{\protect\foreignlanguage{#1}{Tech.\ Rep##1{}}}%
564 \def\Btxtechreplong##1{\protect\foreignlanguage{#1}{Technical Report}}%
```
 \def\btxurldatecomment##1{\protect\foreignlanguage{#1}{visited on}}% \def\btxkeywordlanguage##1{\protect\foreignlanguage{#1}{##1}}%

Names of all known languages in the current language.

 \ifbbbblanguagenames \def\btxlanguagenameamerican{\protect\foreignlanguage{#1}{english}}% \def\btxlanguagenameaustrian{\protect\foreignlanguage{#1}{german}}% \def\btxlanguagenamebrazil{\protect\foreignlanguage{#1}{portuguese}}% 571 \def\btxlanguagenamebrazilian{\protect\foreignlanguage{#1}{portuguese}}% 572 \def\btxlanguagenamebritish{\protect\foreignlanguage{#1}{english}}% 573 \def\btxlanguagenamebulgarian{\protect\foreignlanguage{#1}{bulgarian}}% \def\btxlanguagenamecanadian{\protect\foreignlanguage{#1}{english}}% 575 \def\btxlanguagenamecanadien{\protect\foreignlanguage{#1}{french}}% 576 \def\btxlanguagenamecatalan{\protect\foreignlanguage{#1}{catalan}}% \def\btxlanguagenamecroatian{\protect\foreignlanguage{#1}{croatian}}% \def\btxlanguagenameczech{\protect\foreignlanguage{#1}{czech}}% \def\btxlanguagenamedanish{\protect\foreignlanguage{#1}{danish}}% \def\btxlanguagenamedutch{\protect\foreignlanguage{#1}{dutch}}% \def\btxlanguagenameenglish{\protect\foreignlanguage{#1}{english}}% \def\btxlanguagenameesperanto{\protect\foreignlanguage{#1}{esperanto}}% \def\btxlanguagenamefinnish{\protect\foreignlanguage{#1}{finnish}}% \def\btxlanguagenamefrancais{\protect\foreignlanguage{#1}{french}}% \def\btxlanguagenamefrench{\protect\foreignlanguage{#1}{french}}% \def\btxlanguagenamefrenchb{\protect\foreignlanguage{#1}{french}}% \def\btxlanguagenamegerman{\protect\foreignlanguage{#1}{german}}% \def\btxlanguagenamegermanb{\protect\foreignlanguage{#1}{german}}% \def\btxlanguagenamegreek{\protect\foreignlanguage{#1}{greek}}% \def\btxlanguagenamehebrew{\protect\foreignlanguage{#1}{hebrew}}% \def\btxlanguagenamehungarian{\protect\foreignlanguage{#1}{hungarian}}% \def\btxlanguagenameicelandic{\protect\foreignlanguage{#1}{icelandic}}% \def\btxlanguagenameirish{\protect\foreignlanguage{#1}{irish}}% \def\btxlanguagenameitalian{\protect\foreignlanguage{#1}{italian}}% 595 \def\btxlanguagenamelatin{\protect\foreignlanguage{#1}{latin}}% \def\btxlanguagenamenaustrian{\protect\foreignlanguage{#1}{german}}% \def\btxlanguagenamengerman{\protect\foreignlanguage{#1}{german}}% \def\btxlanguagenamenorsk{\protect\foreignlanguage{#1}{norwegian}}% \def\btxlanguagenamenynorsk{\protect\foreignlanguage{#1}{new-norwegian}}% \def\btxlanguagenamepolish{\protect\foreignlanguage{#1}{polish}}% \def\btxlanguagenameportuges{\protect\foreignlanguage{#1}{portuguese}}% \def\btxlanguagenameportuguese{\protect\foreignlanguage{#1}{portuguese}}% \def\btxlanguagenamerussian{\protect\foreignlanguage{#1}{russian}}% \def\btxlanguagenamescottish{\protect\foreignlanguage{#1}{scottish}}% \def\btxlanguagenameserbian{\protect\foreignlanguage{#1}{serbian}}% \def\btxlanguagenamespanish{\protect\foreignlanguage{#1}{spanish}}% \def\btxlanguagenameswedish{\protect\foreignlanguage{#1}{swedish}}% \def\btxlanguagenameturkish{\protect\foreignlanguage{#1}{turkish}}% \def\btxlanguagenameUKenglish{\protect\foreignlanguage{#1}{english}}% \def\btxlanguagenameUSenglish{\protect\foreignlanguage{#1}{english}}%  $\overrightarrow{fi}$ 

}

Copy the commands to the other languages.

```
613 \newcommand\bibsamerican{\bibsenglish[american]}
```

```
614 \newcommand\bibsbritish{\bibsenglish[british]}
```

```
615 \newcommand\bibscanadian{\bibsenglish[canadian]}
```

```
616 \newcommand\bibsUKenglish{\bibsenglish[UKenglish]}
```

```
617 \newcommand\bibsUSenglish{\bibsenglish[USenglish]}
```
Append the definitions to the language-calling commands.

```
618 \AtBeginDocument{%
619 \ifbbbbfixlanguage
620 \else
621 \bbbbaddto{american}{bibsamerican}
622 \bbbbaddto{british}{bibsbritish}
623 \bbbbaddto{canadian}{bibscanadian}
624 \bbbbaddto{english}{bibsenglish}
625 \bbbbaddto{UKenglish}{bibsUKenglish}
626 \bbbbaddto{USenglish}{bibsUSenglish}
627 \fi
```
Switch on the change of case in titles for all English dialects by appending  $\text{changecase}$  to  $\text{change}$ .

```
628 \bbbbaddto{american}{btxifchangecaseon}
```

```
629 \bbbbaddto{british}{btxifchangecaseon}
```

```
630 \bbbbaddto{canadian}{btxifchangecaseon}
```

```
631 \bbbbaddto{english}{btxifchangecaseon}
```

```
632 \bbbbaddto{UKenglish}{btxifchangecaseon}
```

```
633 \bbbbaddto{USenglish}{btxifchangecaseon}
```

```
634 }
```
635  $\langle$ /english $\rangle$ 

#### 9.3.3 Italian

636 (\*italian)

```
\bibsitalian Bibliographic commands for Italian.
```

```
637 \newcommand\bibsitalian[1][italian]{%
```

```
638 \def\biblanguagename{#1}%
```

```
639 \def\btxetalshort##1{\protect\foreignlanguage{#1}{et~al##1{}}}%
```

```
640 \def\btxetallong##1{\protect\foreignlanguage{#1}{et~alii}}%
```

```
641 \def\btxandshort##1{\protect\foreignlanguage{#1}{e}}%
```

```
642 \def\btxandlong##1{\protect\foreignlanguage{#1}{e}}%
```

```
643 \def\btxandcomma##1{}%
```

```
644 \def\btxinlong##1{\protect\foreignlanguage{#1}{in}}%
```

```
645 \def\btxinshort##1{\protect\foreignlanguage{#1}{in}}%
```
\def\btxofseriesshort##1{\protect\foreignlanguage{#1}{della serie}}%

```
647 \def\btxinseriesshort##1{\protect\foreignlanguage{#1}{nella serie}}%
```

```
648 \def\btxofserieslong##1{\protect\foreignlanguage{#1}{della serie}}%
```

```
649 \def\btxinserieslong##1{\protect\foreignlanguage{#1}{nella serie}}%
```

```
650 \def\btxeditorshort##1{\protect\foreignlanguage{#1}{cur##1{}}}%
```

```
651 \def\btxeditorlong##1{\protect\foreignlanguage{#1}{curatore}}%
```

```
652 \def\btxeditorsshort##1{\protect\foreignlanguage{#1}{cur##1{}}}%
653 \def\btxeditorslong##1{\protect\foreignlanguage{#1}{curatori}}%
654 \def\btxvolumeshort##1{\protect\foreignlanguage{#1}{vol##1{}}}%
655 \def\btxvolumelong##1{\protect\foreignlanguage{#1}{volume}}%
656 \def\btxnumbershort##1{\protect\foreignlanguage{#1}{no##1{}}}%
657 \def\btxnumberlong##1{\protect\foreignlanguage{#1}{numero}}%
658 \def\btxeditionshort##1{\protect\foreignlanguage{#1}{ed##1{}}}%
659 \def\btxeditionlong##1{\protect\foreignlanguage{#1}{edizione}}%
660 \def\btxchaptershort##1{\protect\foreignlanguage{#1}{cap##1{}}}%
661 \def\btxchapterlong##1{\protect\foreignlanguage{#1}{capitolo}}%
662 \def\btxpageshort##1{\protect\foreignlanguage{#1}{p##1{}}}%
663 \def\btxpagelong##1{\protect\foreignlanguage{#1}{pagina}}%
664 \def\btxpagesshort##1{\protect\foreignlanguage{#1}{pp##1{}}}%
665 \def\btxpageslong##1{\protect\foreignlanguage{#1}{pagine}}%
666 \def\btxmastthesis##1{\protect\foreignlanguage{#1}{tesi di laurea}}%
667 \def\btxphdthesis##1{\protect\foreignlanguage{#1}{tesi di dottorato}}%
668 \def\btxtechrepshort##1{\protect\foreignlanguage{#1}{Rapp.\ Tecnico}}%
669 \def\btxtechreplong##1{\protect\foreignlanguage{#1}{Rapporto Tecnico}}%
670 \def\btxmonjanlong##1{\protect\foreignlanguage{#1}{gennaio}}%
671 \def\btxmonfeblong##1{\protect\foreignlanguage{#1}{febbraio}}%
672 \def\btxmonmarlong##1{\protect\foreignlanguage{#1}{marzo}}%
673 \def\btxmonaprlong##1{\protect\foreignlanguage{#1}{aprile}}%
674 \def\btxmonmaylong##1{\protect\foreignlanguage{#1}{maggio}}%
675 \def\btxmonjunlong##1{\protect\foreignlanguage{#1}{giugno}}%
676 \def\btxmonjullong##1{\protect\foreignlanguage{#1}{luglio}}%
677 \def\btxmonauglong##1{\protect\foreignlanguage{#1}{agosto}}%
678 \def\btxmonseplong##1{\protect\foreignlanguage{#1}{settembre}}%
679 \def\btxmonoctlong##1{\protect\foreignlanguage{#1}{ottobre}}%
680 \def\btxmonnovlong##1{\protect\foreignlanguage{#1}{novembre}}%
681 \def\btxmondeclong##1{\protect\foreignlanguage{#1}{dicembre}}%
682 \def\btxmonjanshort##1{\protect\foreignlanguage{#1}{gen##1{}}}%
683 \def\btxmonfebshort##1{\protect\foreignlanguage{#1}{feb##1{}}}%
684 \def\btxmonmarshort##1{\protect\foreignlanguage{#1}{mar##1{}}}%
685 \def\btxmonaprshort##1{\protect\foreignlanguage{#1}{apr##1{}}}%
686 \def\btxmonmayshort##1{\protect\foreignlanguage{#1}{mag##1{}}}%
687 \def\btxmonjunshort##1{\protect\foreignlanguage{#1}{giu##1{}}}%
688 \def\btxmonjulshort##1{\protect\foreignlanguage{#1}{lug##1{}}}%
689 \def\btxmonaugshort##1{\protect\foreignlanguage{#1}{ago##1{}}}%
690 \def\btxmonsepshort##1{\protect\foreignlanguage{#1}{set##1{}}}%
691 \def\btxmonoctshort##1{\protect\foreignlanguage{#1}{ott##1{}}}%
692 \def\btxmonnovshort##1{\protect\foreignlanguage{#1}{nov##1{}}}%
693 \def\btxmondecshort##1{\protect\foreignlanguage{#1}{dic##1{}}}%
694 \def\Btxinlong##1{\protect\foreignlanguage{#1}{Nel}}%
695 \def\Btxinshort##1{\protect\foreignlanguage{#1}{Nel}}%
696 \def\Btxeditorshort##1{\protect\foreignlanguage{#1}{Ed##1{}}}%
697 \def\Btxeditorlong##1{\protect\foreignlanguage{#1}{Editore}}%
698 \def\Btxeditorsshort##1{\protect\foreignlanguage{#1}{Ed##1{}}}%
699 \def\Btxeditorslong##1{\protect\foreignlanguage{#1}{Editori}}%
700 \def\Btxvolumeshort##1{\protect\foreignlanguage{#1}{Vol##1{}}}%
701 \def\Btxvolumelong##1{\protect\foreignlanguage{#1}{Volume}}%
```

```
702 \def\Btxnumbershort##1{\protect\foreignlanguage{#1}{No##1{}}}%
703 \def\Btxnumberlong##1{\protect\foreignlanguage{#1}{Numero}}%
704 \def\Btxeditionshort##1{\protect\foreignlanguage{#1}{Ed##1{}}}%
705 \def\Btxeditionlong##1{\protect\foreignlanguage{#1}{Edizione}}%
706 \def\Btxchaptershort##1{\protect\foreignlanguage{#1}{Cap##1{}}}%
707 \def\Btxchapterlong##1{\protect\foreignlanguage{#1}{Capitolo}}%
708 \def\Btxpageshort##1{\protect\foreignlanguage{#1}{P##1{}}}%
709 \def\Btxpagelong##1{\protect\foreignlanguage{#1}{Pagina}}%
710 \def\Btxpagesshort##1{\protect\foreignlanguage{#1}{Pp##1{}}}%
711 \def\Btxpageslong##1{\protect\foreignlanguage{#1}{Pagine}}%
712 \def\Btxtechrepshort##1{\protect\foreignlanguage{#1}{Rap.\ Tecnico}}%
713 \def\Btxtechreplong##1{\protect\foreignlanguage{#1}{Rapporto Tecnico}}%
714 \def\btxurldatecomment##1{\protect\foreignlanguage{#1}{accesso a}}%
715 \def\btxkeywordlanguage##1{\protect\foreignlanguage{#1}{##1}}%
Names of all known languages in the current language.
716 \ifbbbblanguagenames
```

```
717 \def\btxlanguagenameamerican{\protect\foreignlanguage{#1}{inglese}}%
718 \def\btxlanguagenameaustrian{\protect\foreignlanguage{#1}{tedesco}}%
719 \def\btxlanguagenamebrazil{\protect\foreignlanguage{#1}{portoghese}}%
720 \def\btxlanguagenamebrazilian{\protect\foreignlanguage{#1}{portoghese}}%
721 \def\btxlanguagenamebritish{\protect\foreignlanguage{#1}{inglese}}%
722 \def\btxlanguagenamebulgarian{\protect\foreignlanguage{#1}{bulgaro}}%
723 \def\btxlanguagenamecanadian{\protect\foreignlanguage{#1}{inglese}}%
724 \def\btxlanguagenamecanadien{\protect\foreignlanguage{#1}{francese}}%
725 \def\btxlanguagenamecatalan{\protect\foreignlanguage{#1}{catalano}}%
726 \def\btxlanguagenamecroatian{\protect\foreignlanguage{#1}{croato}}%
727 \def\btxlanguagenameczech{\protect\foreignlanguage{#1}{ceco}}%
728 \def\btxlanguagenamedanish{\protect\foreignlanguage{#1}{danese}}%
729 \def\btxlanguagenamedutch{\protect\foreignlanguage{#1}{olandese}}%
730 \def\btxlanguagenameenglish{\protect\foreignlanguage{#1}{inglese}}%
731 \def\btxlanguagenameesperanto{\protect\foreignlanguage{#1}{esperanto}}%
732 \def\btxlanguagenamefinnish{\protect\foreignlanguage{#1}{finlandese}}%
733 \def\btxlanguagenamefrancais{\protect\foreignlanguage{#1}{francese}}%
734 \def\btxlanguagenamefrench{\protect\foreignlanguage{#1}{francese}}%
735 \def\btxlanguagenamefrenchb{\protect\foreignlanguage{#1}{francese}}%
736 \def\btxlanguagenamegerman{\protect\foreignlanguage{#1}{tedesco}}%
737 \def\btxlanguagenamegermanb{\protect\foreignlanguage{#1}{tedesco}}%
738 \def\btxlanguagenamegreek{\protect\foreignlanguage{#1}{greco}}%
739 \def\btxlanguagenamehebrew{\protect\foreignlanguage{#1}{ebreo}}%
740 \def\btxlanguagenamehungarian{\protect\foreignlanguage{#1}{ungherese}}%
741 \def\btxlanguagenameicelandic{\protect\foreignlanguage{#1}{islandese}}%
742 \def\btxlanguagenameirish{\protect\foreignlanguage{#1}{irlandese}}%
743 \def\btxlanguagenameitalian{\protect\foreignlanguage{#1}{italiano}}%
744 \def\btxlanguagenamelatin{\protect\foreignlanguage{#1}{latino}}%
745 \def\btxlanguagenamenaustrian{\protect\foreignlanguage{#1}{tedesco}}%
746 \def\btxlanguagenamengerman{\protect\foreignlanguage{#1}{tedesco}}%
747 \def\btxlanguagenamenorsk{\protect\foreignlanguage{#1}{norvegese}}%
748 \def\btxlanguagenamenynorsk{\protect\foreignlanguage{#1}{nuovo norvegese}}%
749 \def\btxlanguagenamepolish{\protect\foreignlanguage{#1}{polacco}}%
```

```
750 \def\btxlanguagenameportuges{\protect\foreignlanguage{#1}{portoghese}}%
751 \def\btxlanguagenameportuguese{\protect\foreignlanguage{#1}{portoghese}}%
752 \def\btxlanguagenamerussian{\protect\foreignlanguage{#1}{russo}}%
753 \def\btxlanguagenamescottish{\protect\foreignlanguage{#1}{scozzese}}%
754 \def\btxlanguagenameserbian{\protect\foreignlanguage{#1}{serbo}}%
755 \def\btxlanguagenamespanish{\protect\foreignlanguage{#1}{spagnolo}}%
756 \def\btxlanguagenameswedish{\protect\foreignlanguage{#1}{svedese}}%
757 \def\btxlanguagenameturkish{\protect\foreignlanguage{#1}{turco}}%
758 \def\btxlanguagenameUKenglish{\protect\foreignlanguage{#1}{inglese}}%
759 \def\btxlanguagenameUSenglish{\protect\foreignlanguage{#1}{inglese}}%
760 \fi
761 }
```
Append the definitions to the language-calling commands.

```
762 \AtBeginDocument{%
763 \ifbbbbfixlanguage
764 \else
765 \bbbbaddto{italian}{bibsitalian}
766 \fi
Switch off the change of case in titles for Italian by appending \btxifchangecaseoff
to \extrasitalian.
767 \bbbbaddto{italian}{btxifchangecaseoff}
768 }
```
769  $\langle$ /italian $\rangle$ 

#### 9.3.4 Norwegian

 $\langle *norsk \rangle$ 

The language definition for Norwegian was provided by Hans Fredrik Nordhaug.

```
\bibsnorsk Bibliographic commands for Norsk.
```

```
771 \newcommand\bibsnorsk[1][norsk]{%
772 \def\biblanguagename{#1}%
773 \def\btxetalshort##1{\protect\foreignlanguage{#1}{et~al##1{}}}%
774 \def\btxetallong##1{\protect\foreignlanguage{#1}{et~alii}}%
775 \def\btxandshort##1{\protect\foreignlanguage{#1}{og}}%
776 \def\btxandlong##1{\protect\foreignlanguage{#1}{og}}%
777 \def\btxandcomma##1{}%
778 \def\btxinlong##1{\protect\foreignlanguage{#1}{i}}%
779 \def\btxinshort##1{\protect\foreignlanguage{#1}{i}}%
780 \def\btxofseriesshort##1{\protect\foreignlanguage{#1}{av}}%
781 \def\btxinseriesshort##1{\protect\foreignlanguage{#1}{i}}%
782 \def\btxofserieslong##1{\protect\foreignlanguage{#1}{av}}%
783 \def\btxinserieslong##1{\protect\foreignlanguage{#1}{i}}%
784 \def\btxeditorshort##1{\protect\foreignlanguage{#1}{red##1{}}}%
785 \def\btxeditorlong##1{\protect\foreignlanguage{#1}{redakt\o r}}%
786 \def\btxeditorsshort##1{\protect\foreignlanguage{#1}{red##1{}}}%
787 \def\btxeditorslong##1{\protect\foreignlanguage{#1}{redakt\o rer}}%
```

```
788 \def\btxvolumeshort##1{\protect\foreignlanguage{#1}{bd##1{}}}%
789 \def\btxvolumelong##1{\protect\foreignlanguage{#1}{bind}}%
790 \def\btxnumbershort##1{\protect\foreignlanguage{#1}{nr##1{}}}%
791 \def\btxnumberlong##1{\protect\foreignlanguage{#1}{nummer}}%
792 \def\btxeditionshort##1{\protect\foreignlanguage{#1}{utg##1{}}}%
793 \def\btxeditionlong##1{\protect\foreignlanguage{#1}{utgave}}%
794 \def\btxchaptershort##1{\protect\foreignlanguage{#1}{kap##1{}}}%
795 \def\btxchapterlong##1{\protect\foreignlanguage{#1}{kapittel}}%
796 \def\btxpageshort##1{\protect\foreignlanguage{#1}{s##1{}}}%
797 \def\btxpagelong##1{\protect\foreignlanguage{#1}{side}}%
798 \def\btxpagesshort##1{\protect\foreignlanguage{#1}{s##1{}}}%
799 \def\btxpageslong##1{\protect\foreignlanguage{#1}{sider}}%
800 \def\btxmastthesis##1{\protect\foreignlanguage{#1}{Masteroppgave}}%
801 \def\btxphdthesis##1{\protect\foreignlanguage{#1}{PhD-avhandling}}%
802 \def\btxtechrepshort##1{\protect\foreignlanguage{#1}{tekn.\ rap##1{}}}%
803 \def\btxtechreplong##1{\protect\foreignlanguage{#1}{teknisk rapport}}%
804 \def\btxmonjanlong##1{\protect\foreignlanguage{#1}{Januar}}%
805 \def\btxmonfeblong##1{\protect\foreignlanguage{#1}{Februar}}%
806 \def\btxmonmarlong##1{\protect\foreignlanguage{#1}{Mars}}%
807 \def\btxmonaprlong##1{\protect\foreignlanguage{#1}{April}}%
808 \def\btxmonmaylong##1{\protect\foreignlanguage{#1}{Mai}}%
809 \def\btxmonjunlong##1{\protect\foreignlanguage{#1}{Juni}}%
810 \def\btxmonjullong##1{\protect\foreignlanguage{#1}{Juli}}%
811 \def\btxmonauglong##1{\protect\foreignlanguage{#1}{August}}%
812 \def\btxmonseplong##1{\protect\foreignlanguage{#1}{September}}%
813 \def\btxmonoctlong##1{\protect\foreignlanguage{#1}{Oktober}}%
814 \def\btxmonnovlong##1{\protect\foreignlanguage{#1}{November}}%
815 \def\btxmondeclong##1{\protect\foreignlanguage{#1}{Desember}}%
816 \def\btxmonjanshort##1{\protect\foreignlanguage{#1}{Jan##1{}}}%
817 \def\btxmonfebshort##1{\protect\foreignlanguage{#1}{Feb##1{}}}%
818 \def\btxmonmarshort##1{\protect\foreignlanguage{#1}{Mar##1{}}}%
819 \def\btxmonaprshort##1{\protect\foreignlanguage{#1}{Apr##1{}}}%
820 \def\btxmonmayshort##1{\protect\foreignlanguage{#1}{Mai}}%
821 \def\btxmonjunshort##1{\protect\foreignlanguage{#1}{Jun##1{}}}%
822 \def\btxmonjulshort##1{\protect\foreignlanguage{#1}{Jul##1{}}}%
823 \def\btxmonaugshort##1{\protect\foreignlanguage{#1}{Aug##1{}}}%
824 \def\btxmonsepshort##1{\protect\foreignlanguage{#1}{Sep##1{}}}%
825 \def\btxmonoctshort##1{\protect\foreignlanguage{#1}{Okt##1{}}}%
826 \def\btxmonnovshort##1{\protect\foreignlanguage{#1}{Nov##1{}}}%
827 \def\btxmondecshort##1{\protect\foreignlanguage{#1}{Des##1{}}}%
828 \def\Btxinlong##1{\protect\foreignlanguage{#1}{I}}%
829 \def\Btxinshort##1{\protect\foreignlanguage{#1}{I}}%
830 \def\Btxeditorshort##1{\protect\foreignlanguage{#1}{Red##1{}}}%
831 \def\Btxeditorlong##1{\protect\foreignlanguage{#1}{Redakt\o r}}%
832 \def\Btxeditorsshort##1{\protect\foreignlanguage{#1}{Red##1{}}}%
833 \def\Btxeditorslong##1{\protect\foreignlanguage{#1}{Redakt\o rer}}%
834 \def\Btxvolumeshort##1{\protect\foreignlanguage{#1}{Bd##1{}}}%
835 \def\Btxvolumelong##1{\protect\foreignlanguage{#1}{Bind}}%
836 \def\Btxnumbershort##1{\protect\foreignlanguage{#1}{Nr##1{}}}%
837 \def\Btxnumberlong##1{\protect\foreignlanguage{#1}{Nummer}}%
```

```
838 \def\Btxeditionshort##1{\protect\foreignlanguage{#1}{Utg##1{}}}%
839 \def\Btxeditionlong##1{\protect\foreignlanguage{#1}{Utgave}}%
840 \def\Btxchaptershort##1{\protect\foreignlanguage{#1}{Kap##1{}}}%
841 \def\Btxchapterlong##1{\protect\foreignlanguage{#1}{Kapittel}}%
842 \def\Btxpageshort##1{\protect\foreignlanguage{#1}{S##1{}}}%
843 \def\Btxpagelong##1{\protect\foreignlanguage{#1}{Side}}%
844 \def\Btxpagesshort##1{\protect\foreignlanguage{#1}{S##1{}}}%
845 \def\Btxpageslong##1{\protect\foreignlanguage{#1}{Sider}}%
846 \def\Btxtechrepshort##1{\protect\foreignlanguage{#1}{Tekn.\ rap##1{}}}%
847 \def\Btxtechreplong##1{\protect\foreignlanguage{#1}{Teknisk rapport}}%
848 \def\btxurldatecomment##1{\protect\foreignlanguage{#1}{sjekket:}}%
849 \def\btxkeywordlanguage##1{\protect\foreignlanguage{#1}{##1}}%
Names of all known languages in the current language.
```
\ifbbbblanguagenames

```
851 \def\btxlanguagenameamerican{\protect\foreignlanguage{#1}{engelsk}}%
852 \def\btxlanguagenameaustrian{\protect\foreignlanguage{#1}{tysk}}%
853 \def\btxlanguagenamebrazil{\protect\foreignlanguage{#1}{portugisisk}}%
854 \def\btxlanguagenamebrazilian{\protect\foreignlanguage{#1}{portugisisk}}%
855 \def\btxlanguagenamebritish{\protect\foreignlanguage{#1}{engelsk}}%
856 \def\btxlanguagenamebulgarian{\protect\foreignlanguage{#1}{bulgarsk}}%
857 \def\btxlanguagenamecanadian{\protect\foreignlanguage{#1}{engelsk}}%
858 \def\btxlanguagenamecanadien{\protect\foreignlanguage{#1}{fransk}}%
859 \def\btxlanguagenamecatalan{\protect\foreignlanguage{#1}{katalansk}}%
860 \def\btxlanguagenamecroatian{\protect\foreignlanguage{#1}{kroatisk}}%
861 \def\btxlanguagenameczech{\protect\foreignlanguage{#1}{tsjekkisk}}%
862 \def\btxlanguagenamedanish{\protect\foreignlanguage{#1}{dansk}}%
863 \def\btxlanguagenamedutch{\protect\foreignlanguage{#1}{nederlandsk}}%
864 \def\btxlanguagenameenglish{\protect\foreignlanguage{#1}{engelsk}}%
865 \def\btxlanguagenameesperanto{\protect\foreignlanguage{#1}{esperanto}}%
866 \def\btxlanguagenamefinnish{\protect\foreignlanguage{#1}{finsk}}%
867 \def\btxlanguagenamefrancais{\protect\foreignlanguage{#1}{fransk}}%
868 \def\btxlanguagenamefrench{\protect\foreignlanguage{#1}{fransk}}%
869 \def\btxlanguagenamefrenchb{\protect\foreignlanguage{#1}{fransk}}%
870 \def\btxlanguagenamegerman{\protect\foreignlanguage{#1}{tysk}}%
871 \def\btxlanguagenamegermanb{\protect\foreignlanguage{#1}{tysk}}%
872 \def\btxlanguagenamegreek{\protect\foreignlanguage{#1}{gr\ae sk}}%
873 \def\btxlanguagenamehebrew{\protect\foreignlanguage{#1}{hebraisk}}%
874 \def\btxlanguagenamehungarian{\protect\foreignlanguage{#1}{ungarsk}}%
875 \def\btxlanguagenameicelandic{\protect\foreignlanguage{#1}{islandsk}}%
876 \def\btxlanguagenameirish{\protect\foreignlanguage{#1}{irsk}}%
877 \def\btxlanguagenameitalian{\protect\foreignlanguage{#1}{italiensk}}%
878 \def\btxlanguagenamelatin{\protect\foreignlanguage{#1}{latinsk}}%
879 \def\btxlanguagenamenaustrian{\protect\foreignlanguage{#1}{tysk}}%
880 \def\btxlanguagenamengerman{\protect\foreignlanguage{#1}{tysk}}%
881 \def\btxlanguagenamenorsk{\protect\foreignlanguage{#1}{norsk}}%
882 \def\btxlanguagenamenynorsk{\protect\foreignlanguage{#1}{nynorsk}}%
883 \def\btxlanguagenamepolish{\protect\foreignlanguage{#1}{polsk}}%
884 \def\btxlanguagenameportuges{\protect\foreignlanguage{#1}{portugisisk}}%
885 \def\btxlanguagenameportuguese{\protect\foreignlanguage{#1}{portugisisk}}%
```

```
886 \def\btxlanguagenamerussian{\protect\foreignlanguage{#1}{russisk}}%
887 \def\btxlanguagenamescottish{\protect\foreignlanguage{#1}{skotsk}}%
888 \def\btxlanguagenameserbian{\protect\foreignlanguage{#1}{serbisk}}%
889 \def\btxlanguagenamespanish{\protect\foreignlanguage{#1}{spansk}}%
890 \def\btxlanguagenameswedish{\protect\foreignlanguage{#1}{svensk}}%
891 \def\btxlanguagenameturkish{\protect\foreignlanguage{#1}{tyrkisk}}%
892 \def\btxlanguagenameUKenglish{\protect\foreignlanguage{#1}{engelsk}}%
893 \def\btxlanguagenameUSenglish{\protect\foreignlanguage{#1}{engelsk}}%
894 \fi
895 }
```

```
896 \newcommand\bibsnorwegian{\bibsnorsk}
```
Append the definitions to the language-calling commands.

```
897 \AtBeginDocument{%
```

```
898 \ifbbbbfixlanguage
899 \else
900 \bbbbaddto{norsk}{bibsnorsk}
901 \fi
```
Switch off the change of case in titles for Norsk by appending \btxifchangecaseoff to \extrasnorsk.

```
902 \bbbbaddto{norsk}{btxifchangecaseoff}
```
}

904  $\langle /$ norsk $\rangle$ 

#### 9.3.5 French

905 (\*french)

```
\bibsfrench french.sty already defines \bibsfrench. In this case it has to be redefined,
             otherwise newly defined.
```

```
906 \makeatletter
907 \@ifpackageloaded{french}{}{\newcommand\bibsfrench{}}
908 \makeatother
Bibliographic commands for French.
909 \renewcommand\bibsfrench[1][french]{%
910 \def\biblanguagename{#1}%
911 \def\btxetalshort##1{\protect\foreignlanguage{#1}{et~al##1{}}}%
912 \def\btxetallong##1{\protect\foreignlanguage{#1}{et~alii}}%
913 \def\btxandshort##1{\protect\foreignlanguage{#1}{et}}%
914 \def\btxandlong##1{\protect\foreignlanguage{#1}{et}}%
915 \def\btxandcomma##1{}%
916 \def\btxinlong##1{\protect\foreignlanguage{#1}{dans}}%
917 \def\btxinshort##1{\protect\foreignlanguage{#1}{dans}}%
918 \def\btxofseriesshort##1{\protect\foreignlanguage{#1}{de}}%
919 \def\btxinseriesshort##1{\protect\foreignlanguage{#1}{dans}}%
920 \def\btxofserieslong##1{\protect\foreignlanguage{#1}{de}}%
921 \def\btxinserieslong##1{\protect\foreignlanguage{#1}{dans}}%
922 \def\btxeditorshort##1{\protect\foreignlanguage{#1}{r\'ed##1{}}}%
923 \def\btxeditorlong##1{\protect\foreignlanguage{#1}{r\'edacteur}}%
```

```
924 \def\btxeditorsshort##1{\protect\foreignlanguage{#1}{r\'eds##1{}}}%
925 \def\btxeditorslong##1{\protect\foreignlanguage{#1}{r\'edacteurs}}%
926 \def\btxvolumeshort##1{\protect\foreignlanguage{#1}{t##1{}}}%
927 \def\btxvolumelong##1{\protect\foreignlanguage{#1}{tome}}%
928 \def\btxnumbershort##1{\protect\foreignlanguage{#1}{%
929 n\textsuperscript{o}\kern.2em\relax{}}}%
930 \def\btxnumberlong##1{\protect\foreignlanguage{#1}{num\'ero}}%
931 \def\btxeditionshort##1{\protect\foreignlanguage{#1}{\'ed##1{}}}%
932 \def\btxeditionlong##1{\protect\foreignlanguage{#1}{\'edition}}%
933 \def\btxchaptershort##1{\protect\foreignlanguage{#1}{chap##1{}}}%
934 \def\btxchapterlong##1{\protect\foreignlanguage{#1}{chapitre}}%
935 \def\btxpageshort##1{\protect\foreignlanguage{#1}{p##1{}}}%
936 \def\btxpagelong##1{\protect\foreignlanguage{#1}{page}}%
937 \def\btxpagesshort##1{\protect\foreignlanguage{#1}{p##1{}}}%
938 \def\btxpageslong##1{\protect\foreignlanguage{#1}{pages}}%
939 \def\btxmastthesis##1{\protect\foreignlanguage{#1}{M\'emoire de ma\^itrise}}%
940 \def\btxphdthesis##1{\protect\foreignlanguage{#1}{Th\'ese de doctorat}}%
941 \def\btxtechrepshort##1{\protect\foreignlanguage{#1}{rap.\ tech##1{}}}%
942 \def\btxtechreplong##1{\protect\foreignlanguage{#1}{rapport technique}}%
943 \def\btxmonjanlong##1{\protect\foreignlanguage{#1}{janvier}}%
944 \def\btxmonfeblong##1{\protect\foreignlanguage{#1}{f\'evrier}}%
945 \def\btxmonmarlong##1{\protect\foreignlanguage{#1}{mars}}%
946 \def\btxmonaprlong##1{\protect\foreignlanguage{#1}{avril}}%
947 \def\btxmonmaylong##1{\protect\foreignlanguage{#1}{mai}}%
948 \def\btxmonjunlong##1{\protect\foreignlanguage{#1}{juin}}%
949 \def\btxmonjullong##1{\protect\foreignlanguage{#1}{juillet}}%
950 \def\btxmonauglong##1{\protect\foreignlanguage{#1}{ao\^ut}}%
951 \def\btxmonseplong##1{\protect\foreignlanguage{#1}{septembre}}%
952 \def\btxmonoctlong##1{\protect\foreignlanguage{#1}{octobre}}%
953 \def\btxmonnovlong##1{\protect\foreignlanguage{#1}{novembre}}%
954 \def\btxmondeclong##1{\protect\foreignlanguage{#1}{d\'ecembre}}%
955 \def\btxmonjanshort##1{\protect\foreignlanguage{#1}{jan##1{}}}%
956 \def\btxmonfebshort##1{\protect\foreignlanguage{#1}{f\'ev##1{}}}%
957 \def\btxmonmarshort##1{\protect\foreignlanguage{#1}{mar##1{}}}%
958 \def\btxmonaprshort##1{\protect\foreignlanguage{#1}{avr##1{}}}%
959 \def\btxmonmayshort##1{\protect\foreignlanguage{#1}{mai}}%
960 \def\btxmonjunshort##1{\protect\foreignlanguage{#1}{juin}}%
961 \def\btxmonjulshort##1{\protect\foreignlanguage{#1}{juil##1{}}}%
962 \def\btxmonaugshort##1{\protect\foreignlanguage{#1}{ao\^ut}}%
963 \def\btxmonsepshort##1{\protect\foreignlanguage{#1}{sept##1{}}}%
964 \def\btxmonoctshort##1{\protect\foreignlanguage{#1}{oct##1{}}}%
965 \def\btxmonnovshort##1{\protect\foreignlanguage{#1}{nov##1{}}}%
966 \def\btxmondecshort##1{\protect\foreignlanguage{#1}{d\'ec##1{}}}%
967 \def\Btxinlong##1{\protect\foreignlanguage{#1}{Dans}}%
968 \def\Btxinshort##1{\protect\foreignlanguage{#1}{Dans}}%
969 \def\Btxeditorshort##1{\protect\foreignlanguage{#1}{R\'ed##1{}}}%
970 \def\Btxeditorlong##1{\protect\foreignlanguage{#1}{R\'edacteur}}%
971 \def\Btxeditorsshort##1{\protect\foreignlanguage{#1}{R\'eds##1{}}}%
972 \def\Btxeditorslong##1{\protect\foreignlanguage{#1}{R\'edacteurs}}%
973 \def\Btxvolumeshort##1{\protect\foreignlanguage{#1}{T##1{}}}%
```

```
974 \def\Btxvolumelong##1{\protect\foreignlanguage{#1}{Tome}}%
975 \def\Btxnumbershort##1{\protect\foreignlanguage{#1}{%
976 N\textsuperscript{o}\kern.2em\relax}}%
977 \def\Btxnumberlong##1{\protect\foreignlanguage{#1}{Num\'ero}}%
978 \def\Btxeditionshort##1{\protect\foreignlanguage{#1}{\'Ed##1{}}}%
979 \def\Btxeditionlong##1{\protect\foreignlanguage{#1}{\'Edition}}%
980 \def\Btxchaptershort##1{\protect\foreignlanguage{#1}{Chap##1{}}}%
981 \def\Btxchapterlong##1{\protect\foreignlanguage{#1}{Chapitre}}%
982 \def\Btxpageshort##1{\protect\foreignlanguage{#1}{P##1{}}}%
983 \def\Btxpagelong##1{\protect\foreignlanguage{#1}{Page}}%
984 \def\Btxpagesshort##1{\protect\foreignlanguage{#1}{P##1{}}}%
985 \def\Btxpageslong##1{\protect\foreignlanguage{#1}{Pages}}%
986 \def\Btxtechrepshort##1{\protect\foreignlanguage{#1}{Rap. tech##1{}}}%
987 \def\Btxtechreplong##1{\protect\foreignlanguage{#1}{Rapport technique}}%
988 \def\btxurldatecomment##1{\protect\foreignlanguage{#1}{visit\'e le}}%
989 \def\btxkeywordlanguage##1{\protect\foreignlanguage{#1}{##1}}%
```
Names of all known languages in the current language.

```
990 \ifbbbblanguagenames
```
 \def\btxlanguagenameamerican{\protect\foreignlanguage{#1}{anglais}}% \def\btxlanguagenameaustrian{\protect\foreignlanguage{#1}{allemand}}% \def\btxlanguagenamebrazil{\protect\foreignlanguage{#1}{portugais}}% \def\btxlanguagenamebrazilian{\protect\foreignlanguage{#1}{portugais}}% \def\btxlanguagenamebritish{\protect\foreignlanguage{#1}{anglais}}% \def\btxlanguagenamebulgarian{\protect\foreignlanguage{#1}{bulgare}}% \def\btxlanguagenamecanadian{\protect\foreignlanguage{#1}{anglais}}% \def\btxlanguagenamecanadien{\protect\foreignlanguage{#1}{fran\c{c}ais}}% \def\btxlanguagenamecatalan{\protect\foreignlanguage{#1}{catalan}}% \def\btxlanguagenamecroatian{\protect\foreignlanguage{#1}{croate}}% \def\btxlanguagenameczech{\protect\foreignlanguage{#1}{tch\'eque}}% \def\btxlanguagenamedanish{\protect\foreignlanguage{#1}{danois}}% \def\btxlanguagenamedutch{\protect\foreignlanguage{#1}{n\'eerlandais}}% \def\btxlanguagenameenglish{\protect\foreignlanguage{#1}{anglais}}% \def\btxlanguagenameesperanto{\protect\foreignlanguage{#1}{esperanto}}% \def\btxlanguagenamefinnish{\protect\foreignlanguage{#1}{finnois}}% \def\btxlanguagenamefrancais{\protect\foreignlanguage{#1}{fran\c{c}ais}}% \def\btxlanguagenamefrench{\protect\foreignlanguage{#1}{fran\c{c}ais}}% 1009 \def\btxlanguagenamefrenchb{\protect\foreignlanguage{#1}{fran\c{c}ais}}% \def\btxlanguagenamegerman{\protect\foreignlanguage{#1}{allemand}}% \def\btxlanguagenamegermanb{\protect\foreignlanguage{#1}{allemand}}% 1012 \def\btxlanguagenamegreek{\protect\foreignlanguage{#1}{grec}}% \def\btxlanguagenamehebrew{\protect\foreignlanguage{#1}{h\'ebreu}}% \def\btxlanguagenamehungarian{\protect\foreignlanguage{#1}{hongrois}}% 1015 \def\btxlanguagenameicelandic{\protect\foreignlanguage{#1}{islandais}}% 1016 \def\btxlanguagenameirish{\protect\foreignlanguage{#1}{irlandais}}% \def\btxlanguagenameitalian{\protect\foreignlanguage{#1}{italien}}% 1018 \def\btxlanguagenamelatin{\protect\foreignlanguage{#1}{latin}}% 1019 \def\btxlanguagenamenaustrian{\protect\foreignlanguage{#1}{allemand}}% \def\btxlanguagenamengerman{\protect\foreignlanguage{#1}{allemand}}% 1021 \def\btxlanguagenamenorsk{\protect\foreignlanguage{#1}{norv\'egien}}%

```
1022 \def\btxlanguagenamenynorsk{\protect\foreignlanguage{#1}{nouveau
1023 norv\'egien}}%
1024 \def\btxlanguagenamepolish{\protect\foreignlanguage{#1}{polonais}}%
1025 \def\btxlanguagenameportuges{\protect\foreignlanguage{#1}{portugais}}%
1026 \def\btxlanguagenameportuguese{\protect\foreignlanguage{#1}{portugais}}%
1027 \def\btxlanguagenamerussian{\protect\foreignlanguage{#1}{russe}}%
1028 \def\btxlanguagenamescottish{\protect\foreignlanguage{#1}{\'ecossais}}%
1029 \def\btxlanguagenameserbian{\protect\foreignlanguage{#1}{serbe}}%
1030 \def\btxlanguagenamespanish{\protect\foreignlanguage{#1}{espagnol}}%
1031 \def\btxlanguagenameswedish{\protect\foreignlanguage{#1}{su\'edois}}%
1032 \def\btxlanguagenameturkish{\protect\foreignlanguage{#1}{turc}}%
1033 \def\btxlanguagenameUKenglish{\protect\foreignlanguage{#1}{anglais}}%
1034 \def\btxlanguagenameUSenglish{\protect\foreignlanguage{#1}{anglais}}%
1035 \fi
1036 }
```
Copy the commands to the other languages.

```
1037 \newcommand\bibsfrancais{\bibsfrench[francais]}
1038\newcommand\bibsfrenchb{\bibsfrench[frenchb]}
1039 \newcommand\bibscanadien{\bibsfrench[canadien]}
```
Append the definitions to the language-calling commands.

```
1040 \AtBeginDocument{%
1041 \ifbbbbfixlanguage
1042 \else
1043 \bbbbaddto{francais}{bibsfrancais}
1044 \bbbbaddto{french}{bibsfrench}
1045 \bbbbaddto{frenchb}{bibsfrenchb}
1046 \bbbbaddto{canadien}{bibscanadien}
1047 \fi
 Switch on the change of case in titles for all French dialects by appending
 \text{changecase} to \text{change}.
1048 \bbbbaddto{francais}{btxifchangecaseoff}
1049 \bbbbaddto{french}{btxifchangecaseoff}
1050 \bbbbaddto{frenchb}{btxifchangecaseoff}
1051 \bbbbaddto{canadien}{btxifchangecaseoff}
```

```
1052 }
```
 $1053 \; \langle /$ french $\rangle$ 

#### 9.3.6 Spanish

1054 (\*spanish)

The language definition for Spanish was provided by Víctor Luaña and slightly changed by me according to spanish.mbs (custom-bib package). \bibsspanish Bibliographic commands for Spanish.

```
1055 \newcommand\bibsspanish[1][spanish]{%
```

```
1056 \def\biblanguagename{#1}%
```

```
1057 \def\btxetalshort##1{\protect\foreignlanguage{#1}{y~cols##1{}}}%
```

```
1058 \def\btxetallong##1{\protect\foreignlanguage{#1}{y~colaboradores}}%
1059 \def\btxandshort##1{\protect\foreignlanguage{#1}{y}}%
1060 \def\btxandlong##1{\protect\foreignlanguage{#1}{y}}%
1061 \def\btxandcomma##1{}%
1062 \def\btxinlong##1{\protect\foreignlanguage{#1}{en}}%
1063 \def\btxinshort##1{\protect\foreignlanguage{#1}{en}}%
1064 \def\btxofseriesshort##1{\protect\foreignlanguage{#1}{de}}%
1065 \def\btxinseriesshort##1{\protect\foreignlanguage{#1}{en}}%
1066 \def\btxofserieslong##1{\protect\foreignlanguage{#1}{de}}%
1067 \def\btxinserieslong##1{\protect\foreignlanguage{#1}{en}}%
1068 \def\btxeditorshort##1{\protect\foreignlanguage{#1}{ed##1{}}}%
1069 \def\btxeditorlong##1{\protect\foreignlanguage{#1}{editor}}%
1070 \def\btxeditorsshort##1{\protect\foreignlanguage{#1}{eds##1{}}}%
1071 \def\btxeditorslong##1{\protect\foreignlanguage{#1}{editores}}%
1072 \def\btxvolumeshort##1{\protect\foreignlanguage{#1}{vol##1{}}}%
1073 \def\btxvolumelong##1{\protect\foreignlanguage{#1}{volumen}}%
1074 \def\btxnumbershort##1{\protect\foreignlanguage{#1}{%
1075 n\textsuperscript{\underline{o}}}}%
1076 \def\btxnumberlong##1{\protect\foreignlanguage{#1}{n\'umero}}%
1077 \def\btxeditionshort##1{\protect\foreignlanguage{#1}{ed##1{}}}%
1078 \def\btxeditionlong##1{\protect\foreignlanguage{#1}{edici{\'o}n}}%
1079 \def\btxchaptershort##1{\protect\foreignlanguage{#1}{cap##1{}}}%
1080 \def\btxchapterlong##1{\protect\foreignlanguage{#1}{cap{\'\i}tulo}}%
1081 \def\btxpageshort##1{\protect\foreignlanguage{#1}{p\'ag##1{}}}%
1082 \def\btxpagelong##1{\protect\foreignlanguage{#1}{p\'agina}}%
1083 \def\btxpagesshort##1{\protect\foreignlanguage{#1}{p\'ags##1{}}}%
1084 \def\btxpageslong##1{\protect\foreignlanguage{#1}{p\'aginas}}%
1085 \def\btxmastthesis##1{\protect\foreignlanguage{#1}{Tesis de Licenciatura}}%
1086 \def\btxphdthesis##1{\protect\foreignlanguage{#1}{Tesis de Doctorado}}%
1087 \def\btxtechrepshort##1{\protect\foreignlanguage{#1}{Informe t\'ecnico##1{}}}%
1088 \def\btxtechreplong##1{\protect\foreignlanguage{#1}{Informe t\'ecnico}}%
1089 \def\btxmonjanlong##1{\protect\foreignlanguage{#1}{Enero}}%
1090 \def\btxmonfeblong##1{\protect\foreignlanguage{#1}{Febrero}}%
1091 \def\btxmonmarlong##1{\protect\foreignlanguage{#1}{Marzo}}%
1092 \def\btxmonaprlong##1{\protect\foreignlanguage{#1}{Abril}}%
1093 \def\btxmonmaylong##1{\protect\foreignlanguage{#1}{Mayo}}%
1094 \def\btxmonjunlong##1{\protect\foreignlanguage{#1}{Junio}}%
1095 \def\btxmonjullong##1{\protect\foreignlanguage{#1}{Julio}}%
1096 \def\btxmonauglong##1{\protect\foreignlanguage{#1}{Agosto}}%
1097 \def\btxmonseplong##1{\protect\foreignlanguage{#1}{Septiembre}}%
1098 \def\btxmonoctlong##1{\protect\foreignlanguage{#1}{Octubre}}%
1099 \def\btxmonnovlong##1{\protect\foreignlanguage{#1}{Noviembre}}%
1100 \def\btxmondeclong##1{\protect\foreignlanguage{#1}{Deciembre}}%
1101 \def\btxmonjanshort##1{\protect\foreignlanguage{#1}{Ene##1{}}}%
1102 \def\btxmonfebshort##1{\protect\foreignlanguage{#1}{Feb##1{}}}%
1103 \def\btxmonmarshort##1{\protect\foreignlanguage{#1}{Mar##1{}}}%
1104 \def\btxmonaprshort##1{\protect\foreignlanguage{#1}{Abr##1{}}}%
1105 \def\btxmonmayshort##1{\protect\foreignlanguage{#1}{May}}%
1106 \def\btxmonjunshort##1{\protect\foreignlanguage{#1}{Jun}}%
1107 \def\btxmonjulshort##1{\protect\foreignlanguage{#1}{Jul}}%
```

```
1108 \def\btxmonaugshort##1{\protect\foreignlanguage{#1}{Ago##1{}}}%
1109 \def\btxmonsepshort##1{\protect\foreignlanguage{#1}{Sep##1{}}}%
1110 \def\btxmonoctshort##1{\protect\foreignlanguage{#1}{Oct##1{}}}%
1111 \def\btxmonnovshort##1{\protect\foreignlanguage{#1}{Nov##1{}}}%
1112 \def\btxmondecshort##1{\protect\foreignlanguage{#1}{Dic##1{}}}%
1113 \def\Btxinlong##1{\protect\foreignlanguage{#1}{En}}%
1114 \def\Btxinshort##1{\protect\foreignlanguage{#1}{En}}%
1115 \def\Btxeditorshort##1{\protect\foreignlanguage{#1}{Ed##1{}}}%
1116 \def\Btxeditorlong##1{\protect\foreignlanguage{#1}{Editor}}%
1117 \def\Btxeditorsshort##1{\protect\foreignlanguage{#1}{Ed##1{}}}%
1118 \def\Btxeditorslong##1{\protect\foreignlanguage{#1}{Editores}}%
1119 \def\Btxvolumeshort##1{\protect\foreignlanguage{#1}{Vol##1{}}}%
1120 \def\Btxvolumelong##1{\protect\foreignlanguage{#1}{Volumen}}%
1121 \def\Btxnumbershort##1{\protect\foreignlanguage{#1}{%
1122 N\textsuperscript{\underline{o}}}}%
1123 \def\Btxnumberlong##1{\protect\foreignlanguage{#1}{N\'umero}}%<br>1124 \def\Btxeditionshort##1{\protect\foreignlanguage{#1}{Ed##1{}}}'
      \def\Btxeditionshort##1{\protect\foreignlanguage{#1}{Ed##1{}}}%
1125 \def\Btxeditionlong##1{\protect\foreignlanguage{#1}{Edici\'on}}%
1126 \def\Btxchaptershort##1{\protect\foreignlanguage{#1}{Cap##1{}}}%
1127 \def\Btxchapterlong##1{\protect\foreignlanguage{#1}{Cap\'\itulo}}%
1128 \def\Btxpageshort##1{\protect\foreignlanguage{#1}{P\'ag##1{}}}%
1129 \def\Btxpagelong##1{\protect\foreignlanguage{#1}{P\'agina}}%
1130 \def\Btxpagesshort##1{\protect\foreignlanguage{#1}{P\'ags##1{}}}%
1131 \def\Btxpageslong##1{\protect\foreignlanguage{#1}{P\'aginas}}%
1132 \def\Btxtechrepshort##1{\protect\foreignlanguage{#1}{Informe t\'ecnico}}%
1133 \def\Btxtechreplong##1{\protect\foreignlanguage{#1}{Informe t\'ecnico}}%
1134 \def\btxurldatecomment##1{\protect\foreignlanguage{#1}{visitado el}}%
1135 \def\btxkeywordlanguage##1{\protect\foreignlanguage{#1}{##1}}%
1136 \ifbbbblanguagenames
1137 \def\btxlanguagenameamerican{\protect\foreignlanguage{#1}{ingl\'es}}%
1138 \def\btxlanguagenameaustrian{\protect\foreignlanguage{#1}{alem\'an}}%
1139 \def\btxlanguagenamebrazil{\protect\foreignlanguage{#1}{portugu\'es}}%
1140 \def\btxlanguagenamebrazilian{\protect\foreignlanguage{#1}{portugu\'es}}%
1141 \def\btxlanguagenamebritish{\protect\foreignlanguage{#1}{ingl\'es}}%
1142 \def\btxlanguagenamebulgarian{\protect\foreignlanguage{#1}{b\'ulgaro}}%
1143 \def\btxlanguagenamecanadian{\protect\foreignlanguage{#1}{ingl\'es}}%
1144 \def\btxlanguagenamecanadien{\protect\foreignlanguage{#1}{franc\'es}}%
1145 \def\btxlanguagenamecatalan{\protect\foreignlanguage{#1}{catalan}}%
1146 \def\btxlanguagenamecroatian{\protect\foreignlanguage{#1}{croata}}%
1147 \def\btxlanguagenameczech{\protect\foreignlanguage{#1}{checo}}%
1148 \def\btxlanguagenamedanish{\protect\foreignlanguage{#1}{dan\'es}}%
1149 \def\btxlanguagenamedutch{\protect\foreignlanguage{#1}{holand\'es}}%
1150 \def\btxlanguagenameenglish{\protect\foreignlanguage{#1}{ingl\'es}}%
1151 \def\btxlanguagenameesperanto{\protect\foreignlanguage{#1}{esperanto}}%
1152 \def\btxlanguagenamefinnish{\protect\foreignlanguage{#1}{finland\'es}}%
1153 \def\btxlanguagenamefrancais{\protect\foreignlanguage{#1}{franc\'es}}%
1154 \def\btxlanguagenamefrench{\protect\foreignlanguage{#1}{franc\'es}}%
1155 \def\btxlanguagenamefrenchb{\protect\foreignlanguage{#1}{franc\'es}}%
1156 \def\btxlanguagenamegerman{\protect\foreignlanguage{#1}{alem\'an}}%
1157 \def\btxlanguagenamegermanb{\protect\foreignlanguage{#1}{alem\'an}}%
```

```
1158 \def\btxlanguagenamegreek{\protect\foreignlanguage{#1}{griego}}%
1159 \def\btxlanguagenamehebrew{\protect\foreignlanguage{#1}{hebreo}}%
1160 \def\btxlanguagenamehungarian{\protect\foreignlanguage{#1}{h\'ungaro}}%
1161 \def\btxlanguagenameicelandic{\protect\foreignlanguage{#1}{island\'es}}%
1162 \def\btxlanguagenameirish{\protect\foreignlanguage{#1}{irland\'es}}%
1163 \def\btxlanguagenameitalian{\protect\foreignlanguage{#1}{italiano}}%
1164 \def\btxlanguagenamelatin{\protect\foreignlanguage{#1}{lat\'\i n}}%
1165 \def\btxlanguagenamenaustrian{\protect\foreignlanguage{#1}{alem\'an}}%
1166 \def\btxlanguagenamengerman{\protect\foreignlanguage{#1}{alem\'an}}%
1167 \def\btxlanguagenamenorsk{\protect\foreignlanguage{#1}{noruego}}%
1168 \def\btxlanguagenamenynorsk{\protect\foreignlanguage{#1}{noruego}}%
1169 \def\btxlanguagenamepolish{\protect\foreignlanguage{#1}{polaco}}%
1170 \def\btxlanguagenameportuges{\protect\foreignlanguage{#1}{portugu\'es}}%
1171 \def\btxlanguagenameportuguese{\protect\foreignlanguage{#1}{portugu\'es}}%
1172 \def\btxlanguagenamerussian{\protect\foreignlanguage{#1}{ruso}}%
1173 \def\btxlanguagenamescottish{\protect\foreignlanguage{#1}{escoc\'es}}%
1174 \def\btxlanguagenameserbian{\protect\foreignlanguage{#1}{serbio}}%
1175 \def\btxlanguagenamespanish{\protect\foreignlanguage{#1}{espa\~nol}}%
1176 \def\btxlanguagenameswedish{\protect\foreignlanguage{#1}{sueco}}%
1177 \def\btxlanguagenameturkish{\protect\foreignlanguage{#1}{turco}}%
1178 \def\btxlanguagenameUKenglish{\protect\foreignlanguage{#1}{ingl\'es}}%
1179 \def\btxlanguagenameUSenglish{\protect\foreignlanguage{#1}{ingl\'es}}%
1180 \fi
1181 }
```
Copy the commands to the other languages.

```
1182 \newcommand\bibsmexican[1][mexican]{%
1183 \bibsspanish[mexican]%
1184 \def\btxmastthesis##1{\protect\foreignlanguage{#1}{Tesis de Maestr{\'\i}a}}%
1185 }
```
Append the definitions to the language-calling commands.

```
1186 \AtBeginDocument{%
1187 \ifbbbbfixlanguage
1188 \else
1189 \bbbbaddto{spanish}{bibsspanish}
1190 \bbbbaddto{mexican}{bibsmexican}
1191 \fi
1192 \bbbbaddto{spanish}{btxifchangecaseoff}
1193 \bbbbaddto{mexican}{btxifchangecaseoff}
1194 }
1195 \langle/spanish\rangle
```
## 9.3.7 Danish

1196 (\*danish)

\bibsdanish Bibliographic commands for Danish.

 \newcommand\bibsdanish[1][danish]{% \def\biblanguagename{#1}%
```
1199 \def\btxetalshort##1{\protect\foreignlanguage{#1}{et~al##1{}}}%
1200 \def\btxetallong##1{\protect\foreignlanguage{#1}{et~alii}}%
1201 \def\btxandshort##1{\protect\foreignlanguage{#1}{og}}%
1202 \def\btxandlong##1{\protect\foreignlanguage{#1}{og}}%
1203 \def\btxandcomma##1{}%
1204 \def\btxinlong##1{\protect\foreignlanguage{#1}{i}}%
1205 \def\btxinshort##1{\protect\foreignlanguage{#1}{i}}%
1206 \def\btxofseriesshort##1{\protect\foreignlanguage{#1}{af}}%
1207 \def\btxinseriesshort##1{\protect\foreignlanguage{#1}{i}}%
1208 \def\btxofserieslong##1{\protect\foreignlanguage{#1}{af}}%
1209 \def\btxinserieslong##1{\protect\foreignlanguage{#1}{i}}%
1210 \def\btxeditorshort##1{\protect\foreignlanguage{#1}{red##1{}}}%
1211 \def\btxeditorlong##1{\protect\foreignlanguage{#1}{redakt\o r}}%
1212 \def\btxeditorsshort##1{\protect\foreignlanguage{#1}{red##1{}}}%
1213 \def\btxeditorslong##1{\protect\foreignlanguage{#1}{redakt\o rer}}%
1214 \def\btxvolumeshort##1{\protect\foreignlanguage{#1}{bd##1{}}}%<br>1215 \def\btxvolumelong##1{\protect\foreignlanguage{#1}{bind}}%
      \def\btxvolumelong##1{\protect\foreignlanguage{#1}{bind}}%
1216 \def\btxnumbershort##1{\protect\foreignlanguage{#1}{nr##1{}}}%
1217 \def\btxnumberlong##1{\protect\foreignlanguage{#1}{nummer}}%
1218 \def\btxeditionshort##1{\protect\foreignlanguage{#1}{udg##1{}}}%
1219 \def\btxeditionlong##1{\protect\foreignlanguage{#1}{udgave}}%
1220 \def\btxchaptershort##1{\protect\foreignlanguage{#1}{kap##1{}}}%
1221 \def\btxchapterlong##1{\protect\foreignlanguage{#1}{kapitel}}%
1222 \def\btxpageshort##1{\protect\foreignlanguage{#1}{s##1{}}}%
1223 \def\btxpagelong##1{\protect\foreignlanguage{#1}{side}}%
1224 \def\btxpagesshort##1{\protect\foreignlanguage{#1}{pp##1{}}}%
1225 \def\btxpageslong##1{\protect\foreignlanguage{#1}{sider}}%
1226 \def\btxmastthesis##1{\protect\foreignlanguage{#1}{Speciale}}%
1227 \def\btxphdthesis##1{\protect\foreignlanguage{#1}{ph.d.-afhandling}}%
1228 \def\btxtechrepshort##1{\protect\foreignlanguage{#1}{Tekn.\ rap##1{}}}%
1229 \def\btxtechreplong##1{\protect\foreignlanguage{#1}{Teknisk rapport}}%
1230 \def\btxmonjanlong##1{\protect\foreignlanguage{#1}{Januar}}%
1231 \def\btxmonfeblong##1{\protect\foreignlanguage{#1}{Februar}}%
1232 \def\btxmonmarlong##1{\protect\foreignlanguage{#1}{Marts}}%
1233 \def\btxmonaprlong##1{\protect\foreignlanguage{#1}{April}}%
1234 \def\btxmonmaylong##1{\protect\foreignlanguage{#1}{Maj}}%
1235 \def\btxmonjunlong##1{\protect\foreignlanguage{#1}{Juni}}%
1236 \def\btxmonjullong##1{\protect\foreignlanguage{#1}{Juli}}%
1237 \def\btxmonauglong##1{\protect\foreignlanguage{#1}{August}}%
1238 \def\btxmonseplong##1{\protect\foreignlanguage{#1}{September}}%
1239 \def\btxmonoctlong##1{\protect\foreignlanguage{#1}{Oktober}}%
1240 \def\btxmonnovlong##1{\protect\foreignlanguage{#1}{November}}%
1241 \def\btxmondeclong##1{\protect\foreignlanguage{#1}{December}}%
1242 \def\btxmonjanshort##1{\protect\foreignlanguage{#1}{Jan##1{}}}%
1243 \def\btxmonfebshort##1{\protect\foreignlanguage{#1}{Feb##1{}}}%
1244 \def\btxmonmarshort##1{\protect\foreignlanguage{#1}{Mar##1{}}}%
1245 \def\btxmonaprshort##1{\protect\foreignlanguage{#1}{Apr##1{}}}%
1246 \def\btxmonmayshort##1{\protect\foreignlanguage{#1}{Maj}}%
1247 \def\btxmonjunshort##1{\protect\foreignlanguage{#1}{Jun##1{}}}%
1248 \def\btxmonjulshort##1{\protect\foreignlanguage{#1}{Jul##1{}}}%
```

```
1249 \def\btxmonaugshort##1{\protect\foreignlanguage{#1}{Aug##1{}}}%
1250 \def\btxmonsepshort##1{\protect\foreignlanguage{#1}{Sep##1{}}}%
1251 \def\btxmonoctshort##1{\protect\foreignlanguage{#1}{Okt##1{}}}%
1252 \def\btxmonnovshort##1{\protect\foreignlanguage{#1}{Nov##1{}}}%
1253 \def\btxmondecshort##1{\protect\foreignlanguage{#1}{Dec##1{}}}%
1254 \def\Btxinlong##1{\protect\foreignlanguage{#1}{I}}%
1255 \def\Btxinshort##1{\protect\foreignlanguage{#1}{I}}%
1256 \def\Btxeditorshort##1{\protect\foreignlanguage{#1}{Red##1{}}}%
1257 \def\Btxeditorlong##1{\protect\foreignlanguage{#1}{Redakt\o r}}%
1258 \def\Btxeditorsshort##1{\protect\foreignlanguage{#1}{Red##1{}}}%
1259 \def\Btxeditorslong##1{\protect\foreignlanguage{#1}{Redakt\o rer}}%
1260 \def\Btxvolumeshort##1{\protect\foreignlanguage{#1}{Bd##1{}}}%
1261 \def\Btxvolumelong##1{\protect\foreignlanguage{#1}{Bind}}%
1262 \def\Btxnumbershort##1{\protect\foreignlanguage{#1}{Nr##1{}}}%
1263 \def\Btxnumberlong##1{\protect\foreignlanguage{#1}{Nummer}}%
1264 \def\Btxeditionshort##1{\protect\foreignlanguage{#1}{Udg##1{}}}%<br>1265 \def\Btxeditionlong##1{\protect\foreignlanguage{#1}{Udgaye}}%
      \def\Btxeditionlong##1{\protect\foreignlanguage{#1}{Udgave}}%
1266 \def\Btxchaptershort##1{\protect\foreignlanguage{#1}{Kap##1{}}}%
1267 \def\Btxchapterlong##1{\protect\foreignlanguage{#1}{Kapitel}}%
1268 \def\Btxpageshort##1{\protect\foreignlanguage{#1}{S##1{}}}%
1269 \def\Btxpagelong##1{\protect\foreignlanguage{#1}{Side}}%
1270 \def\Btxpagesshort##1{\protect\foreignlanguage{#1}{Pp##1{}}}%
1271 \def\Btxpageslong##1{\protect\foreignlanguage{#1}{Sider}}%
1272 \def\Btxtechrepshort##1{\protect\foreignlanguage{#1}{Tekn.\ rap##1{}}}%
1273 \def\Btxtechreplong##1{\protect\foreignlanguage{#1}{Teknisk rapport}}%
1274 \def\btxurldatecomment##1{\protect\foreignlanguage{#1}{bes\o gt den}}%
1275 \def\btxkeywordlanguage##1{\protect\foreignlanguage{#1}{##1}}%
1276 \ifbbbblanguagenames
1277 \def\btxlanguagenameamerican{\protect\foreignlanguage{#1}{engelsk}}%
1278 \def\btxlanguagenameaustrian{\protect\foreignlanguage{#1}{tysk}}%
1279 \def\btxlanguagenamebrazil{\protect\foreignlanguage{#1}{portugisisk}}%
1280 \def\btxlanguagenamebrazilian{\protect\foreignlanguage{#1}{portugisisk}}%
1281 \def\btxlanguagenamebritish{\protect\foreignlanguage{#1}{engelsk}}%
1282 \def\btxlanguagenamebulgarian{\protect\foreignlanguage{#1}{bulgarsk}}%
1283 \def\btxlanguagenamecanadian{\protect\foreignlanguage{#1}{engelsk}}%
1284 \def\btxlanguagenamecanadien{\protect\foreignlanguage{#1}{fransk}}%
1285 \def\btxlanguagenamecatalan{\protect\foreignlanguage{#1}{katalansk}}%
1286 \def\btxlanguagenamecroatian{\protect\foreignlanguage{#1}{kroatisk}}%
1287 \def\btxlanguagenameczech{\protect\foreignlanguage{#1}{tjekkisk}}%
1288 \def\btxlanguagenamedanish{\protect\foreignlanguage{#1}{dansk}}%
1289 \def\btxlanguagenamedutch{\protect\foreignlanguage{#1}{nederlandsk}}%
1290 \def\btxlanguagenameenglish{\protect\foreignlanguage{#1}{engelsk}}%
1291 \def\btxlanguagenameesperanto{\protect\foreignlanguage{#1}{esperanto}}%
1292 \def\btxlanguagenamefinnish{\protect\foreignlanguage{#1}{finsk}}%
1293 \def\btxlanguagenamefrancais{\protect\foreignlanguage{#1}{fransk}}%
1294 \def\btxlanguagenamefrench{\protect\foreignlanguage{#1}{fransk}}%
1295 \def\btxlanguagenamefrenchb{\protect\foreignlanguage{#1}{fransk}}%
1296 \def\btxlanguagenamegerman{\protect\foreignlanguage{#1}{tysk}}%
1297 \def\btxlanguagenamegermanb{\protect\foreignlanguage{#1}{tysk}}%
1298 \def\btxlanguagenamegreek{\protect\foreignlanguage{#1}{gr\ae sk}}%
```

```
1299 \def\btxlanguagenamehebrew{\protect\foreignlanguage{#1}{hebraisk}}%
1300 \def\btxlanguagenamehungarian{\protect\foreignlanguage{#1}{ungarsk}}%
1301 \def\btxlanguagenameicelandic{\protect\foreignlanguage{#1}{islandsk}}%
1302 \def\btxlanguagenameirish{\protect\foreignlanguage{#1}{irsk}}%
1303 \def\btxlanguagenameitalian{\protect\foreignlanguage{#1}{italiensk}}%
1304 \def\btxlanguagenamelatin{\protect\foreignlanguage{#1}{latinsk}}%
1305 \def\btxlanguagenamenaustrian{\protect\foreignlanguage{#1}{tysk}}%
1306 \def\btxlanguagenamengerman{\protect\foreignlanguage{#1}{tysk}}%
1307 \def\btxlanguagenamenorsk{\protect\foreignlanguage{#1}{norsk}}%
1308 \def\btxlanguagenamenynorsk{\protect\foreignlanguage{#1}{nynorsk}}%
1309 \def\btxlanguagenamepolish{\protect\foreignlanguage{#1}{polsk}}%
1310 \def\btxlanguagenameportuges{\protect\foreignlanguage{#1}{portugisisk}}%
1311 \def\btxlanguagenameportuguese{\protect\foreignlanguage{#1}{portugisisk}}%
1312 \def\btxlanguagenamerussian{\protect\foreignlanguage{#1}{russisk}}%
1313 \def\btxlanguagenamescottish{\protect\foreignlanguage{#1}{skotsk}}%
1314 \def\btxlanguagenameserbian{\protect\foreignlanguage{#1}{serbisk}}%
1315 \def\btxlanguagenamespanish{\protect\foreignlanguage{#1}{spansk}}%
1316 \def\btxlanguagenameswedish{\protect\foreignlanguage{#1}{svensk}}%
1317 \def\btxlanguagenameturkish{\protect\foreignlanguage{#1}{tyrkisk}}%
1318 \def\btxlanguagenameUKenglish{\protect\foreignlanguage{#1}{engelsk}}%
1319 \def\btxlanguagenameUSenglish{\protect\foreignlanguage{#1}{engelsk}}%<br>1320 \fi
13201321 }
```

```
1322 \AtBeginDocument{%
1323 \ifbbbbfixlanguage
1324 \else
1325 \bbbbaddto{danish}{bibsdanish}
1326 \fi
1327 \bbbbaddto{danish}{btxifchangecaseoff}
1328 }
1329 \langle /danish\rangle
```
#### 9.3.8 Finnish

1330 (\*finnish)

\bibsfinnish Bibliographic commands for Finnish.

```
1331 \newcommand\bibsfinnish[1][finnish]{%
1332 \def\biblanguagename{#1}%
1333 \def\btxetalshort##1{\protect\foreignlanguage{#1}{et~al##1{}}}%
1334 \def\btxetallong##1{\protect\foreignlanguage{#1}{et~alii}}%
1335 \def\btxandshort##1{\protect\foreignlanguage{#1}{ja}}%
1336 \def\btxandlong##1{\protect\foreignlanguage{#1}{ja}}%
1337 \def\btxandcomma##1{}%
1338 \def\btxinlong##1{\protect\foreignlanguage{#1}{teoksessa}}%
1339 \def\btxinshort##1{\protect\foreignlanguage{#1}{teoksessa}}%
1340 \def\btxofseriesshort##1{\protect\foreignlanguage{#1}{sarjassa}}%
1341 \def\btxinseriesshort##1{\protect\foreignlanguage{#1}{sarjassa}}%
```

```
1342 \def\btxofserieslong##1{\protect\foreignlanguage{#1}{sarjassa}}%
1343 \def\btxinserieslong##1{\protect\foreignlanguage{#1}{sarjassa}}%
1344 \def\btxeditorshort##1{\protect\foreignlanguage{#1}{toim##1{}}}%
1345 \def\btxeditorlong##1{\protect\foreignlanguage{#1}{toimittaja}}%
1346 \def\btxeditorsshort##1{\protect\foreignlanguage{#1}{toim##1{}}}%
1347 \def\btxeditorslong##1{\protect\foreignlanguage{#1}{toimittajat}}%
1348 \def\btxvolumeshort##1{\protect\foreignlanguage{#1}{nide}}%
1349 \def\btxvolumelong##1{\protect\foreignlanguage{#1}{nide}}%
1350 \def\btxnumbershort##1{\protect\foreignlanguage{#1}{nro##1{}}}%
1351 \def\btxnumberlong##1{\protect\foreignlanguage{#1}{numero}}%
1352 \def\btxeditionshort##1{\protect\foreignlanguage{#1}{p##1{}}}%
1353 \def\btxeditionlong##1{\protect\foreignlanguage{#1}{painos}}%
1354 \def\btxchaptershort##1{\protect\foreignlanguage{#1}{l##1{}}}%
1355 \def\btxchapterlong##1{\protect\foreignlanguage{#1}{luku}}%
1356 \def\btxpageshort##1{\protect\foreignlanguage{#1}{s##1{}}}%
1357 \def\btxpagelong##1{\protect\foreignlanguage{#1}{sivu}}%<br>1358 \def\btxpagesshort##1{\protect\foreignlanguage{#1}{ss##1
      \def\btxpagesshort##1{\protect\foreignlanguage{#1}{ss##1{}}}%
1359 \def\btxpageslong##1{\protect\foreignlanguage{#1}{sivut}}%
1360 \def\btxmastthesis##1{\protect\foreignlanguage{#1}{Pro Gradu -ty\"o}}%
1361 \def\btxphdthesis##1{\protect\foreignlanguage{#1}{v\"ait\"oskirja}}%
1362 \def\btxtechrepshort##1{\protect\foreignlanguage{#1}{tekn.\ rap##1{}}}%
1363 \def\btxtechreplong##1{\protect\foreignlanguage{#1}{tekninen raportti}}%
1364 \def\btxmonjanlong##1{\protect\foreignlanguage{#1}{tammikuu}}%
1365 \def\btxmonfeblong##1{\protect\foreignlanguage{#1}{helmikuu}}%
1366 \def\btxmonmarlong##1{\protect\foreignlanguage{#1}{maaliskuu}}%
1367 \def\btxmonaprlong##1{\protect\foreignlanguage{#1}{huhtikuu}}%
1368 \def\btxmonmaylong##1{\protect\foreignlanguage{#1}{toukokuu}}%
1369 \def\btxmonjunlong##1{\protect\foreignlanguage{#1}{kes\"akuu}}%
1370 \def\btxmonjullong##1{\protect\foreignlanguage{#1}{hein\"akuu}}%
1371 \def\btxmonauglong##1{\protect\foreignlanguage{#1}{elokuu}}%
1372 \def\btxmonseplong##1{\protect\foreignlanguage{#1}{syyskuu}}%
1373 \def\btxmonoctlong##1{\protect\foreignlanguage{#1}{lokakuu}}%
1374 \def\btxmonnovlong##1{\protect\foreignlanguage{#1}{marraskuu}}%
1375 \def\btxmondeclong##1{\protect\foreignlanguage{#1}{joulukuu}}%
1376 \def\btxmonjanshort##1{\protect\foreignlanguage{#1}{tam##1{}}}%
1377 \def\btxmonfebshort##1{\protect\foreignlanguage{#1}{hel##1{}}}%
1378 \def\btxmonmarshort##1{\protect\foreignlanguage{#1}{maa##1{}}}%
1379 \def\btxmonaprshort##1{\protect\foreignlanguage{#1}{huh##1{}}}%
1380 \def\btxmonmayshort##1{\protect\foreignlanguage{#1}{tou##1{}}}%
1381 \def\btxmonjunshort##1{\protect\foreignlanguage{#1}{kes##1{}}}%
1382 \def\btxmonjulshort##1{\protect\foreignlanguage{#1}{hei##1{}}}%
1383 \def\btxmonaugshort##1{\protect\foreignlanguage{#1}{elo##1{}}}%
1384 \def\btxmonsepshort##1{\protect\foreignlanguage{#1}{syy##1{}}}%
1385 \def\btxmonoctshort##1{\protect\foreignlanguage{#1}{lok##1{}}}%
1386 \def\btxmonnovshort##1{\protect\foreignlanguage{#1}{mar##1{}}}%
1387 \def\btxmondecshort##1{\protect\foreignlanguage{#1}{jou##1{}}}%
1388 \def\Btxinlong##1{\protect\foreignlanguage{#1}{Teoksessa}}%
1389 \def\Btxinshort##1{\protect\foreignlanguage{#1}{Teoksessa}}%
1390 \def\Btxeditorshort##1{\protect\foreignlanguage{#1}{Toim##1{}}}%
1391 \def\Btxeditorlong##1{\protect\foreignlanguage{#1}{Toimittaja}}%
```

```
1392 \def\Btxeditorsshort##1{\protect\foreignlanguage{#1}{Toim##1{}}}%
1393 \def\Btxeditorslong##1{\protect\foreignlanguage{#1}{Toimittajat}}%
1394 \def\Btxvolumeshort##1{\protect\foreignlanguage{#1}{Nide##1{}}}%
1395 \def\Btxvolumelong##1{\protect\foreignlanguage{#1}{Nide}}%
1396 \def\Btxnumbershort##1{\protect\foreignlanguage{#1}{Nro##1{}}}%
1397 \def\Btxnumberlong##1{\protect\foreignlanguage{#1}{Numero}}%
1398 \def\Btxeditionshort##1{\protect\foreignlanguage{#1}{P##1{}}}%
1399 \def\Btxeditionlong##1{\protect\foreignlanguage{#1}{Painos}}%
1400 \def\Btxchaptershort##1{\protect\foreignlanguage{#1}{L##1{}}}%
1401 \def\Btxchapterlong##1{\protect\foreignlanguage{#1}{Luku}}%
1402 \def\Btxpageshort##1{\protect\foreignlanguage{#1}{S##1{}}}%
1403 \def\Btxpagelong##1{\protect\foreignlanguage{#1}{Sivu}}%
1404 \def\Btxpagesshort##1{\protect\foreignlanguage{#1}{Ss##1{}}}%
1405 \def\Btxpageslong##1{\protect\foreignlanguage{#1}{Sivut}}%
1406 \def\Btxtechrepshort##1{\protect\foreignlanguage{#1}{Tekn.\ rap##1{}}}%
1407 \def\Btxtechreplong##1{\protect\foreignlanguage{#1}{Tekninen raportti}}%<br>1408 \def\btxurldatecomment##1{\protect\foreignlanguage{#1}{vierailtu}}%
     \def\btxurldatecomment##1{\protect\foreignlanguage{#1}{vierailtu}}%
1409 \def\btxkeywordlanguage##1{\protect\foreignlanguage{#1}{##1}}%
1410 \ifbbbblanguagenames
1411 \def\btxlanguagenameamerican{\protect\foreignlanguage{#1}{englanti}}%
1412 \def\btxlanguagenameaustrian{\protect\foreignlanguage{#1}{saksa}}%
1413 \def\btxlanguagenamebrazil{\protect\foreignlanguage{#1}{portugali}}%
1414 \def\btxlanguagenamebrazilian{\protect\foreignlanguage{#1}{portugali}}%
1415 \def\btxlanguagenamebritish{\protect\foreignlanguage{#1}{englanti}}%
1416 \def\btxlanguagenamebulgarian{\protect\foreignlanguage{#1}{bulgaria}}%
1417 \def\btxlanguagenamecanadian{\protect\foreignlanguage{#1}{englanti}}%
1418 \def\btxlanguagenamecanadien{\protect\foreignlanguage{#1}{ranska}}%
1419 \def\btxlanguagenamecatalan{\protect\foreignlanguage{#1}{katalaani}}%
1420 \def\btxlanguagenamecroatian{\protect\foreignlanguage{#1}{kroaati}}%
1421 \def\btxlanguagenameczech{\protect\foreignlanguage{#1}{tsekki}}%
1422 \def\btxlanguagenamedanish{\protect\foreignlanguage{#1}{tanska}}%
1423 \def\btxlanguagenamedutch{\protect\foreignlanguage{#1}{hollanti}}%
1424 \def\btxlanguagenameenglish{\protect\foreignlanguage{#1}{englanti}}%
1425 \def\btxlanguagenameesperanto{\protect\foreignlanguage{#1}{esperanto}}%
1426 \def\btxlanguagenamefinnish{\protect\foreignlanguage{#1}{suomi}}%
1427 \def\btxlanguagenamefrancais{\protect\foreignlanguage{#1}{ranska}}%
1428 \def\btxlanguagenamefrench{\protect\foreignlanguage{#1}{ranska}}%
1429 \def\btxlanguagenamefrenchb{\protect\foreignlanguage{#1}{ranska}}%
1430 \def\btxlanguagenamegerman{\protect\foreignlanguage{#1}{saksa}}%
1431 \def\btxlanguagenamegermanb{\protect\foreignlanguage{#1}{saksa}}%
1432 \def\btxlanguagenamegreek{\protect\foreignlanguage{#1}{kreikka}}%
1433 \def\btxlanguagenamehebrew{\protect\foreignlanguage{#1}{heprea}}%
1434 \def\btxlanguagenamehungarian{\protect\foreignlanguage{#1}{unkari}}%
1435 \def\btxlanguagenameicelandic{\protect\foreignlanguage{#1}{islanti}}%
1436 \def\btxlanguagenameirish{\protect\foreignlanguage{#1}{iiri}}%
1437 \def\btxlanguagenameitalian{\protect\foreignlanguage{#1}{italia}}%
1438 \def\btxlanguagenamelatin{\protect\foreignlanguage{#1}{latina}}%
1439 \def\btxlanguagenamenaustrian{\protect\foreignlanguage{#1}{saksa}}%
1440 \def\btxlanguagenamengerman{\protect\foreignlanguage{#1}{saksa}}%
1441 \def\btxlanguagenamenorsk{\protect\foreignlanguage{#1}{norja}}%
```

```
1442 \def\btxlanguagenamenynorsk{\protect\foreignlanguage{#1}{uusnorja}}%
1443 \def\btxlanguagenamepolish{\protect\foreignlanguage{#1}{puola}}%
1444 \def\btxlanguagenameportuges{\protect\foreignlanguage{#1}{portugali}}%
1445 \def\btxlanguagenameportuguese{\protect\foreignlanguage{#1}{portugali}}%
1446 \def\btxlanguagenamerussian{\protect\foreignlanguage{#1}{ven\"j\"a}}%
1447 \def\btxlanguagenamescottish{\protect\foreignlanguage{#1}{skotti}}%
1448 \def\btxlanguagenameserbian{\protect\foreignlanguage{#1}{serbi}}%
1449 \def\btxlanguagenamespanish{\protect\foreignlanguage{#1}{espanja}}%
1450 \def\btxlanguagenameswedish{\protect\foreignlanguage{#1}{ruotsi}}%
1451 \def\btxlanguagenameturkish{\protect\foreignlanguage{#1}{turkki}}%
1452 \def\btxlanguagenameUKenglish{\protect\foreignlanguage{#1}{englanti}}%
1453 \def\btxlanguagenameUSenglish{\protect\foreignlanguage{#1}{englanti}}%
1454 \fi
1455 }
```

```
1456 \AtBeginDocument{%
1457 \ifbbbbfixlanguage
1458 \lambdaelse
1459 \bbbbaddto{finnish}{bibsfinnish}
1460 \fi
```
Switch off the change of case in titles by appending \btxifchangecaseoff to  $\text{cartras}\langle language\rangle$ .

```
1461 \bbbbaddto{finnish}{btxifchangecaseoff}
1462 }
```
1463  $\langle$  /finnish $\rangle$ 

#### 9.3.9 Esperanto

1464 (\*esperanto)

\bibsesperanto Bibliographic commands for Esperanto.

```
1465 \newcommand\bibsesperanto[1][esperanto]{%
1466 \def\biblanguagename{#1}%
1467 \def\btxetalshort##1{\protect\foreignlanguage{#1}{k~al##1{}}}%
1468 \def\btxetallong##1{\protect\foreignlanguage{#1}{kaj~aliaj}}%
1469 \def\btxandshort##1{\protect\foreignlanguage{#1}{k}}%
1470 \def\btxandlong##1{\protect\foreignlanguage{#1}{kaj}}%
1471 \def\btxandcomma##1{}%
1472 \def\btxinlong##1{\protect\foreignlanguage{#1}{en}}%
1473 \def\btxinshort##1{\protect\foreignlanguage{#1}{en}}%
1474 \def\btxofseriesshort##1{\protect\foreignlanguage{#1}{de}}%
1475 \def\btxinseriesshort##1{\protect\foreignlanguage{#1}{en}}%
1476 \def\btxofserieslong##1{\protect\foreignlanguage{#1}{de}}%
1477 \def\btxinserieslong##1{\protect\foreignlanguage{#1}{en}}%
1478 \def\btxeditorshort##1{\protect\foreignlanguage{#1}{red##1{}}}%
1479 \def\btxeditorlong##1{\protect\foreignlanguage{#1}{redaktoro}}%
1480 \def\btxeditorsshort##1{\protect\foreignlanguage{#1}{red-oj##1{}}}%
1481 \def\btxeditorslong##1{\protect\foreignlanguage{#1}{redaktoroj}}%
```

```
1482 \def\btxvolumeshort##1{\protect\foreignlanguage{#1}{vol##1{}}}%
1483 \def\btxvolumelong##1{\protect\foreignlanguage{#1}{volumo}}%
1484 \def\btxnumbershort##1{\protect\foreignlanguage{#1}{no##1{}}}%
1485 \def\btxnumberlong##1{\protect\foreignlanguage{#1}{nombro}}%
1486 \def\btxeditionshort##1{\protect\foreignlanguage{#1}{red##1{}}}%
1487 \def\btxeditionlong##1{\protect\foreignlanguage{#1}{redakcio}}%
1488 \def\btxchaptershort##1{\protect\foreignlanguage{#1}{\^c##1{}}}%
1489 \def\btxchapterlong##1{\protect\foreignlanguage{#1}{\^capitro}}%
1490 \def\btxpageshort##1{\protect\foreignlanguage{#1}{p##1{}}}%
1491 \def\btxpagelong##1{\protect\foreignlanguage{#1}{pa\^go}}%
1492 \def\btxpagesshort##1{\protect\foreignlanguage{#1}{pp##1{}}}%
1493 \def\btxpageslong##1{\protect\foreignlanguage{#1}{pa\^goj}}%
1494 \def\btxmastthesis##1{\protect\foreignlanguage{#1}{magistra disertacio}}%
1495 \def\btxphdthesis##1{\protect\foreignlanguage{#1}{doktora disertacio}}%
1496 \def\btxtechrepshort##1{\protect\foreignlanguage{#1}{Tekn.\ rap##1{}}}%
1497 \def\btxtechreplong##1{\protect\foreignlanguage{#1}{Teknika raporto}}%<br>1498 \def\btxmonjanlong##1{\protect\foreignlanguage{#1}{Januaro}}%
      \def\btxmonjanlong##1{\protect\foreignlanguage{#1}{Januaro}}%
1499 \def\btxmonfeblong##1{\protect\foreignlanguage{#1}{Februaro}}%
1500 \def\btxmonmarlong##1{\protect\foreignlanguage{#1}{Marco}}%
1501 \def\btxmonaprlong##1{\protect\foreignlanguage{#1}{Aprilo}}%
1502 \def\btxmonmaylong##1{\protect\foreignlanguage{#1}{Majo}}%
1503 \def\btxmonjunlong##1{\protect\foreignlanguage{#1}{Junio}}%
1504 \def\btxmonjullong##1{\protect\foreignlanguage{#1}{Julio}}%
1505 \def\btxmonauglong##1{\protect\foreignlanguage{#1}{A\u{u}gusto}}%
1506 \def\btxmonseplong##1{\protect\foreignlanguage{#1}{Septembro}}%
1507 \def\btxmonoctlong##1{\protect\foreignlanguage{#1}{Oktobro}}%
1508 \def\btxmonnovlong##1{\protect\foreignlanguage{#1}{Novembro}}%
1509 \def\btxmondeclong##1{\protect\foreignlanguage{#1}{Decembro}}%
1510 \def\btxmonjanshort##1{\protect\foreignlanguage{#1}{Jan##1{}}}%
1511 \def\btxmonfebshort##1{\protect\foreignlanguage{#1}{Feb##1{}}}%
1512 \def\btxmonmarshort##1{\protect\foreignlanguage{#1}{Mar##1{}}}%
1513 \def\btxmonaprshort##1{\protect\foreignlanguage{#1}{Apr##1{}}}%
1514 \def\btxmonmayshort##1{\protect\foreignlanguage{#1}{Maj##1{}}}%
1515 \def\btxmonjunshort##1{\protect\foreignlanguage{#1}{Jun##1{}}}%
1516 \def\btxmonjulshort##1{\protect\foreignlanguage{#1}{Jul##1{}}}%
1517 \def\btxmonaugshort##1{\protect\foreignlanguage{#1}{Aug##1{}}}%
1518 \def\btxmonsepshort##1{\protect\foreignlanguage{#1}{Sept##1{}}}%
1519 \def\btxmonoctshort##1{\protect\foreignlanguage{#1}{Okt##1{}}}%
1520 \def\btxmonnovshort##1{\protect\foreignlanguage{#1}{Nov##1{}}}%
1521 \def\btxmondecshort##1{\protect\foreignlanguage{#1}{Dec##1{}}}%
1522 \def\Btxinlong##1{\protect\foreignlanguage{#1}{En}}%
1523 \def\Btxinshort##1{\protect\foreignlanguage{#1}{En}}%
1524 \def\Btxeditorshort##1{\protect\foreignlanguage{#1}{Red##1{}}}%
1525 \def\Btxeditorlong##1{\protect\foreignlanguage{#1}{Redaktoro}}%
1526 \def\Btxeditorsshort##1{\protect\foreignlanguage{#1}{Red##1{}}}%
1527 \def\Btxeditorslong##1{\protect\foreignlanguage{#1}{Redaktoroj}}%
1528 \def\Btxvolumeshort##1{\protect\foreignlanguage{#1}{Vol##1{}}}%
1529 \def\Btxvolumelong##1{\protect\foreignlanguage{#1}{Volumo}}%
1530 \def\Btxnumbershort##1{\protect\foreignlanguage{#1}{No##1{}}}%
1531 \def\Btxnumberlong##1{\protect\foreignlanguage{#1}{Nombro}}%
```

```
1532 \def\Btxeditionshort##1{\protect\foreignlanguage{#1}{Red##1{}}}%
1533 \def\Btxeditionlong##1{\protect\foreignlanguage{#1}{Redakcio}}%
1534 \def\Btxchaptershort##1{\protect\foreignlanguage{#1}{\^C##1{}}}%
1535 \def\Btxchapterlong##1{\protect\foreignlanguage{#1}{\^Capitro}}%
1536 \def\Btxpageshort##1{\protect\foreignlanguage{#1}{P##1{}}}%
1537 \def\Btxpagelong##1{\protect\foreignlanguage{#1}{Pa\^go}}%
1538 \def\Btxpagesshort##1{\protect\foreignlanguage{#1}{Pp##1{}}}%
1539 \def\Btxpageslong##1{\protect\foreignlanguage{#1}{Pa\^goj}}%
1540 \def\Btxtechrepshort##1{\protect\foreignlanguage{#1}{Tekn.\ Rap##1{}}}%
1541 \def\Btxtechreplong##1{\protect\foreignlanguage{#1}{Teknika Raporto}}%
1542 % \def\btxurldatecomment##1{\protect\foreignlanguage{#1}{??}}%
1543 \def\btxurldatecomment##1{\PackageError{babelbib}{Comment for
1544 urldate in Esperanto undefined. Please send the translation for
1545 'visited on' to harald.harders@tu-bs.de}{}}%
1546 \def\btxkeywordlanguage##1{\protect\foreignlanguage{#1}{##1}}%
1547 \ifbbbblanguagenames
1548 \def\btxlanguagenameamerican{\protect\foreignlanguage{#1}{angla}}%
1549 \def\btxlanguagenameaustrian{\protect\foreignlanguage{#1}{germana}}%
1550 \def\btxlanguagenamebrazil{\protect\foreignlanguage{#1}{portugala}}%
1551 \def\btxlanguagenamebrazilian{\protect\foreignlanguage{#1}{portugala}}%
1552 \def\btxlanguagenamebritish{\protect\foreignlanguage{#1}{angla}}%
1553 \def\btxlanguagenamebulgarian{\protect\foreignlanguage{#1}{bulgara}}%
1554 \def\btxlanguagenamecanadian{\protect\foreignlanguage{#1}{angla}}%
1555 \def\btxlanguagenamecanadien{\protect\foreignlanguage{#1}{franca}}%
1556 \def\btxlanguagenamecatalan{\protect\foreignlanguage{#1}{katalana}}%
1557 \def\btxlanguagenamecroatian{\protect\foreignlanguage{#1}{kroata}}%
1558 \def\btxlanguagenameczech{\protect\foreignlanguage{#1}{\^ce\^ha}}%
1559 \def\btxlanguagenamedanish{\protect\foreignlanguage{#1}{dana}}%
1560 \def\btxlanguagenamedutch{\protect\foreignlanguage{#1}{nederlanda}}%
1561 \def\btxlanguagenameenglish{\protect\foreignlanguage{#1}{angla}}%
1562 \def\btxlanguagenameesperanto{\protect\foreignlanguage{#1}{esperanto}}%
1563 \def\btxlanguagenamefinnish{\protect\foreignlanguage{#1}{finna}}%
1564 \def\btxlanguagenamefrancais{\protect\foreignlanguage{#1}{franca}}%
1565 \def\btxlanguagenamefrench{\protect\foreignlanguage{#1}{franca}}%
1566 \def\btxlanguagenamefrenchb{\protect\foreignlanguage{#1}{franca}}%
1567 \def\btxlanguagenamegerman{\protect\foreignlanguage{#1}{germana}}%
1568 \def\btxlanguagenamegermanb{\protect\foreignlanguage{#1}{germana}}%
1569 \def\btxlanguagenamegreek{\protect\foreignlanguage{#1}{greka}}%
1570 \def\btxlanguagenamehebrew{\protect\foreignlanguage{#1}{hebrea}}%
1571 \def\btxlanguagenamehungarian{\protect\foreignlanguage{#1}{hungara}}%
1572 \def\btxlanguagenameicelandic{\protect\foreignlanguage{#1}{islanda}}%
1573 \def\btxlanguagenameirish{\protect\foreignlanguage{#1}{irlanda}}%
1574 \def\btxlanguagenameitalian{\protect\foreignlanguage{#1}{itala}}%
1575 \def\btxlanguagenamelatin{\protect\foreignlanguage{#1}{latino}}%
1576 \def\btxlanguagenamenaustrian{\protect\foreignlanguage{#1}{germana}}%
1577 \def\btxlanguagenamengerman{\protect\foreignlanguage{#1}{germana}}%
1578 \def\btxlanguagenamenorsk{\protect\foreignlanguage{#1}{norvega}}%
1579 \def\btxlanguagenamenynorsk{\protect\foreignlanguage{#1}{nov-norvega}}%
1580 \def\btxlanguagenamepolish{\protect\foreignlanguage{#1}{pola}}%
1581 \def\btxlanguagenameportuges{\protect\foreignlanguage{#1}{portugala}}%
```

```
1582 \def\btxlanguagenameportuguese{\protect\foreignlanguage{#1}{portugala}}%
1583 \def\btxlanguagenamerussian{\protect\foreignlanguage{#1}{rusa}}%
1584 \def\btxlanguagenamescottish{\protect\foreignlanguage{#1}{skota}}%
1585 \def\btxlanguagenameserbian{\protect\foreignlanguage{#1}{serba}}%
1586 \def\btxlanguagenamespanish{\protect\foreignlanguage{#1}{hispana}}%
1587 \def\btxlanguagenameswedish{\protect\foreignlanguage{#1}{sveda}}%
1588 \def\btxlanguagenameturkish{\protect\foreignlanguage{#1}{turka}}%
1589 \def\btxlanguagenameUKenglish{\protect\foreignlanguage{#1}{angla}}%
1590 \def\btxlanguagenameUSenglish{\protect\foreignlanguage{#1}{angla}}%
1591 \fi
1592 }
```

```
1593 \AtBeginDocument{%
```

```
1594 \ifbbbbfixlanguage
1595 \else
1596 \bbbbaddto{esperanto}{bibsesperanto}
1597 \fi
 Switch off the change of case in titles by appending \btxifchangecaseoff to
 \text{lextras}\langle language\rangle.1598 \bbbbaddto{esperanto}{btxifchangecaseoff}
```
}

 $1600 \; \langle /$ esperanto $\rangle$ 

#### 9.3.10 Portuguese

1601 (\*portuguese)

\bibsportuguese Bibliographic commands for Portuguese.

```
1602 \newcommand\bibsportuguese[1][portuguese]{%
1603 \def\biblanguagename{#1}%
1604 \def\btxetalshort##1{\protect\foreignlanguage{#1}{et~al##1{}}}%
1605 \def\btxetallong##1{\protect\foreignlanguage{#1}{et~alii}}%
1606 \def\btxandshort##1{\protect\foreignlanguage{#1}{e}}%
1607 \def\btxandlong##1{\protect\foreignlanguage{#1}{e}}%
1608 \def\btxandcomma##1{,}%
1609 \def\btxinlong##1{\protect\foreignlanguage{#1}{in}}%
1610 \def\btxinshort##1{\protect\foreignlanguage{#1}{in}}%
1611 \def\btxofseriesshort##1{\protect\foreignlanguage{#1}{de}}%
1612 \def\btxinseriesshort##1{\protect\foreignlanguage{#1}{in}}%
1613 \def\btxofserieslong##1{\protect\foreignlanguage{#1}{de}}%
1614 \def\btxinserieslong##1{\protect\foreignlanguage{#1}{in}}%
1615 \def\btxeditorshort##1{\protect\foreignlanguage{#1}{ed##1{}}}%
1616 \def\btxeditorlong##1{\protect\foreignlanguage{#1}{editor}}%
1617 \def\btxeditorsshort##1{\protect\foreignlanguage{#1}{eds##1{}}}%
1618 \def\btxeditorslong##1{\protect\foreignlanguage{#1}{editores}}%
1619 \def\btxvolumeshort##1{\protect\foreignlanguage{#1}{vol##1{}}}%
1620 \def\btxvolumelong##1{\protect\foreignlanguage{#1}{volume}}%
1621 \def\btxnumbershort##1{\protect\foreignlanguage{#1}{%
```

```
1622 n\textsuperscript{\underline{o}}}}%
1623 \def\btxnumberlong##1{\protect\foreignlanguage{#1}{n\'umero}}%
1624 \def\btxeditionshort##1{\protect\foreignlanguage{#1}{ed##1{}}}%
1625 \def\btxeditionlong##1{\protect\foreignlanguage{#1}{edi\c c\~ao}}%
1626 \def\btxchaptershort##1{\protect\foreignlanguage{#1}{cap##1{}}}%
1627 \def\btxchapterlong##1{\protect\foreignlanguage{#1}{cap\'\i tulo}}%
1628 \def\btxpageshort##1{\protect\foreignlanguage{#1}{p\'ag##1{}}}%
1629 \def\btxpagelong##1{\protect\foreignlanguage{#1}{p\'agina}}%
1630 \def\btxpagesshort##1{\protect\foreignlanguage{#1}{p\'ags##1{}}}%
1631 \def\btxpageslong##1{\protect\foreignlanguage{#1}{p\'aginas}}%
1632 \def\btxmastthesis##1{\protect\foreignlanguage{#1}{Tese de Mestrado}}%
1633 \def\btxphdthesis##1{\protect\foreignlanguage{#1}{Tese de Doutoramento}}%
1634 \def\btxtechrepshort##1{\protect\foreignlanguage{#1}{Rel.\ T\'ec##1{}}}%
1635 \def\btxtechreplong##1{\protect\foreignlanguage{#1}{Relat\'orio T\'ecnico}}%
1636 \def\btxmonjanlong##1{\protect\foreignlanguage{#1}{janeiro}}%
1637 \def\btxmonfeblong##1{\protect\foreignlanguage{#1}{fevereiro}}%
1638 \def\btxmonmarlong##1{\protect\foreignlanguage{#1}{mar\c co}}%
1639 \def\btxmonaprlong##1{\protect\foreignlanguage{#1}{abril}}%
1640 \def\btxmonmaylong##1{\protect\foreignlanguage{#1}{maio}}%
1641 \def\btxmonjunlong##1{\protect\foreignlanguage{#1}{junho}}%
1642 \def\btxmonjullong##1{\protect\foreignlanguage{#1}{julho}}%
1643 \def\btxmonauglong##1{\protect\foreignlanguage{#1}{agosto}}%
1644 \def\btxmonseplong##1{\protect\foreignlanguage{#1}{setembro}}%
1645 \def\btxmonoctlong##1{\protect\foreignlanguage{#1}{outubro}}%
1646 \def\btxmonnovlong##1{\protect\foreignlanguage{#1}{novembro}}%
1647 \def\btxmondeclong##1{\protect\foreignlanguage{#1}{dezembro}}%
1648 \def\btxmonjanshort##1{\protect\foreignlanguage{#1}{jan##1{}}}%
1649 \def\btxmonfebshort##1{\protect\foreignlanguage{#1}{fev##1{}}}%
1650 \def\btxmonmarshort##1{\protect\foreignlanguage{#1}{mar##1{}}}%
1651 \def\btxmonaprshort##1{\protect\foreignlanguage{#1}{apr##1{}}}%
1652 \def\btxmonmayshort##1{\protect\foreignlanguage{#1}{maio}}%
1653 \def\btxmonjunshort##1{\protect\foreignlanguage{#1}{jun##1{}}}%
1654 \def\btxmonjulshort##1{\protect\foreignlanguage{#1}{jul##1{}}}%
1655 \def\btxmonaugshort##1{\protect\foreignlanguage{#1}{ago##1{}}}%
1656 \def\btxmonsepshort##1{\protect\foreignlanguage{#1}{set##1{}}}%
1657 \def\btxmonoctshort##1{\protect\foreignlanguage{#1}{out##1{}}}%
1658 \def\btxmonnovshort##1{\protect\foreignlanguage{#1}{nov##1{}}}%
1659 \def\btxmondecshort##1{\protect\foreignlanguage{#1}{dez##1{}}}%
1660 \def\Btxinlong##1{\protect\foreignlanguage{#1}{In}}%
1661 \def\Btxinshort##1{\protect\foreignlanguage{#1}{In}}%
1662 \def\Btxeditorshort##1{\protect\foreignlanguage{#1}{Ed##1{}}}%
1663 \def\Btxeditorlong##1{\protect\foreignlanguage{#1}{Editor}}%
1664 \def\Btxeditorsshort##1{\protect\foreignlanguage{#1}{Eds##1{}}}%
1665 \def\Btxeditorslong##1{\protect\foreignlanguage{#1}{Editores}}%
1666 \def\Btxvolumeshort##1{\protect\foreignlanguage{#1}{Vol##1{}}}%
1667 \def\Btxvolumelong##1{\protect\foreignlanguage{#1}{Volume}}%
1668 \def\Btxnumbershort##1{\protect\foreignlanguage{#1}{%
1669 N\textsuperscript{\underline{o}}}}%
1670 \def\Btxnumberlong##1{\protect\foreignlanguage{#1}{N\'umero}}%
1671 \def\Btxeditionshort##1{\protect\foreignlanguage{#1}{Ed##1{}}}%
```

```
1672 \def\Btxeditionlong##1{\protect\foreignlanguage{#1}{Edi\c c\~ao}}%
1673 \def\Btxchaptershort##1{\protect\foreignlanguage{#1}{Cap##1{}}}%
1674 \def\Btxchapterlong##1{\protect\foreignlanguage{#1}{Cap\'{\i}tulo}}%
1675 \def\Btxpageshort##1{\protect\foreignlanguage{#1}{P\'ag##1{}}}%
1676 \def\Btxpagelong##1{\protect\foreignlanguage{#1}{P\'agina}}%
1677 \def\Btxpagesshort##1{\protect\foreignlanguage{#1}{P\'ags##1{}}}%
1678 \def\Btxpageslong##1{\protect\foreignlanguage{#1}{P\'aginas}}%
1679 \def\Btxtechrepshort##1{\protect\foreignlanguage{#1}{Rel.\ T\'ec##1{}}}%
1680 \def\Btxtechreplong##1{\protect\foreignlanguage{#1}{Relat\'orio T\'ecnico}}%
1681 \def\btxurldatecomment##1{\protect\foreignlanguage{#1}{acedido em}}%
1682 \def\btxkeywordlanguage##1{\protect\foreignlanguage{#1}{##1}}%
1683 \ifbbbblanguagenames
1684 \def\btxlanguagenameamerican{\protect\foreignlanguage{#1}{ingl\^es}}%
1685 \def\btxlanguagenameaustrian{\protect\foreignlanguage{#1}{alem\~ao}}%
1686 \def\btxlanguagenamebrazil{\protect\foreignlanguage{#1}{portugu\^es}}%
1687 \def\btxlanguagenamebrazilian{\protect\foreignlanguage{#1}{portugu\^es}}%
1688 \def\btxlanguagenamebritish{\protect\foreignlanguage{#1}{ingl\^es}}%
1689 \def\btxlanguagenamebulgarian{\protect\foreignlanguage{#1}{b\'ulgaro}}%
1690 \def\btxlanguagenamecanadian{\protect\foreignlanguage{#1}{ingl\^es}}%
1691 \def\btxlanguagenamecanadien{\protect\foreignlanguage{#1}{franc\^es}}%
1692 \def\btxlanguagenamecatalan{\protect\foreignlanguage{#1}{catal\~ao}}%
1693 \def\btxlanguagenamecroatian{\protect\foreignlanguage{#1}{croata}}%
1694 \def\btxlanguagenameczech{\protect\foreignlanguage{#1}{checo}}%
1695 \def\btxlanguagenamedanish{\protect\foreignlanguage{#1}{dinamarqu\^es}}%
1696 \def\btxlanguagenamedutch{\protect\foreignlanguage{#1}{holand\^es}}%
1697 \def\btxlanguagenameenglish{\protect\foreignlanguage{#1}{ingl\^es}}%
1698 \def\btxlanguagenameesperanto{\protect\foreignlanguage{#1}{esperanto}}%
1699 \def\btxlanguagenamefinnish{\protect\foreignlanguage{#1}{finland\^es}}%
1700 \def\btxlanguagenamefranceis{\protect\foreignlanguage{#1}{franc\^es}}%
1701 \def\btxlanguagenamefrench{\protect\foreignlanguage{#1}{franc\^es}}%
1702 \def\btxlanguagenamefrenchb{\protect\foreignlanguage{#1}{franc\^es}}%
1703 \def\btxlanguagenamegerman{\protect\foreignlanguage{#1}{\alem\~ao}}%
1704 \def\btxlanguagenamegermanb{\protect\foreignlanguage{#1}{\alem\~ao}}%
1705 \def\btxlanguagenamegreek{\protect\foreignlanguage{#1}{grego}}%
1706 \def\btxlanguagenamehebrew{\protect\foreignlanguage{#1}{hebreu}}%
1707 \def\btxlanguagenamehungarian{\protect\foreignlanguage{#1}{h\'ungaro}}%
1708 \def\btxlanguagenameicelandic{\protect\foreignlanguage{#1}{island\^es}}%
1709 \def\btxlanguagenameirish{\protect\foreignlanguage{#1}{irland\^es}}%
1710 \def\btxlanguagenameitalian{\protect\foreignlanguage{#1}{italiano}}%
1711 \def\btxlanguagenamelatin{\protect\foreignlanguage{#1}{latim}}%
1712 \def\btxlanguagenamenaustrian{\protect\foreignlanguage{#1}{\alem\~ao}}%
1713 \def\btxlanguagenamengerman{\protect\foreignlanguage{#1}{\alem\~ao}}%
1714 \def\btxlanguagenamenorsk{\protect\foreignlanguage{#1}{noruegu\^es}}%
1715 \def\btxlanguagenamenynorsk{\protect\foreignlanguage{#1}{neo-noruegu\^es}}%
1716 \def\btxlanguagenamepolish{\protect\foreignlanguage{#1}{polaco}}%
1717 \def\btxlanguagenameportuges{\protect\foreignlanguage{#1}{portugu\^es}}%
1718 \def\btxlanguagenameportuguese{\protect\foreignlanguage{#1}{portugu\^es}}%
1719 \def\btxlanguagenamerussian{\protect\foreignlanguage{#1}{russio}}%
1720 \def\btxlanguagenamescottish{\protect\foreignlanguage{#1}{escoc\^es}}%
1721 \def\btxlanguagenameserbian{\protect\foreignlanguage{#1}{s\'ervio}}%
```

```
1722 \def\btxlanguagenamespanish{\protect\foreignlanguage{#1}{espanhol}}%
1723 \def\btxlanguagenameswedish{\protect\foreignlanguage{#1}{sueco}}%
1724 \def\btxlanguagenameturkish{\protect\foreignlanguage{#1}{turco}}%
1725 \def\btxlanguagenameUKenglish{\protect\foreignlanguage{#1}{ingl\^es}}%
1726 \def\btxlanguagenameUSenglish{\protect\foreignlanguage{#1}{ingl\^es}}%
1727 \fi
1728 }
```
Copy the commands to the other languages.

```
1729 \newcommand\bibsbrazil{\bibsportuguese[brazil]}
```
\newcommand\bibsbrazilian{\bibsportuguese[brazilian]}

```
1731 \newcommand\bibsportuges{\bibsportuguese[portuges]}
```
Append the definitions to the language-calling commands.

```
1732 \AtBeginDocument{%
1733 \ifbbbbfixlanguage
1734 \else
1735 \bbbbaddto{brazil}{bibsbrazil}
1736 \bbbbaddto{brazilian}{bibsbrazilian}
1737 \bbbbaddto{portuges}{bibsportuges}
1738 \bbbbaddto{portuguese}{bibsportuguese}
1739 \fi
```
Switch off the change of case in titles for all Portuguese dialects by appending  $\text{changecase}$  to  $\text{change}$ .

```
1740 \bbbbaddto{brazil}{btxifchangecaseoff}
1741 \bbbbaddto{brazilian}{btxifchangecaseoff}
1742 \bbbbaddto{portuges}{btxifchangecaseoff}
1743 \bbbbaddto{portuguese}{btxifchangecaseoff}
1744 }
1745 \langle/portuguese\rangle
```
#### 9.3.11 Dutch

1746 (\*dutch)

\bibsdutch Bibliographic commands for Dutch.

```
1747 \newcommand\bibsdutch[1][dutch]{%
```

```
1748 \def\biblanguagename{#1}%
```

```
1749 \def\btxetalshort##1{\protect\foreignlanguage{#1}{et~al##1{}}}%
```
\def\btxetallong##1{\protect\foreignlanguage{#1}{en anderen}}%

```
1751 \def\btxandshort##1{\protect\foreignlanguage{#1}{en}}%
```

```
1752 \def\btxandlong##1{\protect\foreignlanguage{#1}{en}}%
```

```
1753 \def\btxandcomma##1{,}%
```

```
1754 \def\btxinlong##1{\protect\foreignlanguage{#1}{in}}%
```
\def\btxinshort##1{\protect\foreignlanguage{#1}{in}}%

```
1756 \def\btxofseriesshort##1{\protect\foreignlanguage{#1}{van}}%
```

```
1757 \def\btxinseriesshort##1{\protect\foreignlanguage{#1}{in}}%
```

```
1758 \def\btxofserieslong##1{\protect\foreignlanguage{#1}{van}}%
```

```
1759 \def\btxinserieslong##1{\protect\foreignlanguage{#1}{in}}%
```

```
1760 \def\btxeditorshort##1{\protect\foreignlanguage{#1}{red##1{}}}%
```

```
1761 \def\btxeditorlong##1{\protect\foreignlanguage{#1}{redactie}}%
1762 \def\btxeditorsshort##1{\protect\foreignlanguage{#1}{red##1{}}}%
1763 \def\btxeditorslong##1{\protect\foreignlanguage{#1}{redactie}}%
1764 \def\btxvolumeshort##1{\protect\foreignlanguage{#1}{vol##1{}}}%
1765 \def\btxvolumelong##1{\protect\foreignlanguage{#1}{volume}}%
1766 \def\btxnumbershort##1{\protect\foreignlanguage{#1}{nr##1{}}}%
1767 \def\btxnumberlong##1{\protect\foreignlanguage{#1}{nummer}}%
1768 \def\btxeditionshort##1{\protect\foreignlanguage{#1}{druk}}%
1769 \def\btxeditionlong##1{\protect\foreignlanguage{#1}{uitgave}}%
1770 \def\btxchaptershort##1{\protect\foreignlanguage{#1}{hfdst##1{}}}%
1771 \def\btxchapterlong##1{\protect\foreignlanguage{#1}{hoofdstuk}}%
1772 \def\btxpageshort##1{\protect\foreignlanguage{#1}{pag##1{}}}%
1773 \def\btxpagelong##1{\protect\foreignlanguage{#1}{pagina}}%
1774 \def\btxpagesshort##1{\protect\foreignlanguage{#1}{pag##1{}}}%
1775 \def\btxpageslong##1{\protect\foreignlanguage{#1}{pagina's}}%
1776 \def\btxmastthesis##1{\protect\foreignlanguage{#1}{scriptie}}%
1777 \def\btxphdthesis##1{\protect\foreignlanguage{#1}{proefschrift}}%
1778 \def\btxtechrepshort##1{\protect\foreignlanguage{#1}{Tech.\ Rapp##1{}}}%
1779 \def\btxtechreplong##1{\protect\foreignlanguage{#1}{Technisch Rapport}}%
1780 \def\btxmonjanlong##1{\protect\foreignlanguage{#1}{Januari}}%
1781 \def\btxmonfeblong##1{\protect\foreignlanguage{#1}{Februari}}%
1782 \def\btxmonmarlong##1{\protect\foreignlanguage{#1}{Maart}}%
1783 \def\btxmonaprlong##1{\protect\foreignlanguage{#1}{April}}%
1784 \def\btxmonmaylong##1{\protect\foreignlanguage{#1}{Mei}}%
1785 \def\btxmonjunlong##1{\protect\foreignlanguage{#1}{Juni}}%
1786 \def\btxmonjullong##1{\protect\foreignlanguage{#1}{Juli}}%
1787 \def\btxmonauglong##1{\protect\foreignlanguage{#1}{Augustus}}%
1788 \def\btxmonseplong##1{\protect\foreignlanguage{#1}{September}}%
1789 \def\btxmonoctlong##1{\protect\foreignlanguage{#1}{Oktober}}%
1790 \def\btxmonnovlong##1{\protect\foreignlanguage{#1}{November}}%
1791 \def\btxmondeclong##1{\protect\foreignlanguage{#1}{December}}%
1792 \def\btxmonjanshort##1{\protect\foreignlanguage{#1}{Jan##1{}}}%
1793 \def\btxmonfebshort##1{\protect\foreignlanguage{#1}{Feb##1{}}}%
1794 \def\btxmonmarshort##1{\protect\foreignlanguage{#1}{Mrt}}%
1795 \def\btxmonaprshort##1{\protect\foreignlanguage{#1}{Apr##1{}}}%
1796 \def\btxmonmayshort##1{\protect\foreignlanguage{#1}{Mei}}%
1797 \def\btxmonjunshort##1{\protect\foreignlanguage{#1}{Jun##1{}}}%
1798 \def\btxmonjulshort##1{\protect\foreignlanguage{#1}{Jul##1{}}}%
1799 \def\btxmonaugshort##1{\protect\foreignlanguage{#1}{Aug##1{}}}%
1800 \def\btxmonsepshort##1{\protect\foreignlanguage{#1}{Sep##1{}}}%
1801 \def\btxmonoctshort##1{\protect\foreignlanguage{#1}{Okt##1{}}}%
1802 \def\btxmonnovshort##1{\protect\foreignlanguage{#1}{Nov##1{}}}%
1803 \def\btxmondecshort##1{\protect\foreignlanguage{#1}{Dec##1{}}}%
1804 \def\Btxinlong##1{\protect\foreignlanguage{#1}{In}}%
1805 \def\Btxinshort##1{\protect\foreignlanguage{#1}{In}}%
1806 \def\Btxeditorshort##1{\protect\foreignlanguage{#1}{Red##1{}}}%
1807 \def\Btxeditorlong##1{\protect\foreignlanguage{#1}{Redactie}}%
1808 \def\Btxeditorsshort##1{\protect\foreignlanguage{#1}{Red##1{}}}%
1809 \def\Btxeditorslong##1{\protect\foreignlanguage{#1}{Redactie}}%
1810 \def\Btxvolumeshort##1{\protect\foreignlanguage{#1}{Vol##1{}}}%
```

```
1811 \def\Btxvolumelong##1{\protect\foreignlanguage{#1}{Volume}}%
1812 \def\Btxnumbershort##1{\protect\foreignlanguage{#1}{Nr##1{}}}%
1813 \def\Btxnumberlong##1{\protect\foreignlanguage{#1}{Nummer}}%
1814 \def\Btxeditionshort##1{\protect\foreignlanguage{#1}{Druk}}%
1815 \def\Btxeditionlong##1{\protect\foreignlanguage{#1}{Uitgave}}%
1816 \def\Btxchaptershort##1{\protect\foreignlanguage{#1}{Hfdst##1{}}}%
1817 \def\Btxchapterlong##1{\protect\foreignlanguage{#1}{Hoofdstuk}}%
1818 \def\Btxpageshort##1{\protect\foreignlanguage{#1}{Pag##1{}}}%
1819 \def\Btxpagelong##1{\protect\foreignlanguage{#1}{Pagina}}%
1820 \def\Btxpagesshort##1{\protect\foreignlanguage{#1}{Pags##1{}}}%
1821 \def\Btxpageslong##1{\protect\foreignlanguage{#1}{Pagina's}}%
1822 \def\Btxtechrepshort##1{\protect\foreignlanguage{#1}{Tech.\ Rapp##1{}}}%
1823 \def\Btxtechreplong##1{\protect\foreignlanguage{#1}{Technisch Rapport}}%
1824 \def\btxurldatecomment##1{\protect\foreignlanguage{#1}{bezocht op}}%
1825 \def\btxkeywordlanguage##1{\protect\foreignlanguage{#1}{##1}}%
1826 \ifbbbblanguagenames
1827 \def\btxlanguagenameamerican{\protect\foreignlanguage{#1}{engels}}%
1828 % \def\btxlanguagenameaustrian{\protect\foreignlanguage{#1}{german}}%
1829 \def\btxlanguagenamebrazil{\protect\foreignlanguage{#1}{portugees}}%
1830 \def\btxlanguagenamebrazilian{\protect\foreignlanguage{#1}{portugees}}%
1831 \def\btxlanguagenamebritish{\protect\foreignlanguage{#1}{engels}}%
1832 % \def\btxlanguagenamebulgarian{\protect\foreignlanguage{#1}{bulgarian}}%
1833 \def\btxlanguagenamecanadian{\protect\foreignlanguage{#1}{engels}}%
1834 % \def\btxlanguagenamecanadien{\protect\foreignlanguage{#1}{french}}%
1835 % \def\btxlanguagenamecatalan{\protect\foreignlanguage{#1}{catalan}}%
1836 % \def\btxlanguagenamecroatian{\protect\foreignlanguage{#1}{croatian}}%
1837 % \def\btxlanguagenameczech{\protect\foreignlanguage{#1}{czech}}%
1838 % \def\btxlanguagenamedanish{\protect\foreignlanguage{#1}{d\"anisch}}%
1839 % \def\btxlanguagenamedutch{\protect\foreignlanguage{#1}{dutch}}%
1840 \def\btxlanguagenameenglish{\protect\foreignlanguage{#1}{engels}}%
1841 % \def\btxlanguagenameesperanto{\protect\foreignlanguage{#1}{esperanto}}%
1842 % \def\btxlanguagenamefinnish{\protect\foreignlanguage{#1}{finnish}}%
1843 % \def\btxlanguagenamefrancais{\protect\foreignlanguage{#1}{french}}%
1844 % \def\btxlanguagenamefrench{\protect\foreignlanguage{#1}{french}}%
1845 % \def\btxlanguagenamefrenchb{\protect\foreignlanguage{#1}{french}}%
1846 % \def\btxlanguagenamegerman{\protect\foreignlanguage{#1}{german}}%
1847 % \def\btxlanguagenamegermanb{\protect\foreignlanguage{#1}{german}}%
1848 % \def\btxlanguagenamegreek{\protect\foreignlanguage{#1}{greek}}%
1849 % \def\btxlanguagenamehebrew{\protect\foreignlanguage{#1}{hebrew}}%
1850 % \def\btxlanguagenamehungarian{\protect\foreignlanguage{#1}{hungarian}}%
1851 % \def\btxlanguagenameicelandic{\protect\foreignlanguage{#1}{icelandic}}%
1852 % \def\btxlanguagenameirish{\protect\foreignlanguage{#1}{irish}}%
1853 % \def\btxlanguagenameitalian{\protect\foreignlanguage{#1}{italian}}%
1854 % \def\btxlanguagenamelatin{\protect\foreignlanguage{#1}{latin}}%
1855 % \def\btxlanguagenamenaustrian{\protect\foreignlanguage{#1}{german}}%
1856 % \def\btxlanguagenamengerman{\protect\foreignlanguage{#1}{german}}%
1857 % \def\btxlanguagenamenorsk{\protect\foreignlanguage{#1}{norwegian}}%
1858 % \def\btxlanguagenamenynorsk{\protect\foreignlanguage{#1}{new-norwegian}}%
1859 % \def\btxlanguagenamepolish{\protect\foreignlanguage{#1}{polish}}%
1860 \def\btxlanguagenameportuges{\protect\foreignlanguage{#1}{portugees}}%
```

```
1861 \def\btxlanguagenameportuguese{\protect\foreignlanguage{#1}{portugees}}%
1862 % \def\btxlanguagenamerussian{\protect\foreignlanguage{#1}{russian}}%
1863 % \def\btxlanguagenamescottish{\protect\foreignlanguage{#1}{scottish}}%
1864 % \def\btxlanguagenameserbian{\protect\foreignlanguage{#1}{serbian}}%
1865 % \def\btxlanguagenamespanish{\protect\foreignlanguage{#1}{spanish}}%
1866 % \def\btxlanguagenameswedish{\protect\foreignlanguage{#1}{swedish}}%
1867 % \def\btxlanguagenameturkish{\protect\foreignlanguage{#1}{turkish}}%
1868 \def\btxlanguagenameUKenglish{\protect\foreignlanguage{#1}{engels}}%
1869 \def\btxlanguagenameUSenglish{\protect\foreignlanguage{#1}{engels}}%
1870 \fi
1871 }
```
\AtBeginDocument{%

```
1873 \ifbbbbfixlanguage
```

```
1874 \else
```
1875 \bbbbaddto{dutch}{bibsdutch}

```
1876 \fi
```
Switch on the change of case in titles for all Dutch dialects by appending  $\text{changecase}$  to  $\text{change}$ .

```
1877 \bbbbaddto{dutch}{btxifchangecaseoff}
1878 }
```
1879 (/dutch)

## 9.3.12 Swedish

1880 (\*swedish)

The language definition for Swedish was provided by Hans Fredrik Nordhaug. \bibsswedish Bibliographic commands for Swedish.

```
1881 \newcommand\bibsswedish[1][swedish]{%
1882 \def\biblanguagename{#1}%
1883 \def\btxetalshort##1{\protect\foreignlanguage{#1}{et~al##1{}}}%
1884 \def\btxetallong##1{\protect\foreignlanguage{#1}{et~alii}}%
1885 \def\btxandshort##1{\protect\foreignlanguage{#1}{och}}%
1886 \def\btxandlong##1{\protect\foreignlanguage{#1}{och}}%
1887 \def\btxandcomma##1{,}%
1888 \def\btxinlong##1{\protect\foreignlanguage{#1}{i}}%
1889 \def\btxinshort##1{\protect\foreignlanguage{#1}{i}}%
1890 \def\btxofseriesshort##1{\protect\foreignlanguage{#1}{av}}%
1891 \def\btxinseriesshort##1{\protect\foreignlanguage{#1}{i}}%
1892 \def\btxofserieslong##1{\protect\foreignlanguage{#1}{av}}%
1893 \def\btxinserieslong##1{\protect\foreignlanguage{#1}{i}}%
1894 \def\btxeditorshort##1{\protect\foreignlanguage{#1}{red##1{}}}%
1895 \def\btxeditorlong##1{\protect\foreignlanguage{#1}{redakt\"or}}%
1896 \def\btxeditorsshort##1{\protect\foreignlanguage{#1}{red##1{}}}%
1897 \def\btxeditorslong##1{\protect\foreignlanguage{#1}{redakt\"orer}}%
1898 \def\btxvolumeshort##1{\protect\foreignlanguage{#1}{vol##1{}}}%
1899 \def\btxvolumelong##1{\protect\foreignlanguage{#1}{volym}}%
```

```
1900 \def\btxnumbershort##1{\protect\foreignlanguage{#1}{nr##1{}}}%
1901 \def\btxnumberlong##1{\protect\foreignlanguage{#1}{nummer}}%
1902 \def\btxeditionshort##1{\protect\foreignlanguage{#1}{utg}}%
1903 \def\btxeditionlong##1{\protect\foreignlanguage{#1}{utg\aa va}}%
1904 \def\btxchaptershort##1{\protect\foreignlanguage{#1}{kap##1{}}}%
1905 \def\btxchapterlong##1{\protect\foreignlanguage{#1}{kapitel}}%
1906 \def\btxpageshort##1{\protect\foreignlanguage{#1}{s##1{}}}%
1907 \def\btxpagelong##1{\protect\foreignlanguage{#1}{sida}}%
1908 \def\btxpagesshort##1{\protect\foreignlanguage{#1}{s##1{}}}%
1909 \def\btxpageslong##1{\protect\foreignlanguage{#1}{sidor}}%
1910 \def\btxmastthesis##1{\protect\foreignlanguage{#1}{scriptie}}%
1911 \def\btxphdthesis##1{\protect\foreignlanguage{#1}{proefschrift}}%
1912 \def\btxtechrepshort##1{\protect\foreignlanguage{#1}{Tech.\ Rapp##1{}}}%
1913 \def\btxtechreplong##1{\protect\foreignlanguage{#1}{Technisch Rapport}}%
1914 \def\btxmonjanlong##1{\protect\foreignlanguage{#1}{Januari}}%
1915 \def\btxmonfeblong##1{\protect\foreignlanguage{#1}{Februari}}%<br>1916 \def\btxmonmarlong##1{\protect\foreignlanguage{#1}{Mars}}%
      \def\btxmonmarlong##1{\protect\foreignlanguage{#1}{Mars}}%
1917 \def\btxmonaprlong##1{\protect\foreignlanguage{#1}{April}}%
1918 \def\btxmonmaylong##1{\protect\foreignlanguage{#1}{Maj}}%
1919 \def\btxmonjunlong##1{\protect\foreignlanguage{#1}{Juni}}%
1920 \def\btxmonjullong##1{\protect\foreignlanguage{#1}{Juli}}%
1921 \def\btxmonauglong##1{\protect\foreignlanguage{#1}{Augusti}}%
1922 \def\btxmonseplong##1{\protect\foreignlanguage{#1}{September}}%
1923 \def\btxmonoctlong##1{\protect\foreignlanguage{#1}{Oktober}}%
1924 \def\btxmonnovlong##1{\protect\foreignlanguage{#1}{November}}%
1925 \def\btxmondeclong##1{\protect\foreignlanguage{#1}{December}}%
1926 \def\btxmonjanshort##1{\protect\foreignlanguage{#1}{Jan##1{}}}%
1927 \def\btxmonfebshort##1{\protect\foreignlanguage{#1}{Feb##1{}}}%
1928 \def\btxmonmarshort##1{\protect\foreignlanguage{#1}{Mar}}%
1929 \def\btxmonaprshort##1{\protect\foreignlanguage{#1}{Apr##1{}}}%
1930 \def\btxmonmayshort##1{\protect\foreignlanguage{#1}{Maj}}%
1931 \def\btxmonjunshort##1{\protect\foreignlanguage{#1}{Jun##1{}}}%
1932 \def\btxmonjulshort##1{\protect\foreignlanguage{#1}{Jul##1{}}}%
1933 \def\btxmonaugshort##1{\protect\foreignlanguage{#1}{Aug##1{}}}%
1934 \def\btxmonsepshort##1{\protect\foreignlanguage{#1}{Sep##1{}}}%
1935 \def\btxmonoctshort##1{\protect\foreignlanguage{#1}{Okt##1{}}}%
1936 \def\btxmonnovshort##1{\protect\foreignlanguage{#1}{Nov##1{}}}%
1937 \def\btxmondecshort##1{\protect\foreignlanguage{#1}{Dec##1{}}}%
1938 \def\Btxinlong##1{\protect\foreignlanguage{#1}{I}}%
1939 \def\Btxinshort##1{\protect\foreignlanguage{#1}{I}}%
1940 \def\Btxeditorshort##1{\protect\foreignlanguage{#1}{Red##1{}}}%
1941 \def\Btxeditorlong##1{\protect\foreignlanguage{#1}{Redactie}}%
1942 \def\Btxeditorsshort##1{\protect\foreignlanguage{#1}{Red##1{}}}%
1943 \def\Btxeditorslong##1{\protect\foreignlanguage{#1}{Redactie}}%
1944 \def\Btxvolumeshort##1{\protect\foreignlanguage{#1}{Vol##1{}}}%
1945 \def\Btxvolumelong##1{\protect\foreignlanguage{#1}{Volume}}%
1946 \def\Btxnumbershort##1{\protect\foreignlanguage{#1}{Nr##1{}}}%
1947 \def\Btxnumberlong##1{\protect\foreignlanguage{#1}{Nummer}}%
1948 \def\Btxeditionshort##1{\protect\foreignlanguage{#1}{Druk}}%
1949 \def\Btxeditionlong##1{\protect\foreignlanguage{#1}{Utgave}}%
```

```
1950 \def\Btxchaptershort##1{\protect\foreignlanguage{#1}{Hfdst##1{}}}%
1951 \def\Btxchapterlong##1{\protect\foreignlanguage{#1}{Hoofdstuk}}%
1952 \def\Btxpageshort##1{\protect\foreignlanguage{#1}{Pag##1{}}}%
1953 \def\Btxpagelong##1{\protect\foreignlanguage{#1}{Pagina}}%
1954 \def\Btxpagesshort##1{\protect\foreignlanguage{#1}{Pags##1{}}}%
1955 \def\Btxpageslong##1{\protect\foreignlanguage{#1}{Pagina's}}%
1956 \def\Btxtechrepshort##1{\protect\foreignlanguage{#1}{Tech.\ Rapp##1{}}}%
1957 \def\Btxtechreplong##1{\protect\foreignlanguage{#1}{Technisch Rapport}}%
1958 % \def\btxurldatecomment##1{\protect\foreignlanguage{#1}{??}}%
1959 \def\btxurldatecomment##1{\PackageError{babelbib}{Comment for
1960 urldate in Swedish undefined. Please send the translation for
1961 'visited on' to harald.harders@tu-bs.de}{}}%
1962 \def\btxkeywordlanguage##1{\protect\foreignlanguage{#1}{##1}}%
1963 \ifbbbblanguagenames
1964 \def\btxlanguagenameamerican{\protect\foreignlanguage{#1}{engelska}}%
1965 \def\btxlanguagenameaustrian{\protect\foreignlanguage{#1}{tyska}}%
1966 \def\btxlanguagenamebrazil{\protect\foreignlanguage{#1}{portugisiska}}%
1967 \def\btxlanguagenamebrazilian{\protect\foreignlanguage{#1}{portugisiska}}%
1968 \def\btxlanguagenamebritish{\protect\foreignlanguage{#1}{engelska}}%
1969 \def\btxlanguagenamebulgarian{\protect\foreignlanguage{#1}{bulgariska}}%
1970 \def\btxlanguagenamecanadian{\protect\foreignlanguage{#1}{engelska}}%
1971 \def\btxlanguagenamecanadien{\protect\foreignlanguage{#1}{franska}}%
1972 \def\btxlanguagenamecatalan{\protect\foreignlanguage{#1}{katalanska}}%
1973 \def\btxlanguagenamecroatian{\protect\foreignlanguage{#1}{kroatiska}}%
1974 \def\btxlanguagenameczech{\protect\foreignlanguage{#1}{tjeckiska}}%
1975 \def\btxlanguagenamedanish{\protect\foreignlanguage{#1}{danska}}%
1976 \def\btxlanguagenamedutch{\protect\foreignlanguage{#1}{nederl\"andska}}%
1977 \def\btxlanguagenameenglish{\protect\foreignlanguage{#1}{engelska}}%
1978 \def\btxlanguagenameesperanto{\protect\foreignlanguage{#1}{esperanto}}%
1979 \def\btxlanguagenamefinnish{\protect\foreignlanguage{#1}{finska}}%
1980 \def\btxlanguagenamefrancais{\protect\foreignlanguage{#1}{franska}}%
1981 \def\btxlanguagenamefrench{\protect\foreignlanguage{#1}{franska}}%
1982 \def\btxlanguagenamefrenchb{\protect\foreignlanguage{#1}{franska}}%
1983 \def\btxlanguagenamegerman{\protect\foreignlanguage{#1}{tyska}}%
1984 \def\btxlanguagenamegermanb{\protect\foreignlanguage{#1}{tyska}}%
1985 \def\btxlanguagenamegreek{\protect\foreignlanguage{#1}{grekiska}}%
1986 \def\btxlanguagenamehebrew{\protect\foreignlanguage{#1}{hebreiska}}%
1987 \def\btxlanguagenamehungarian{\protect\foreignlanguage{#1}{ungerska}}%
1988 \def\btxlanguagenameicelandic{\protect\foreignlanguage{#1}{isl\"andska}}%
1989 \def\btxlanguagenameirish{\protect\foreignlanguage{#1}{iriska}}%
1990 \def\btxlanguagenameitalian{\protect\foreignlanguage{#1}{italienska}}%
1991 \def\btxlanguagenamelatin{\protect\foreignlanguage{#1}{latin}}%
1992 \def\btxlanguagenamenaustrian{\protect\foreignlanguage{#1}{tyska}}%
1993 \def\btxlanguagenamengerman{\protect\foreignlanguage{#1}{tyska}}%
1994 \def\btxlanguagenamenorsk{\protect\foreignlanguage{#1}{norska}}%
1995 \def\btxlanguagenamenynorsk{\protect\foreignlanguage{#1}{nynorska}}%
1996 \def\btxlanguagenamepolish{\protect\foreignlanguage{#1}{polska}}%
1997 \def\btxlanguagenameportuges{\protect\foreignlanguage{#1}{portugisiska}}%
1998 \def\btxlanguagenameportuguese{\protect\foreignlanguage{#1}{portugisiska}}%
1999 \def\btxlanguagenamerussian{\protect\foreignlanguage{#1}{ryska}}%
```

```
2000 \def\btxlanguagenamescottish{\protect\foreignlanguage{#1}{skotsks}}%
2001 \def\btxlanguagenameserbian{\protect\foreignlanguage{#1}{serbiska}}%
2002 \def\btxlanguagenamespanish{\protect\foreignlanguage{#1}{spanska}}%
2003 \def\btxlanguagenameswedish{\protect\foreignlanguage{#1}{svenska}}%
2004 \def\btxlanguagenameturkish{\protect\foreignlanguage{#1}{turkiska}}%
2005 \def\btxlanguagenameUKenglish{\protect\foreignlanguage{#1}{engelska}}%
2006 \def\btxlanguagenameUSenglish{\protect\foreignlanguage{#1}{engelska}}%
2007 \fi
```
}

Append the definitions to the language-calling commands.

```
2009 \AtBeginDocument{%
2010 \ifbbbbfixlanguage
2011 \else
2012 \bbbbaddto{swedish}{bibsswedish}
2013 \fi
 Switch on the change of case in titles for all Swedish dialects by appending
 \text{changecase} to \text{change}.
2014 \bbbbaddto{swedish}{btxifchangecaseoff}
2015 }
2016 \langle/swedish\rangle
```
9.3.13 Afrikaans

2017 (\*afrikaans)

The language definition for Afrikaans was provided by Danie Els. \bibsafrikaans Bibliographic commands for Afrikaans.

```
2018 \newcommand\bibsafrikaans[1][afrikaans]{%
2019 \def\biblanguagename{#1}%
2020 \def\btxetalshort##1{\protect\foreignlanguage{#1}{et~al##1{}}}%
2021 \def\btxetallong##1{\protect\foreignlanguage{#1}{et~alii}}%
2022 \def\btxandshort##1{\protect\foreignlanguage{#1}{en}}%
2023 \def\btxandlong##1{\protect\foreignlanguage{#1}{en}}%
2024 \def\btxandcomma##1{\protect\foreignlanguage{#1}{}}%
2025 \def\btxinlong##1{\protect\foreignlanguage{#1}{in}}%
2026 \def\btxinshort##1{\protect\foreignlanguage{#1}{in}}%
2027 \def\btxofseriesshort##1{\protect\foreignlanguage{#1}{van}}%
2028 \def\btxinseriesshort##1{\protect\foreignlanguage{#1}{in}}%
2029 \def\btxofserieslong##1{\protect\foreignlanguage{#1}{van}}%
2030 \def\btxinserieslong##1{\protect\foreignlanguage{#1}{in}}%
2031 \def\btxeditorshort##1{\protect\foreignlanguage{#1}{red##1{}}}%
2032 \def\btxeditorlong##1{\protect\foreignlanguage{#1}{redakteur}}%
2033 \def\btxeditorsshort##1{\protect\foreignlanguage{#1}{reds##1{}}}%
2034 \def\btxeditorslong##1{\protect\foreignlanguage{#1}{redakteurs}}%
2035 \def\btxvolumeshort##1{\protect\foreignlanguage{#1}{vol##1{}}}%
2036 \def\btxvolumelong##1{\protect\foreignlanguage{#1}{volume}}%
2037 \def\btxnumbershort##1{\protect\foreignlanguage{#1}{no##1{}}}%
2038 \def\btxnumberlong##1{\protect\foreignlanguage{#1}{nommer}}%
```

```
2039 \def\btxeditionshort##1{\protect\foreignlanguage{#1}{uitg##1{}}}%
2040 \def\btxeditionlong##1{\protect\foreignlanguage{#1}{uitgawe}}%
2041 \def\btxchaptershort##1{\protect\foreignlanguage{#1}{hfst##1{}}}%
2042 \def\btxchapterlong##1{\protect\foreignlanguage{#1}{hoofstuk}}%
2043 \def\btxpageshort##1{\protect\foreignlanguage{#1}{p##1{}}}%
2044 \def\btxpagelong##1{\protect\foreignlanguage{#1}{bladsy}}%
2045 \def\btxpagesshort##1{\protect\foreignlanguage{#1}{pp##1{}}}%
2046 \def\btxpageslong##1{\protect\foreignlanguage{#1}{bladsye}}%
2047 \def\btxmastthesis##1{\protect\foreignlanguage{#1}{Meesters tesis}}%
2048 \def\btxphdthesis##1{\protect\foreignlanguage{#1}{PhD verhandeling}}%
2049 \def\btxtechrepshort##1{\protect\foreignlanguage{#1}{Tegn.\ versl##1{}}}%
2050 \def\btxtechreplong##1{\protect\foreignlanguage{#1}{Tegniese verslag}}%
2051 \def\btxmonjanlong##1{\protect\foreignlanguage{#1}{Januarie}}%
2052 \def\btxmonfeblong##1{\protect\foreignlanguage{#1}{Februarie}}%
2053 \def\btxmonmarlong##1{\protect\foreignlanguage{#1}{Maart}}%
2054 \def\btxmonaprlong##1{\protect\foreignlanguage{#1}{April}}%<br>2055 \def\btxmonmavlong##1{\protect\foreignlanguage{#1}{Mei}}%
      \def\btxmonmaylong##1{\protect\foreignlanguage{#1}{Mei}}%
2056 \def\btxmonjunlong##1{\protect\foreignlanguage{#1}{Junie}}%
2057 \def\btxmonjullong##1{\protect\foreignlanguage{#1}{Julie}}%
2058 \def\btxmonauglong##1{\protect\foreignlanguage{#1}{Augustus}}%
2059 \def\btxmonseplong##1{\protect\foreignlanguage{#1}{September}}%
2060 \def\btxmonoctlong##1{\protect\foreignlanguage{#1}{Oktober}}%
2061 \def\btxmonnovlong##1{\protect\foreignlanguage{#1}{November}}%
2062 \def\btxmondeclong##1{\protect\foreignlanguage{#1}{Desember}}%
2063 \def\btxmonjanshort##1{\protect\foreignlanguage{#1}{Jan##1{}}}%
2064 \def\btxmonfebshort##1{\protect\foreignlanguage{#1}{Feb##1{}}}%
2065 \def\btxmonmarshort##1{\protect\foreignlanguage{#1}{Mrt##1{}}}%
2066 \def\btxmonaprshort##1{\protect\foreignlanguage{#1}{Apr##1{}}}%
2067 \def\btxmonmayshort##1{\protect\foreignlanguage{#1}{Mei##1}}%
2068 \def\btxmonjunshort##1{\protect\foreignlanguage{#1}{Jun##1}}%
2069 \def\btxmonjulshort##1{\protect\foreignlanguage{#1}{Jul##1}}%
2070 \def\btxmonaugshort##1{\protect\foreignlanguage{#1}{Aug##1{}}}%
2071 \def\btxmonsepshort##1{\protect\foreignlanguage{#1}{Sep##1{}}}%
2072 \def\btxmonoctshort##1{\protect\foreignlanguage{#1}{Okt##1{}}}%
2073 \def\btxmonnovshort##1{\protect\foreignlanguage{#1}{Nov##1{}}}%
2074 \def\btxmondecshort##1{\protect\foreignlanguage{#1}{Des##1{}}}%
2075 \def\Btxinlong##1{\protect\foreignlanguage{#1}{In}}%
2076 \def\Btxinshort##1{\protect\foreignlanguage{#1}{In}}%
2077 \def\Btxeditorshort##1{\protect\foreignlanguage{#1}{Red##1{}}}%
2078 \def\Btxeditorlong##1{\protect\foreignlanguage{#1}{Redakteur}}%
2079 \def\Btxeditorsshort##1{\protect\foreignlanguage{#1}{Reds##1{}}}%
2080 \def\Btxeditorslong##1{\protect\foreignlanguage{#1}{Redakteurs}}%
2081 \def\Btxvolumeshort##1{\protect\foreignlanguage{#1}{Vol##1{}}}%
2082 \def\Btxvolumelong##1{\protect\foreignlanguage{#1}{Volume}}%
2083 \def\Btxnumbershort##1{\protect\foreignlanguage{#1}{No##1{}}}%
2084 \def\Btxnumberlong##1{\protect\foreignlanguage{#1}{Nommer}}%
2085 \def\Btxeditionshort##1{\protect\foreignlanguage{#1}{Uitg##1{}}}%
2086 \def\Btxeditionlong##1{\protect\foreignlanguage{#1}{Uitgawe}}%
2087 \def\Btxchaptershort##1{\protect\foreignlanguage{#1}{Hfst##1{}}}%
2088 \def\Btxchapterlong##1{\protect\foreignlanguage{#1}{Hoofstuk}}%
```

```
2089 \def\Btxpageshort##1{\protect\foreignlanguage{#1}{P##1{}}}%
2090 \def\Btxpagelong##1{\protect\foreignlanguage{#1}{Bladsy}}%
2091 \def\Btxpagesshort##1{\protect\foreignlanguage{#1}{Pp##1{}}}%
2092 \def\Btxpageslong##1{\protect\foreignlanguage{#1}{Bladsye}}%
2093 \def\Btxtechrepshort##1{\protect\foreignlanguage{#1}{Tegn.\ Verslag}}%
2094 \def\Btxtechreplong##1{\protect\foreignlanguage{#1}{Tegniese Verslag}}%
2095 % \def\btxurldatecomment##1{\protect\foreignlanguage{#1}{??}}%
2096 \def\btxurldatecomment##1{\PackageError{babelbib}{Comment for
2097 urldate in Afrikaans undefined. Please send the translation for
2098 'visited on' to harald.harders@tu-bs.de}{}}%
2099 \def\btxkeywordlanguage##1{\protect\foreignlanguage{#1}{##1}}%
2100 \ifbbbblanguagenames
2101 \def\btxlanguagenameafrikaans{\protect\foreignlanguage{#1}{afrikaans}}%
2102 \def\btxlanguagenameamerican{\protect\foreignlanguage{#1}{engels}}%
2103 \def\btxlanguagenameaustrian{\protect\foreignlanguage{#1}{duits}}%
2104 \def\btxlanguagenamebrazil{\protect\foreignlanguage{#1}{portugees}}%
2105 \def\btxlanguagenamebrazilian{\protect\foreignlanguage{#1}{portugees}}%
2106 \def\btxlanguagenamebritish{\protect\foreignlanguage{#1}{engels}}%
2107 \def\btxlanguagenamebulgarian{\protect\foreignlanguage{#1}{bulgaars}}%
2108 \def\btxlanguagenamecanadian{\protect\foreignlanguage{#1}{engels}}%
2109 \def\btxlanguagenamecanadien{\protect\foreignlanguage{#1}{frans}}%
2110 \def\btxlanguagenamecatalan{\protect\foreignlanguage{#1}{katalaans}}%
2111 \def\btxlanguagenamecroatian{\protect\foreignlanguage{#1}{kroaties}}%
2112 \def\btxlanguagenameczech{\protect\foreignlanguage{#1}{tsjeggies}}%
2113 \def\btxlanguagenamedanish{\protect\foreignlanguage{#1}{deens}}%
2114 \def\btxlanguagenamedutch{\protect\foreignlanguage{#1}{nederlands}}%
2115 \def\btxlanguagenameenglish{\protect\foreignlanguage{#1}{engels}}%
2116 \def\btxlanguagenameesperanto{\protect\foreignlanguage{#1}{esperanto}}%
2117 \def\btxlanguagenamefinnish{\protect\foreignlanguage{#1}{fins}}%
2118 \def\btxlanguagenamefrancais{\protect\foreignlanguage{#1}{frans}}%
2119 \def\btxlanguagenamefrench{\protect\foreignlanguage{#1}{frans}}%
2120 \def\btxlanguagenamefrenchb{\protect\foreignlanguage{#1}{frans}}%
2121 \def\btxlanguagenamegerman{\protect\foreignlanguage{#1}{duits}}%
2122 \def\btxlanguagenamegermanb{\protect\foreignlanguage{#1}{duits}}%
2123 \def\btxlanguagenamegreek{\protect\foreignlanguage{#1}{grieks}}%
2124 \def\btxlanguagenamehebrew{\protect\foreignlanguage{#1}{hebreeus}}%
2125 \def\btxlanguagenamenhungarian{\protect\foreignlanguage{#1}{hongaars}}%
2126 \def\btxlanguagenamenicelandic{\protect\foreignlanguage{#1}{yslands}}%
2127 \def\btxlanguagenamenirish{\protect\foreignlanguage{#1}{iers}}%
2128 \def\btxlanguagenamenitalian{\protect\foreignlanguage{#1}{italiaans}}%
2129 \def\btxlanguagenamenlatin{\protect\foreignlanguage{#1}{latyn}}%
2130 \def\btxlanguagenamenaustrian{\protect\foreignlanguage{#1}{duits}}%
2131 \def\btxlanguagenamengerman{\protect\foreignlanguage{#1}{duits}}%
2132 \def\btxlanguagenamennorsk{\protect\foreignlanguage{#1}{noors}}%
2133 \def\btxlanguagenamennynorsk{\protect\foreignlanguage{#1}{neo-noors}}%
2134 \def\btxlanguagenamenpolish{\protect\foreignlanguage{#1}{pools}}%
2135 \def\btxlanguagenamenportuges{\protect\foreignlanguage{#1}{portugees}}%
2136 \def\btxlanguagenamenportuguese{\protect\foreignlanguage{#1}{portugees}}%
2137 \def\btxlanguagenamenrussian{\protect\foreignlanguage{#1}{russies}}%
2138 \def\btxlanguagenamenscottish{\protect\foreignlanguage{#1}{skots}}%
```

```
2139 \def\btxlanguagenamenserbian{\protect\foreignlanguage{#1}{serwies}}%
2140 \def\btxlanguagenamenspanish{\protect\foreignlanguage{#1}{spaans}}%
2141 \def\btxlanguagenamenswedish{\protect\foreignlanguage{#1}{sweeds}}%
2142 \def\btxlanguagenamenturkish{\protect\foreignlanguage{#1}{turks}}%
2143 \def\btxlanguagenameUKenglish{\protect\foreignlanguage{#1}{engels}}%
2144 \def\btxlanguagenameUSenglish{\protect\foreignlanguage{#1}{engels}}%
2145 \fi
2146 }
```

```
2147 \AtBeginDocument{%
```

```
2148 \ifbbbbfixlanguage
2149 \else
2150 \bbbbaddto{afrikaans}{bibsafrikaans}
2151 \fi
```
Switch on the change of case in titles for all Afrikaans dialects by appending  $\text{changecase}$  to  $\text{change}$ .

 \bbbbaddto{afrikaans}{btxifchangecaseoff} }

2154  $\langle$  afrikaans $\rangle$ 

#### 9.3.14 Catalan

2155 (\*catalan)

The language definition for Catalan was provided by Robert Fuster, rfuster@imm.upv.es.

## \bibsafrikaans

```
2156 \newcommand\bibscatalan[1][catalan]{%
2157 \def\biblanguagename{#1}%
2158 \def\btxetalshort##1{\protect\foreignlanguage{#1}{i~al##1{}}}%
2159 \def\btxetallong##1{\protect\foreignlanguage{#1}{i~altres}}%
2160 \def\btxandshort##1{\protect\foreignlanguage{#1}{i}}%
2161 \def\btxandlong##1{\protect\foreignlanguage{#1}{i}}%
2162 \def\btxandcomma##1{}%
2163 \def\btxinlong##1{\protect\foreignlanguage{#1}{dins}}%
2164 \def\btxinshort##1{\protect\foreignlanguage{#1}{dins}}%
2165 \def\btxinseriesshort##1{\protect\foreignlanguage{#1}{dins}}%
2166 \def\btxofserieslong##1{\protect\foreignlanguage{#1}{de}}%
2167 \def\btxinserieslong##1{\protect\foreignlanguage{#1}{dins}}%
2168 \def\btxeditorshort##1{\protect\foreignlanguage{#1}{ed##1{}}}%
2169 \def\btxeditorlong##1{\protect\foreignlanguage{#1}{editor}}%
2170 \def\btxeditorsshort##1{\protect\foreignlanguage{#1}{eds##1{}}}%
2171 \def\btxeditorslong##1{\protect\foreignlanguage{#1}{editors}}%
2172 \def\btxvolumeshort##1{\protect\foreignlanguage{#1}{vol##1{}}}%
2173 \def\btxvolumelong##1{\protect\foreignlanguage{#1}{volum}}%
2174 \def\btxnumbershort##1{\protect\foreignlanguage{#1}{n}}%
2175 \def\btxnumberlong##1{\protect\foreignlanguage{#1}{n\'umero}}%
2176 \def\btxeditionshort##1{\protect\foreignlanguage{#1}{ed##1{}}}%
2177 \def\btxeditionlong##1{\protect\foreignlanguage{#1}{edici{\'o}}}%
```

```
2178 \def\btxchaptershort##1{\protect\foreignlanguage{#1}{cap##1{}}}%
2179 \def\btxchapterlong##1{\protect\foreignlanguage{#1}{cap{\'\i}tol}}%
2180 \def\btxpageshort##1{\protect\foreignlanguage{#1}{p##1{}}}%
2181 \def\btxpagelong##1{\protect\foreignlanguage{#1}{p\'agina}}%
2182 \def\btxpagesshort##1{\protect\foreignlanguage{#1}{ps##1{}}}%
2183 \def\btxpageslong##1{\protect\foreignlanguage{#1}{p\'agines}}%
2184 \def\btxmastthesis##1{\protect\foreignlanguage{#1}{Tesina de Llicenciatura}}%
2185 \def\btxphdthesis##1{\protect\foreignlanguage{#1}{Tesi de Doctorat}}%
2186 \def\btxtechrepshort##1{\protect\foreignlanguage{#1}{Rep. t\'ecnic}}%
2187 \def\btxtechreplong##1{\protect\foreignlanguage{#1}{Report t\'ecnic}}%
2188 \def\btxmonjanlong##1{\protect\foreignlanguage{#1}{gener}}%
2189 \def\btxmonfeblong##1{\protect\foreignlanguage{#1}{febrer}}%
2190 \def\btxmonmarlong##1{\protect\foreignlanguage{#1}{mar\c{c}}}%
2191 \def\btxmonaprlong##1{\protect\foreignlanguage{#1}{abril}}%
2192 \def\btxmonmaylong##1{\protect\foreignlanguage{#1}{maig}}%
2193 \def\btxmonjunlong##1{\protect\foreignlanguage{#1}{juny}}%<br>2194 \def\btxmonjullong##1{\protect\foreignlanguage{#1}{juliol}
      \def\btxmonjullong##1{\protect\foreignlanguage{#1}{juliol}}%
2195 \def\btxmonauglong##1{\protect\foreignlanguage{#1}{agost}}%
2196 \def\btxmonseplong##1{\protect\foreignlanguage{#1}{setembre}}%
2197 \def\btxmonoctlong##1{\protect\foreignlanguage{#1}{octubre}}%
2198 \def\btxmonnovlong##1{\protect\foreignlanguage{#1}{novembre}}%
2199 \def\btxmondeclong##1{\protect\foreignlanguage{#1}{desembre}}%
2200 \def\btxmonjanshort##1{\protect\foreignlanguage{#1}{gen##1{}}}%
2201 \def\btxmonfebshort##1{\protect\foreignlanguage{#1}{feb##1{}}}%
2202 \def\btxmonmarshort##1{\protect\foreignlanguage{#1}{mar\c{c}}}%
2203 \def\btxmonaprshort##1{\protect\foreignlanguage{#1}{abr##1{}}}%
2204 \def\btxmonmayshort##1{\protect\foreignlanguage{#1}{maig}}%
2205 \def\btxmonjunshort##1{\protect\foreignlanguage{#1}{juny}}%
2206 \def\btxmonjulshort##1{\protect\foreignlanguage{#1}{jul}}%
2207 \def\btxmonaugshort##1{\protect\foreignlanguage{#1}{ago##1{}}}%
2208 \def\btxmonsepshort##1{\protect\foreignlanguage{#1}{sep##1{}}}%
2209 \def\btxmonoctshort##1{\protect\foreignlanguage{#1}{oct##1{}}}%
2210 \def\btxmonnovshort##1{\protect\foreignlanguage{#1}{nov##1{}}}%
2211 \def\btxmondecshort##1{\protect\foreignlanguage{#1}{dec##1{}}}%
2212 \def\Btxinlong##1{\protect\foreignlanguage{#1}{Dins}}%
2213 \def\Btxinshort##1{\protect\foreignlanguage{#1}{Dins}}%
2214 \def\Btxeditorshort##1{\protect\foreignlanguage{#1}{Ed##1{}}}%
2215 \def\Btxeditorlong##1{\protect\foreignlanguage{#1}{Editor}}%
2216 \def\Btxeditorsshort##1{\protect\foreignlanguage{#1}{Ed##1{}}}%
2217 \def\Btxeditorslong##1{\protect\foreignlanguage{#1}{Editors}}%
2218 \def\Btxvolumeshort##1{\protect\foreignlanguage{#1}{Vol##1{}}}%
2219 \def\Btxvolumelong##1{\protect\foreignlanguage{#1}{Volum}}%
2220 \def\Btxnumbershort##1{\protect\foreignlanguage{#1}{N\'um}}%
2221 \def\Btxnumberlong##1{\protect\foreignlanguage{#1}{N\'umero}}%
2222 \def\Btxeditionshort##1{\protect\foreignlanguage{#1}{Ed##1{}}}%
2223 \def\Btxeditionlong##1{\protect\foreignlanguage{#1}{Edici\'o}}%
2224 \def\Btxchaptershort##1{\protect\foreignlanguage{#1}{Cap##1{}}}%
2225 \def\Btxchapterlong##1{\protect\foreignlanguage{#1}{Cap\'\itol}}%
2226 \def\Btxpageshort##1{\protect\foreignlanguage{#1}{P##1{}}}%
2227 \def\Btxpagelong##1{\protect\foreignlanguage{#1}{P\'agina}}%
```

```
2228 \def\Btxpagesshort##1{\protect\foreignlanguage{#1}{P##1{}}}%
2229 \def\Btxpageslong##1{\protect\foreignlanguage{#1}{P\'agines}}%
2230 \def\Btxtechrepshort##1{\protect\foreignlanguage{#1}{Rep. t\'ecnic}}%
2231 \def\Btxtechreplong##1{\protect\foreignlanguage{#1}{Report t\'ecnic}}%
2232 \def\btxurldatecomment##1{\protect\foreignlanguage{#1}{visitada el}}%
2233 \def\btxurldatecomment##1{\PackageError{babelbib}{Comment for
2234 urldate in Catalan undefined. Please send the translation for
2235 'visited on' to harald.harders@tu-bs.de}{}}%
2236 \def\btxkeywordlanguage##1{\protect\foreignlanguage{#1}{##1}}%
2237 \ifbbbblanguagenames
2238 \def\btxlanguagenameamerican{\protect\foreignlanguage{#1}{angl\'es}}%
2239 \def\btxlanguagenameaustrian{\protect\foreignlanguage{#1}{alem\'any}}%
2240 \def\btxlanguagenamebrazil{\protect\foreignlanguage{#1}{portugu\'es}}%
2241 \def\btxlanguagenamebrazilian{\protect\foreignlanguage{#1}{portugu\'es}}%
2242 \def\btxlanguagenamebritish{\protect\foreignlanguage{#1}{angl\'es}}%
2243 \def\btxlanguagenamebulgarian{\protect\foreignlanguage{#1}{b\'ulgar}}%
2244 \def\btxlanguagenamecanadian{\protect\foreignlanguage{#1}{angl\'es}}%
2245 \def\btxlanguagenamecanadien{\protect\foreignlanguage{#1}{franc\'es}}%
2246 \def\btxlanguagenamecatalan{\protect\foreignlanguage{#1}{catal\'a}}%
2247 \def\btxlanguagenamecroatian{\protect\foreignlanguage{#1}{croat}}%
2248 \def\btxlanguagenameczech{\protect\foreignlanguage{#1}{txec}}%
2249 \def\btxlanguagenamedanish{\protect\foreignlanguage{#1}{dan\'es}}%
2250 \def\btxlanguagenamedutch{\protect\foreignlanguage{#1}{neerland\'es}}%
2251 \def\btxlanguagenameenglish{\protect\foreignlanguage{#1}{angl\'es}}%
2252 \def\btxlanguagenameesperanto{\protect\foreignlanguage{#1}{esperanto}}%
2253 \def\btxlanguagenamefinnish{\protect\foreignlanguage{#1}{finland\'es}}%
2254 \def\btxlanguagenamefrancais{\protect\foreignlanguage{#1}{franc\'es}}%
2255 \def\btxlanguagenamefrench{\protect\foreignlanguage{#1}{franc\'es}}%
2256 \def\btxlanguagenamefrenchb{\protect\foreignlanguage{#1}{franc\'es}}%
2257 \def\btxlanguagenamegerman{\protect\foreignlanguage{#1}{alem\'any}}%
2258 \def\btxlanguagenamegermanb{\protect\foreignlanguage{#1}{alem\'any}}%
2259 \def\btxlanguagenamegreek{\protect\foreignlanguage{#1}{grec}}%
2260 \def\btxlanguagenamehebrew{\protect\foreignlanguage{#1}{hebreu}}%
2261 \def\btxlanguagenamehungarian{\protect\foreignlanguage{#1}{hongar\'es}}%
2262 \def\btxlanguagenameicelandic{\protect\foreignlanguage{#1}{island\'es}}%
2263 \def\btxlanguagenameirish{\protect\foreignlanguage{#1}{irland\'es}}%
2264 \def\btxlanguagenameitalian{\protect\foreignlanguage{#1}{itali\'a}}%
2265 \def\btxlanguagenamelatin{\protect\foreignlanguage{#1}{llat\'\i}}%
2266 \def\btxlanguagenamenaustrian{\protect\foreignlanguage{#1}{alem\'any}}%
2267 \def\btxlanguagenamengerman{\protect\foreignlanguage{#1}{alem\'any}}%
2268 \def\btxlanguagenamenorsk{\protect\foreignlanguage{#1}{noruec}}%
2269 \def\btxlanguagenamenynorsk{\protect\foreignlanguage{#1}{noruec}}%
2270 \def\btxlanguagenamepolish{\protect\foreignlanguage{#1}{polon\'es}}%
2271 \def\btxlanguagenameportuges{\protect\foreignlanguage{#1}{portugu\'es}}%
2272 \def\btxlanguagenameportuguese{\protect\foreignlanguage{#1}{portugu\'es}}%
2273 \def\btxlanguagenamerussian{\protect\foreignlanguage{#1}{rus}}%
2274 \def\btxlanguagenamescottish{\protect\foreignlanguage{#1}{escoc\'es}}%
2275 \def\btxlanguagenameserbian{\protect\foreignlanguage{#1}{serbi}}%
2276 \def\btxlanguagenamespanish{\protect\foreignlanguage{#1}{espa\~nol}}%
2277 \def\btxlanguagenameswedish{\protect\foreignlanguage{#1}{suec}}%
```

```
2278 \qquad \texttt{\#1} \{turc} \} \label{eq:278}2279 \def\btxlanguagenameUKenglish{\protect\foreignlanguage{#1}{angl\'es}}%
2280 \def\btxlanguagenameUSenglish{\protect\foreignlanguage{#1}{angl\'es}}%
2281 \fi
2282 }
```

```
2283 \AtBeginDocument{%
2284 \ifbbbbfixlanguage
2285 \else
2286 \bbbbaddto{catalan}{bibscatalan}
2287 \fi
```
Switch on the change of case in titles for all Afrikaans dialects by appending  $\text{changecase}$  to  $\text{change}$ .

```
2288 \bbbbaddto{catalan}{btxifchangecaseoff}
2289 }
2290 \langle / catalan\rangle
```
# 10 BIBTEX style files

# 10.1 "Normal" BIBT<sub>F</sub>X style files

#### 10.1.1 Generic code

Because most parts of the  $BIBT<sub>F</sub>X$  style files are equal for all styles, they are generated from the same source code.

2291 (\*bststd)

Declare the data fields that are handled by the  $BIBT<sub>F</sub>X$  styles.

```
2292 ENTRY
2293 { address
2294 author
2295 booktitle
2296 chapter
2297 edition
2298 editor
2299 howpublished
2300 institution
2301 isbn
2302 issn
2303 journal
2304 key
2305 language
2306 month
2307 note
2308 number
2309 organization
2310 pages
```

```
2311 publisher
2312 school
2313 series
2314 title
2315 type
2316 url
2317 urldate
2318 volume
\begin{array}{cc} 2319 & \text{year} \\ 2320 & \text{} \end{array}2320 }
2321 {}
2322 \langle/bststd\rangle2323 (bststd&!bstalpha) { label }
2324 \langlebststd \& bstalpha\rangle { label extra.label sort.label }
2325 (*bststd)
2326
 Declare integer variables.
2327 INTEGERS
2328 { output.state
2329 before.all
2330 mid.sentence
2331 after.sentence
2332 after.block
2333 before.title
2334 }
2335
 Declare string variables.
2336 STRINGS
2337 { s
2338 t
2339 language.state
2340 change.temp
2341 isbn.command<br>2342 }
2342 }
2343
  Declare the constants that define at which position within a citation we are when
 processing it.
2344 FUNCTION {init.state.consts}
2345 { #0 'before.all :=
2346 #1 'mid.sentence :=
2347 #2 'after.sentence :=
```

```
2348 #3 'after.block :=
2349 #4 'before.title :=
2350 "nostate" 'language.state :=
2351 }
```
Logical function not.

```
Syntax: \langle int1 \rangle not \longrightarrow \langle int2 \rangle.
      Returns 1 if \langle arg1 \rangle != 0, 0 otherwise.
2353 FUNCTION {not}
2354 { { #0 }
2355 { #1 }
2356 if$
2357 }
2358
  Logical function and. Syntax: \langle arg1 \rangle \langle arg1 \rangle and. Returns 1 if \langle arg1 \rangle == true
  and \langle arg2 \rangle == true, 0 otherwise.
2359 FUNCTION {and}
2360 { 'skip$
2361 { pop$ #0 }
2362 if$
2363 }
2364
  Logical function or. Syntax: \langle arg1 \rangle \langle arg1 \rangle or. Returns 1 if \langle arg1 \rangle == true or
  \langle arg 2 \rangle == true, 0 otherwise.
2365 FUNCTION {or}
2366 { { pop$ #1 }
2367 'skip$
2368 if$
2369 }
2370
  Function language.change.case. Syntax: \langle string1 \rangle \langle string2 \rangle language.change.case
  \rightarrow \langle string3 \rangle This function has the same syntax as change.case$ but writes
  \langle string1 \rangle twice into \langle string3 \rangle, first with changed case, second with original case.
2371 FUNCTION {language.change.case}
2372 {
2373 'change.temp :=
2374 't :=
2375 "\btxifchangecase {"
2376 t change.temp change.case$ *
2377 "}{" *
2378 t *
2379 "}" *
2380 }
2381
  Generates output for the string \langle string1 \rangle. Syntax: \langle string1 \rangle output.nonnull \longrightarrow\langle string2 \rangle2382 FUNCTION {output.nonnull}
2383 { 's :=
2384 output.state mid.sentence =
2385 { ", " * write$ }
2386 { output.state after.block =
2387 { add.period$ write$
2388 newline$
```

```
2389 "\newblock " write$
2390 }
2391 { output.state before.all =
2392 'write$
2393 {
2394 output.state before.title =
2395 \{ " \text{btxauthor colon} " * write$ }2396 { add.period$ " " * write$ }
2397 if$<br>2398 }
2398 }
2399 if$
2400 }
2401 if$
2402 mid.sentence 'output.state :=
2403 }
2404 if$
2405 s
2406 }
2407
 Generates output if the given string \langle string1 \rangle is not empty. Syntax: \langle string1 \rangleoutput.nonnull \longrightarrow \langle string2 \rangle2408 FUNCTION {output}
2409 { duplicate$ empty$
2410 'pop$
2411 'output.nonnull
2412 if$
2413 }
2414
2415 FUNCTION {output.check}
2416 \{\cdot\}t :=
2417 duplicate$ empty$
2418 { pop$ "empty " t * " in " * cite$ * warning$ }
2419 'output.nonnull
2420 if$
2421 }
2422
 Outputs a bibliography item.
2423 FUNCTION {output.bibitem}
2424 { newline$
 If no language is given, fall back to the language that has been active at
 \begin{bmatrix} \begin{array}{c} \begin{array}{c} \end{array} \end{bmatrix} or to the given fall-back language. For BIBT<sub>E</sub>X, this language
 gets the name nolanguage.
```

```
2425 language empty$
2426 { "empty language in " cite$ * warning$
2427 language.state "nolanguage" =
2428 'skip$
2429 {
```

```
2430 "\expandafter\btxselectlanguage\expandafter {"
2431 "\btxfallbacklanguage}" * write$
2432 newline$
2433 }
2434 if$
2435 "nolanguage" 'language.state :=
2436 }
2437 { language.state language =
2438 'skip$
2439 { "\btxselectlanguage {" language * "}" * write$
2440 newline$
2441 }
2442 if$
2443 language 'language.state :=
2444 }
2445 if$
2446 \langle/bststd\rangle2447 (bststd&!bstalpha) "\bibitem{" write$
2448 (bststd & bstalpha) "\bibitem[" label * "]{" * write$
2449 (*bststd)
2450 cite$ write$
2451 "}" write$
2452 newline$
2453 ""
2454 before.all 'output.state :=
2455 }
2456
 Output an ISBN or ISSN.
    Syntax: \langle string1 \rangle \langle string2 \rangle output.isbn
    Prints the ISBN or ISSN given by \langle string1 \rangle and uses the TEX macro given
 by \langle string2 \rangle to determine if the text is printed or not. \langle string2 \rangle normally is
 \ifbtxprintISSN or \ifbtxprintISSN.
2457 FUNCTION {output.isbn}
2458 {
2459 'isbn.command :=
2460 duplicate$
2461 empty$
2462 'pop$
2463 {
2464 's :=
2465 output.state mid.sentence =
2466 {
2467 isbn.command * " {, " * write$
2468 s "}" *
2469 }
2470 { output.state after.block =
2471 {
2472 add.period$
2473 write$
```

```
2474 newline$
2475 "\newblock " write$
2476 isbn.command " {" * s * ".}" *
2477 }
2478 { output.state before.all =
2479 {
2480 write$
2481 isbn.command " {" * write$
2482 S'<sup>1</sup> *
\begin{array}{ccc}\n 2483 & & & \cr \hline\n 2484 & & & \cr \end{array}2484 {
2485 output.state before.title =
2486 {
2487 "\text{btxauthorcolon} " * write$
2488 isbn.command " {" * write$
2489 s "}" *<br>2490 }
2490 }
2491 {
2492 add.period$ " " * write$
2493 isbn.command " {" * write$
2494 s''. }'' * 2495 }2495 }
2496 if$
2497 }
2498 if$
2499 }
2500 if$
2501 mid.sentence 'output.state :=
2502 }
2503 if$
2504 }
2505 if$
2506 }
2507
 Completes an entry.
2508 FUNCTION {fin.entry}
2509 { add.period$
2510 write$
2511 newline$
2512 }
2513
2514 FUNCTION {new.block}
2515 { output.state before.all =
2516 'skip$
2517 { after.block 'output.state := }
2518 if$
2519 }
2520
```

```
2521 FUNCTION {new.sentence}
2522 { output.state after.block =
2523 'skip$
2524 { output.state before.all =
2525 'skip$
2526 { after.sentence 'output.state := }
2527 if$
2528 }
2529 if$
2530 }
2531
2532 FUNCTION {after.authors}
2533 { output.state before.all =
2534 'skip$
2535 { before.title 'output.state := }
2536 if$
2537 }
2538
2539 FUNCTION {new.block.checka}
2540 { empty$
2541 'skip$
2542 'new.block
2543 if$
2544 }
2545
2546 FUNCTION {new.block.checkb}
2547 { empty$
2548 swap$ empty$
2549 and
2550 'skip$
2551 'new.block
2552 if$
2553 }
2554
2555 FUNCTION {new.block.checkc}
2556 { empty$
2557 swap$ empty$
2558 and
2559 'skip$
2560 'after.authors
2561 if$
2562 }
2563
2564 FUNCTION {new.sentence.checka}
2565 { empty$
2566 'skip$
2567 'new.sentence
2568 if$
```

```
2569 }
2570
2571 FUNCTION {new.sentence.checkb}
2572 { empty$
2573 swap$ empty$
2574 and
2575 'skip$
2576 'new.sentence
2577 if$
2578 }
2579
2580 FUNCTION {field.or.null}
2581 { duplicate$ empty$
2582 { pop$ "" }
2583 'skip$
2584 if$
2585 }
2586
2587 FUNCTION {namefont}
2588 { duplicate$ empty$<br>2589 { pop$ "" }
       2589 { pop$ "" }
2590 { "\btxnamefont {" swap$ * "}" * }
2591 if$
2592 }
2593
2594 FUNCTION {lastnamefont}
2595 { duplicate$ empty$
2596 { pop$ "" }
2597 { "\btxlastnamefont {" swap$ * "}" * }
2598 if$
2599 }
2600
2601 FUNCTION {titlefont}
2602 { duplicate$ empty$
2603 { pop$ "" }
2604 { "\btxtitlefont {" swap$ * "}" * }
2605 if$
2606 }
2607
2608 FUNCTION {journalfont}
2609 { duplicate$ empty$
2610 { pop$ "" }
2611 { "\btxjournalfont {" swap$ * "}" * }
2612 if$
2613 }
2614
```

```
2615 FUNCTION {volumefont}
2616 { duplicate$ empty$
2617 { pop$ "" }
2618 { "\btxvolumefont {" swap$ * "}" * }
2619 if$
2620 }
2621
2622 FUNCTION {etalfont}
2623 { duplicate$ empty$
2624 { pop$ "" }
2625 { "\btxetalfont {" swap$ * "}" * }
2626 if$
2627 }
2628
2629 INTEGERS { nameptr namesleft numnames }
2630
2631 FUNCTION {format.names}
2632 \{\cdot\} s :=
2633 #1 'nameptr :=
2634 s num.names$ 'numnames :=
2635 numnames 'namesleft :=
2636 { namesleft #0 > }
2637 { nameptr #1 >
2638 \langle/bststd\rangle2639 (*bststd&!bstshort&!namevarb)
2640 {
2641 s nameptr "{ff<sup>~}{vv~}</sup>" format.name$
2642 s nameptr "{ll}" format.name$ lastnamefont *
2643 s nameptr "{, jj}" format.name$ * 't :=
2644 (/bststd&!bstshort&!namevarb)
2645 \langle *beststd & bestshort& Inamevarb \rangle2646 {
2647 s nameptr "{f.~}{vv~}" format.name$
2648 s nameptr "{ll}" format.name$ lastnamefont *
2649 s nameptr "{, jj}" format.name$ * 't :=
2650 \langle/bststd & bstshort&!namevarb\rangle2651 (*bststd&!bstshort & namevarb)
2652 {
2653 s nameptr "{ll}" format.name$ lastnamefont
2654 s nameptr "{, jj}{, ff}{~vv}" format.name$ * 't :=
2655 \langle/bststd\&!bstshort \& namevarb\rangle2656 \langle *beststd & bestshort & namevarb \rangle2657 {
2658 s nameptr "{ll}" format.name$ lastnamefont
2659 s nameptr "{,~jj}{,~f.}{~vv}" format.name$ * 't :=
2660 \langle/bststd & bstshort & namevarb\rangle2661 \langle *bststd & bstthree\rangle2662 namesleft #2 >
2663 { " " "\btxetalshort {.}" etalfont * *
```

```
2664 #1 'namesleft := }
2665 {
2666 \langle/bststd & bstthree\rangle2667 (*bststd)
2668 namesleft #1 >
2669 { ", " * t namefont * }
2670 { numnames #2 >
2671 { "\btxandcomma {}" * }
2672 'skip$
2673 if$
2674 s nameptr "{ff~}{vv~}{ll}{, jj}" format.name$ "others" =
2675 \{\n\begin{array}{c}\n\text{with } n \geq 2675\n\end{array}\n\}2676 \langle/bststd\rangle2677 \{bststd&!bstshort\} { " \btxandlong {}\ " * t namefont * }
2678 (bststd & bstshort) \{ " \btransbort {.}\" * t \ namefont * }2679 (*bststd & bstthree)
2680 if$
2681 }
2682 \langle/bststd & bstthree\rangle2683 (*bststd)
2684 if$
2685 }
2686 if$
2687 }
2688 \langle/bststd\rangle2689 (*bststd&!bstshort&!namevara)
2690 {
2691 s nameptr "{ll}" format.name$ lastnamefont
2692 s nameptr "{,~jj}{, ff}{~vv}" format.name$ * namefont 2693
2693 }
2694 (/bststd&!bstshort&!namevara)
2695 (*bststd & bstshort&!namevara)
2696 {
2697 s nameptr "{ll}" format.name$ lastnamefont
2698 s nameptr "{, \tilde{ } }jj{, \tilde{ } }f.{, \tilde{ } }format.name$ * namefont
2699 }
2700 (/bststd & bstshort&!namevara)
2701 (*bststd&!bstshort & namevara)
2702 {
2703 s nameptr "{ff<sup>~}{vv<sup>~}</sup>" format.name$</sup>
2704 s nameptr "{ll}" format.name$ lastnamefont *
2705 s nameptr "{, jj}" format.name$ * namefont
2706 }
2707 \langle/bststd\&!bstshort \& namevara\rangle2708 \langle *beststd \& bestshort \& namevara \rangle2709 {
2710 s nameptr "{f.^*}{v^*}" format.name$
2711 s nameptr "{ll}" format.name$ lastnamefont *
2712 s nameptr "{, jj}" format.name$ * namefont
2713 }
```

```
2714 \langle/bststd & bstshort & namevara\rangle2715 (*bststd)
2716 if$
2717 nameptr #1 + 'nameptr :=
2718 namesleft #1 - 'namesleft :=2719 }
2720 while$
2721 }
2722
2723 FUNCTION {format.authors}
2724 { author empty$
2725 { "" }
2726 { author format.names }
2727 if$
2728 }
2729
2730 FUNCTION {format.editors}
2731 { editor empty$
2732 { "" }
2733 { editor format.names
2734 editor num.names$ #1 >
2735 \; \langle / \text{bststd} \rangle2736 (*bststd&!bstshort)
2737 { "\ (\btxeditorslong {})" * }
2738 { "\ (\btxeditorlong {})" * }
2739 (/bststd&!bstshort)
2740 \langle *beststd & bestshort \rangle2741 \{ " \ ( \btxeditorsshort \{ . \} ) " * }2742 \{ " \ ( \btext{detorshort } \ . \ })" * \}2743 \langle/bststd & bstshort\rangle2744 (*bststd)
2745 if$
2746 }
2747 if$
2748 }
2749
2750 FUNCTION {format.title}
2751 { title empty$
2752 { "" }
2753 { title "t" language.change.case titlefont }
2754 if$
2755 }
2756
2757 FUNCTION {n.dashify}
2758 \{\cdot t :=2759 ""
2760 { t empty$ not }
2761 { t #1 #1 substring$ "-" =
```

```
2762 { t #1 #2 substring$ "--" = not
2763 { "--" *
2764 t #2 global.max$ substring$ 't :=
{\bf 2765} {\bf \bf \color{red}{\bf \color{green}{\bf \color{green}{\bf \color2766 { { t #1 #1 substring$ "-" = }
2767 { "-" *
2768 t #2 global.max$ substring$ 't := 2769 }
2769 }
2770 while$<br>2771 }
2771 }
2772 if$
2773 }
2774 { t #1 #1 substring$ *
2775 t #2 global.max$ substring$ 't :=
2776 }
2777 if$
2778 }
2779 while$
2780 }
2781
2782 FUNCTION {format.date}
2783 { year empty$
2784 { month empty$
2785 { "" }
2786 { "there's a month but no year in " cite$ * warning$
2787 month
2788 }
2789 if$
2790 }
2791 { month empty$
2792 'year
2793 { month "\ " * year * }
2794 if$
2795 }
2796 if$
2797 }
2798
2799 FUNCTION {format.btitle}
2800 { title titlefont
2801 }
2802
2803 FUNCTION {tie.or.space.connect}
2804 { duplicate$ text.length$ #3 <
2805 { "~" }
2806 { "\ " }
2807 if$
2808 swap$ * *
2809 }
2810
```

```
2811 FUNCTION {volume.tie.or.space.connect}
2812 { duplicate$ text.length$ #3 <
2813 { "~" }
2814 \{ " \backslash " } \}2815 if$
2816 swap$ volumefont * *
2817 }
2818
2819 FUNCTION {either.or.check}
2820 { empty$
2821 'pop$
2822 { "can't use both " swap$ * " fields in " * cite$ * warning$ }
2823 if$
2824 }
2825
2826 FUNCTION {format.bvolume}
2827 { volume empty$
2828 { "" }
2829 { output.state after.block =
2830 \langle/bststd\rangle2831 \langlebststd\&!bstshort\rangle { "\Btxvolumelong {}" }
2832 (bststd&!bstshort) { "\btxvolumelong \}" }
2833 (bststd & bstshort) \{ \ "\Btxvolumeshort \{ . \}" }
2834 (bststd & bstshort) \{ \cdot \} \{ \cdot \}2835 (*bststd)
2836 if$
2837 volume volume.tie.or.space.connect
2838 series empty$
2839 'skip$
2840 \langle/bststd\rangle2841 \{bststd&!bstshort\} { " \btxofserieslong {}\ " * series titlefont * }
2842 (bststd & bstshort) {\n  1 \n  1 \n  2842}2843 (*bststd)
2844 if$
2845 "volume and number" number either.or.check
2846 }
2847 if$
2848 }
2849
2850 FUNCTION {format.number.series}
2851 { volume empty$
2852 { number empty$
2853 { series field.or.null }
2854 { output.state mid.sentence =
2855 \langle/bststd\rangle2856 (bststd&!bstshort) \{ " \boxtimes 4 0" }2857 \langlebststd\&!bstshort\rangle { "\Btxnumberlong {}" }
2858 hbststd & bstshorti { "\btxnumbershort {.}" }
2859 (bststd & bstshort) \{ " \Btt xnumber short \{ . } " }
```
```
2860 (*bststd)
2861 if$
2862 number tie.or.space.connect
2863 series empty$
2864 { "there's a number but no series in " cite$ * warning$ }
2865 \langle/bststd\rangle2866 (bststd&!bstshort) {\n  * \text{ series} \atop \text{...} \atop \text{...}}2867 (bststd & bstshort) \{ " \btxinseries short <math>\{\} \ " * series \ titlefont * }2868 (*bststd)
2869 if$<br>2870 }
2870 }
2871 if$
2872 }
2873 { "" }
2874 if$
2875 }
2876
2877 FUNCTION {format.edition}
2878 { edition empty$
2879 { "" }
2880 {
2881 output.state mid.sentence =
2882 (/bststd)
2883 (*bststd&!bstshort)
2884 { edition "l" language.change.case "~\btxeditionlong {}" * }
2885 { edition "t" language.change.case "~\btxeditionlong {}" * }
2886 (/bststd&!bstshort)
2887 (*bststd & bstshort)
2888 { edition "l" language.change.case "~\btxeditionshort {.}" * }
2889 { edition "t" language.change.case "~\btxeditionshort {.}" * }
2890 \langle/bststd & bstshort\rangle2891 (*bststd)
2892 if$
2893 }
2894 if$
2895 }
2896
2897 FUNCTION {format.isbn}
2898 { isbn empty$
2899 { "" }
2900 { "\btxISBN~\btxISBNfont {" isbn * "}" * }
2901 if$
2902 }
2903
2904 FUNCTION {format.issn}
2905 { issn empty$
2906 { "" }
2907 { "\btxISSN~\btxISSNfont {" issn * "}" * }
2908 if$
```

```
2909 }
2910
2911 FUNCTION {format.url}
2912 { url empty$
2913 { "" }
2914 {
2915 urldate empty$
2916 { "\btxurlfont{" url * "}" * }
2917 {
2918 "\btxurlfont{" url *<br>2919 "}, \btxurldatecomme
           2919 "}, \btxurldatecomment{} \btxkeywordlanguage {\btxurldatefont{" *
2920 urldate * "}}" *
2921 }
2922 if$
2923 }
2924 if$
2925 }
2926
2927 INTEGERS { multiresult }
2928
2929 FUNCTION {multi.page.check}
2930 { 't :=
2931 #0 'multiresult :=
2932 { multiresult not
2933 t empty$ not
2934 and
2935 }
2936 { t #1 #1 substring$
2937 duplicate$ "-" =
2938 swap$ duplicate$ "," =
2939 swap$ "+" =
2940 or or
2941 { #1 'multiresult := }
2942 { t #2 global.max$ substring$ 't := }
2943 if$
2944 }
2945 while$
2946 multiresult
2947 }
2948
2949 FUNCTION {format.pages}
2950 { pages empty$
2951 { "" }
2952 { pages multi.page.check
2953 \langle/bststd\rangle2954 (*bststd&!bstshort)
2955 { "\btxpageslong {}" pages n.dashify tie.or.space.connect }
2956 { "\btxpagelong {}" pages tie.or.space.connect }
```

```
2957 (/bststd&!bstshort)
2958 \langle *beststd & bestshort \rangle2959 { "\btxpagesshort {.}" pages n.dashify tie.or.space.connect }
2960 { "\btxpageshort {.}" pages tie.or.space.connect }
2961 \langle/bststd & bstshort\rangle2962 \langle *\text{bststd}\rangle2963 if$
2964 }
2965 if$
2966 }
2967
2968 FUNCTION {format.vol.num.pages}
2969 { volume field.or.null
2970 number empty$
2971 'skip$
2972 { "(" number * ")" * *
2973 volume empty$
2974 { "there's a number but no volume in " cite$ * warning$ }
2975 'skip$
2976 if$
2977 }
2978 if$
2979 pages empty$
2980 'skip$
2981 { duplicate$ empty$
2982 { pop$ format.pages }
2983 { ":" * pages n.dashify * }
2984 if$
2985 }
2986 if$
2987 }
2988
2989 FUNCTION {format.chapter.pages}
2990 { chapter empty$
2991 'format.pages
2992 { type empty$
2993 (/bststd)
2994 \b{ststd&!bstshort} { "\btxchapterlong {}" }
2995 \t{bststd & bstshort} { "\btxchaptershort {.}" }
2996 (*bststd)
2997 { type "l" language.change.case }
2998 if$
2999 chapter tie.or.space.connect
3000 pages empty$
3001 'skip$
3002 { ", " * format.pages * }
3003 if$
3004 }
3005 if$
```

```
3006 }
3007
3008 FUNCTION {format.in.ed.booktitle}
3009 { booktitle empty$
3010 { "" }
3011 { editor empty$
3012\langle/bststd\rangle3013 (*bststd&!bstshort)
3014 { "\Btxinlong {}\ " booktitle titlefont * }
3015 { "\Btxinlong {}\ " format.editors * ": " * booktitle titlefont * }
3016 (/bststd&!bstshort)
3017 \langle *beststd & bestshort \rangle3018 { "\Btxinshort {.}\ " booktitle titlefont * }
3019 \{ "\Btxinshort {.}\ " format.editors * ": " * booktitle titlefont * }
3020 (/bststd & bstshort)
3021 (*bststd)
3022 if$
3023 }
3024 if$
3025 }
3026
3027 FUNCTION {empty.misc.check}
3028 { author empty$ title empty$ howpublished empty$
3029 month empty$ year empty$ note empty$
3030 and and and and and
3031 key empty$ not and
3032 { "all relevant fields are empty in " cite$ * warning$ }
3033 'skip$
3034 if$
3035 }
3036
3037 FUNCTION {format.thesis.type}
3038 { type empty$
3039 'skip$
3040 { pop$
3041 type "t" language.change.case
3042 }
3043 if$
3044 }
3045
3046 FUNCTION {format.tr.number}
3047 {
3048 number empty$
3049 {
3050 type empty$
3051 \langle/bststd\rangle3052 \b{ststd&!bstshort} { "\btxtechreplong {}" }
3053 \t{bststd & bstshort} \t{'\btxtechnepshort {.}' \t}
```

```
3054 (*bststd)
3055 { type "t" language.change.case }
3056 if$
3057 }
3058 {
3059 type empty$
3060 (/bststd)
3061 (bststd&!bstshort) { "\Btxtechreplong {}" }
3062 hbststd & bstshorti { "\Btxtechrepshort {.}" }
3063 (*bststd)
3064 { type "t" language.change.case }
3065 if$
3066 number tie.or.space.connect
3067 }
3068 if$
3069 }
3070
3071 FUNCTION {format.article.crossref}
3072 { key empty$
3073 (/bststd)
3074 \langle *\text{bststd&!bstshort}\rangle3075 { journal empty$
3076 { "need key or journal for " cite$ * " to crossref " * crossref *
3077 warning$
3078 ""
3079 }
3080 { "\Btxinlong {}\ " journal titlefont * }
3081 if$
3082 }
3083 { "\Btxinlong {}\ " key titlefont * }
3084 (/bststd&!bstshort)
3085 \langle *beststd & bestshort \rangle3086 { journal empty$
3087 { "need key or journal for " cite$ * " to crossref " * crossref *
3088 warning$<br>2080 warning$
3089
3090 }
3091 { "\Btxinshort {.}\ " journal titlefont * }
3092 if$<br>3093 }
3093 }
3094 { "\Btxinshort {.}\ " key titlefont * }
3095 (/bststd & bstshort)
3096 (*bststd)
3097 if$
3098 " \cite{" * crossref * "}" *
3099 }
3100
3101 FUNCTION {format.crossref.editor}
```

```
3102 {
3103 (/bststd)
3104 (*bststd&!bstshort)
3105 editor #1 "{ll}{,~jj}{, ff}{~vv}" format.name$ namefont
3106 (/bststd&!bstshort)
3107 \langle*bststd & bstshort\rangle3108 editor #1 "\{11\}{, "jj}{, "f.}{"vv}" format.name$ namefont
3109 (/bststd & bstshort)
3110 (*bststd)
3111 editor num.names$ duplicate$
3112 #2 >
3113 \{ pop \$ " " " \btexttt{alshort } {...} " \atop \text{alfont } */ \}3114 { #2 <
3115 'skip$
3116 \{ editor #2 "\{ff \{vv \{11\}{ jj\}" format.name$ "others" =
3117 \{ " " "\\btxetalshort <math>\{.\} " etalfont * * \}3118 \langle/bststd\rangle3119 (*bststd&!bstshort)
3120 {\n  * \{\n  * \{ * \}^{\{ "}}\}, \n  j \}''3121 (/bststd&!bstshort)
3122 (*bststd & bstshort)
3123 \{ " \btxandshort {.}\" * editor #2 " \{vv^*}{11}"3124 \langle/bststd & bstshort\rangle3125 (*bststd)
3126 format.name$ namefont * }
3127 if$
3128 }
3129 if$
3130 }
3131 if$
3132 }
3133
3134 FUNCTION {format.book.crossref}
3135 { volume empty$
3136 { "empty volume in " cite$ * "'s crossref of " * crossref * warning$
3137 \; \langle / \text{bststd} \rangle3138 \b{ststd&!bstshort} "\Btxinlong {}\ "
3139 \beta \& bstshort' "\Btxinshort {.}\ "
3140 \langle *bststd\rangle3141 }
3142\langle/bststd\rangle3143 (*bststd&!bstshort)
3144 { "\Btxvolumelong {}" volume volume.tie.or.space.connect
3145 " \btxofserieslong {}\ " *
3146 (/bststd&!bstshort)
3147 \langle *beststd & bestshort \rangle3148 { "\Btxvolumeshort {.}" volume volume.tie.or.space.connect
3149 " \btxofseriesshort {.}\ " *
3150 \langle/bststd & bstshort\rangle
```

```
3151 (*bststd)
3152 }
3153 if$
3154 editor empty$
3155 editor field.or.null author field.or.null =
3156 or
3157 { key empty$
3158 { series empty$
3159 { "need editor, key, or series for " cite$ * " to crossref " *
3160 crossref * warning$
3161 "" *
3162 }
3163 { series titlefont * }
3164 if$
3165 }
3166 \{ \text{key titlefont } *\ }<br>3167 if$
31673168 }
3169 \langle/bststd\rangle3170 \b{bststd&!bstshort} { "\Btxinlong {}\ " format.crossref.editor * }
3171 \t{bststd & bstshort} { "\Btxinshort {.}\ " format.crossref.editor * }
3172 (*bststd)
3173 if$
3174 " \cite{" * crossref * "}" *
3175 }
3176
3177 FUNCTION {format.incoll.inproc.crossref}
3178 { editor empty$
3179 editor field.or.null author field.or.null =
3180 or
3181 { key empty$
3182 { booktitle empty$
3183 { "need editor, key, or booktitle for " cite$ * " to crossref " *
3184 crossref * warning$
3185 ""
3186 }
3187\langle/bststd\rangle3188 \{b \ststd\&!bstshort\} { "\Btxinlong {}\ " booktitle titlefont * }
3189 (bststd & bstshort) \{ "\Btxinshort {.}\ " booktitle titlefont * }
3190 \langle*bststd\rangle3191 if $<br>3192 \}3192 }
3193\langle/bststd\rangle3194 \b{ststd&!bstshort} { "\Btxinlong {}\ " key titlefont * }
3195 \t{bststd & bstshort} { "\Btxinshort {.}\ " key titlefont * }
3196 (*bststd)
3197 if$
3198 }
3199 \langle/bststd\rangle
```

```
3200 \{bststd\&!bstshort\} { "\Btxinlong {}\ " format.crossref.editor * }
3201 \langlebststd & bstshort\langle \cdot \rangle { "\langleBtxinshort {.}\ " format.crossref.editor * }
3202 (*bststd)
3203 if$
3204 " \cite{" * crossref * "}" *
3205 }
3206
3207 FUNCTION {article}
3208 { output.bibitem
3209 format.authors "author" output.check
3210 after.authors
3211 format.title "title" output.check
3212 new.block
3213 crossref missing$
3214 { journal
3215 title missing$
3216 { titlefont }
3217 { journalfont }
3218 if$
3219 "journal" output.check
3220 format.vol.num.pages output
3221 format.date "year" output.check
3222 }
3223 { format.article.crossref output.nonnull
3224 format.pages output
3225 }
3226 if$
3227 format.issn "\ifbtxprintISSN" output.isbn
3228 new.block
3229 format.url output
3230 note output
3231 fin.entry
3232 }
3233
3234 FUNCTION {book}
3235 { output.bibitem
3236 author empty$
3237 { format.editors "author and editor" output.check }
3238 { format.authors output.nonnull
3239 crossref missing$
3240 { "author and editor" editor either.or.check }
3241 'skip$
3242 if$
3243 }
3244 if$
3245 after.authors
3246 format.btitle "title" output.check
3247 crossref missing$
3248 { format.bvolume output
```

```
3249 new.block
3250 format.number.series output
3251 new.sentence
3252 publisher "publisher" output.check
3253 address output
3254 }
3255 { new.block
3256 format.book.crossref output.nonnull
3257 }
3258 if$
3259 format.edition output
3260 format.date "year" output.check
3261 format.isbn "\ifbtxprintISBN" output.isbn
3262 new.block
3263 format.url output
3264 note output<br>3265 fin.entry
     fin.entry
3266 }
3267
3268 FUNCTION {booklet}
3269 { output.bibitem
3270 format.authors output
3271 after.authors
3272 format.title "title" output.check
3273 howpublished address new.block.checkb
3274 howpublished output
3275 address output
3276 format.date output
3277 new.block
3278 format.url output
3279 note output
3280 fin.entry
3281 }
3282
3283 FUNCTION {inbook}
3284 { output.bibitem
3285 author empty$
3286 { format.editors "author and editor" output.check }
3287 { format.authors output.nonnull
3288 crossref missing$
3289 { "author and editor" editor either.or.check }
3290 'skip$
3291 if$
3292 }
3293 if$
3294 after.authors
3295 format.btitle "title" output.check
3296 crossref missing$
3297 { format.bvolume output
```

```
3298 format.chapter.pages "chapter and pages" output.check
3299 new.block
3300 format.number.series output
3301 new.sentence
3302 publisher "publisher" output.check
3303 address output
3304 }
3305 { format.chapter.pages "chapter and pages" output.check
3306 new.block
3307 format.book.crossref output.nonnull
3308 }
3309 if$
3310 format.edition output
3311 format.date "year" output.check
3312 format.isbn "\ifbtxprintISBN" output.isbn
3313 new.block
3314 format.url output
3315 note output
3316 fin.entry
3317 }
3318
3319 FUNCTION {incollection}
3320 { output.bibitem
3321 format.authors "author" output.check
3322 after.authors
3323 format.title "title" output.check
3324 new.block
3325 crossref missing$
3326 { format.in.ed.booktitle "booktitle" output.check
3327 format.bvolume output
3328 format.number.series output
3329 format.chapter.pages output
3330 new.sentence
3331 publisher "publisher" output.check
3332 address output
3333 format.edition output
3334 format.date "year" output.check
3335 }
3336 { format.incoll.inproc.crossref output.nonnull
3337 format.chapter.pages output
3338 }
3339 if$
3340 format.isbn "\ifbtxprintISBN" output.isbn
3341 new.block
3342 format.url output
3343 note output
3344 fin.entry
3345 }
3346
```

```
3347 FUNCTION {inproceedings}
3348 { output.bibitem
3349 format.authors "author" output.check
3350 after.authors
3351 format.title "title" output.check
3352 new.block
3353 crossref missing$
3354 { format.in.ed.booktitle "booktitle" output.check
3355 format.bvolume output
3356 format.number.series output
3357 format.pages output
3358 address empty$
3359 { organization publisher new.sentence.checkb
3360 organization output
3361 publisher output
3362 format.date "year" output.check<br>3363 }
3363 }
3364 { address output.nonnull
3365 format.date "year" output.check
3366 new.sentence
3367 organization output
3368 publisher output
3369 }
3370 if$
3371 }
3372 { format.incoll.inproc.crossref output.nonnull
3373 format.pages output
3374 }
3375 if$
3376 format.isbn "\ifbtxprintISBN" output.isbn
3377 new.block
3378 format.url output
3379 note output
3380 fin.entry
3381 }
3382
3383 FUNCTION {conference} { inproceedings }
3384
3385 FUNCTION {manual}
3386 { output.bibitem
3387 author empty$
3388 { organization empty$
3389 'skip$
3390 { organization output.nonnull
3391 address output
3392 }
3393 if$
3394 }
3395 { format.authors output.nonnull }
```

```
3396 if$
3397 after.authors
3398 format.btitle "title" output.check
3399 author empty$
3400 { organization empty$
3401 { address new.block.checka
3402 address output
3403 }
3404 'skip$
3405 if$<br>3406 }
3406 }
3407 { organization address new.block.checkb
3408 organization output
3409 address output
3410 }
3411 if$
3412 format.edition output
3413 format.date output
3414 format.isbn "\ifbtxprintISBN" output.isbn
3415 new.block
3416 format.url output
3417 note output
3418 fin.entry
3419 }
3420
3421 FUNCTION {mastersthesis}
3422 { output.bibitem
3423 format.authors "author" output.check
3424 after.authors
3425 format.title "title" output.check
3426 new.block
3427 "\btxmastthesis {}" format.thesis.type output.nonnull
3428 school "school" output.check
3429 address output
3430 format.date "year" output.check
3431 new.block
3432 format.url output
3433 note output
3434 fin.entry
3435 }
3436
3437 FUNCTION {misc}
3438 { output.bibitem
3439 format.authors output
3440 title howpublished new.block.checkc
3441 format.title output
3442 howpublished new.block.checka
3443 howpublished output
3444 format.date output
```

```
3445 format.isbn "\ifbtxprintISBN" output.isbn
3446 new.block
3447 format.issn "\ifbtxprintISSN" output.isbn
3448 new.block
3449 format.url output
3450 note output
3451 fin.entry
3452 empty.misc.check
3453 }
3454
3455 FUNCTION {phdthesis}
3456 { output.bibitem
3457 format.authors "author" output.check
3458 after.authors
3459 format.btitle "title" output.check
3460 new.block
3461 "\btxphdthesis {}" format.thesis.type output.nonnull
3462 school "school" output.check
3463 address output
3464 format.date "year" output.check
3465 format.isbn "\ifbtxprintISBN" output.isbn
3466 new.block
3467 format.url output
3468 note output
3469 fin.entry
3470 }
3471
3472 FUNCTION {proceedings}
3473 { output.bibitem
3474 editor empty$
3475 { organization output }
3476 { format.editors output.nonnull }
3477 if$
3478 after.authors
3479 format.btitle "title" output.check
3480 format.bvolume output
3481 format.number.series output
3482 address empty$
3483 { editor empty$
3484 { publisher new.sentence.checka }
3485 { organization publisher new.sentence.checkb
3486 organization output
3487 }
3488 if$
3489 publisher output
3490 format.date "year" output.check
3491 }
3492 { address output.nonnull
3493 format.date "year" output.check
```

```
3494 new.sentence
3495 editor empty$
3496 'skip$
3497 { organization output }
3498 if$
3499 publisher output
3500 }
3501 if$
3502 format.isbn "\ifbtxprintISBN" output.isbn
3503 new.block
3504 format.url output
3505 note output
3506 fin.entry
3507 }
3508
3509 FUNCTION {techreport}
3510 { output.bibitem
3511 format.authors "author" output.check
3512 after.authors
3513 format.title "title" output.check
3514 new.block
3515 format.tr.number output.nonnull
3516 institution "institution" output.check
3517 address output
3518 format.date "year" output.check
3519 format.isbn "\ifbtxprintISBN" output.isbn
3520 new.block
3521 format.url output
3522 note output
3523 fin.entry
3524 }
3525
3526 FUNCTION {unpublished}
3527 { output.bibitem
3528 format.authors "author" output.check
3529 after.authors
3530 format.title "title" output.check
3531 new.block
3532 format.url output
3533 note "note" output.check
3534 format.date output
3535 fin.entry
3536 }
3537
3538 FUNCTION {default.type} { misc }
3539
3540 \langle/bststd\rangle
```
Months and journals:

```
3541 (*bststd&!bstshort)
3542 MACRO {jan} {"\btxmonjanlong {}"}
3543 MACRO {feb} {"\btxmonfeblong {}"}
3544 MACRO {mar} {"\btxmonmarlong {}"}
3545 MACRO {apr} {"\btxmonaprlong {}"}
3546 MACRO {may} {"\btxmonmaylong {}"}
3547 MACRO {jun} {"\btxmonjunlong {}"}
3548 MACRO {jul} {"\btxmonjullong {}"}
3549 MACRO {aug} {"\btxmonauglong {}"}
3550 MACRO {sep} {"\btxmonseplong {}"}
3551 MACRO {oct} {"\btxmonoctlong {}"}
3552 MACRO {nov} {"\btxmonnovlong {}"}
3553 MACRO {dec} {"\btxmondeclong {}"}
3554 MACRO {acmcs} {"ACM Computing Surveys"}
3555 MACRO {acta} {"Acta Informatica"}
3556 MACRO {cacm} {"Communications of the ACM"}
3557 MACRO {ibmjrd} {"IBM Journal of Research and Development"}
3558 MACRO {ibmsj} {"IBM Systems Journal"}
3559 MACRO {ieeese} {"IEEE Transactions on Software Engineering"}
3560 MACRO {ieeetc} {"IEEE Transactions on Computers"}
3561 MACRO {ieeetcad}
3562 {"IEEE Transactions on Computer-Aided Design of Integrated Circuits"}
3563 MACRO {ipl} {"Information Processing Letters"}
3564 MACRO {jacm} {"Journal of the ACM"}
3565 MACRO {jcss} {"Journal of Computer and System Sciences"}
3566 MACRO {scp} {"Science of Computer Programming"}
3567 MACRO {sicomp} {"SIAM Journal on Computing"}
3568 MACRO {tocs} {"ACM Transactions on Computer Systems"}
3569 MACRO {tods} {"ACM Transactions on Database Systems"}
3570 MACRO {tog} {"ACM Transactions on Graphics"}
3571 MACRO {toms} {"ACM Transactions on Mathematical Software"}
3572 MACRO {toois} {"ACM Transactions on Office Information Systems"}
3573 MACRO {toplas} {"ACM Transactions on Programming Languages and Systems"}
3574 MACRO {tcs} {"Theoretical Computer Science"}
3575 (/bststd&!bstshort)
3576 (*bststd & bstshort)
3577 MACRO {jan} {"\btxmonjanshort {.}"}
3578 MACRO {feb} {"\btxmonfebshort {.}"}
3579 MACRO {mar} {"\btxmonmarshort {.}"}
3580 MACRO {apr} {"\btxmonaprshort {.}"}
3581 MACRO {may} {"\btxmonmayshort {.}"}
3582 MACRO {jun} {"\btxmonjunshort {.}"}
3583 MACRO {jul} {"\btxmonjulshort {.}"}
3584 MACRO {aug} {"\btxmonaugshort {.}"}
3585 MACRO {sep} {"\btxmonsepshort {.}"}
3586 MACRO {oct} {"\btxmonoctshort {.}"}
3587 MACRO {nov} {"\btxmonnovshort {.}"}
3588 MACRO {dec} {"\btxmondecshort {.}"}
3589 MACRO {acmcs} {"ACM Comput.\ Surv.{}"}
3590 MACRO {acta} {"Acta Inf.{}"}
```

```
3591 MACRO {cacm} {"Commun. ACM"}
3592 MACRO {ibmjrd} {"IBM J. "Res.\ Dev. {}"}
3593 MACRO {ibmsj} {"IBM Syst.~J.{}"}
3594 MACRO {ieeese} {"IEEE Trans.\ Softw.\ Eng.{}"}
3595 MACRO {ieeetc} {"IEEE Trans.\ Comput.{}"}
3596 MACRO {ieeetcad}
3597 {"IEEE Trans.\ Comput.-Aided Design Integrated Circuits"}
3598 MACRO {ipl} {"Inf.\ Process.\ Lett.{}"}
3599 MACRO {jacm} {"J.~ACM"}
3600 MACRO {jcss} {"J.~Comput.\ Syst.\ Sci.{}"}
3601 MACRO {scp} {"Sci.\ Comput.\ Programming"}
3602 MACRO {sicomp} {"SIAM J.~Comput.{}"}
3603 MACRO {tocs} {"ACM Trans.\ Comput.\ Syst.{}"}
3604 MACRO {tods} {"ACM Trans.\ Database Syst.{}"}
3605 MACRO {tog} {"ACM Trans.\ Gr.{}"}
3606 MACRO {toms} {"ACM Trans.\ Math.\ Softw.{}"}
3607 MACRO {toois} {"ACM Trans.\ Office Inf.\ Syst.{}"}
3608 MACRO {toplas} {"ACM Trans.\ Prog.\ Lang.\ Syst.{}"}
3609 MACRO {tcs} {"Theoretical Comput.\ Sci.{}"}
3610 \langle/bststd & bstshort\rangleAction.
3611 (*bststd)
3612
```
 READ 3615  $\langle$ /bststd $\rangle$ 

## 10.1.2 Sorted bibliographies

This code is only used for sorted bibliographies.

```
3616 \langle *bststd&!bstunsorted)
3617 FUNCTION {sortify}
3618 { purify$
3619 "l" change.case$
3620 }
3621
3622 INTEGERS { len }
3623
3624 FUNCTION {chop.word}
3625 \{ \cdot \; s \; :=3626 'len :=
3627 s #1 len substring$ =
3628 { s len #1 + global.max$ substring$ }
3629 's
3630 if$
3631 }
3632
3633 (/bststd&!bstunsorted)
```

```
3634 \langle *beststd & bstalpha \rangle3635 INTEGERS { et.al.char.used }
3636
3637 FUNCTION {initialize.et.al.char.used}
3638 { #0 'et.al.char.used :=
3639 }
3640
3641 EXECUTE {initialize.et.al.char.used}
3642
3643 FUNCTION {format.lab.names}
3644 \{ \cdot \} s :=
3645 s num.names$ 'numnames :=
3646 numnames #1 >
3647 { numnames #4 >
3648 { #3 'namesleft := }
3649 { numnames 'namesleft := }
3650 if$
3651 #1 'nameptr :=
3652 ""
3653 { namesleft #0 > }
3654 { nameptr numnames =
3655 { s nameptr "{ff }{vv }{ll}{ jj}" format.name$ "others" =
3656 { "{\etalchar{+}}" *
3657 #1 'et.al.char.used :=
3658 }
3659 { s nameptr "{v{}}{l{}}" format.name$ * }
3660 if$
3661 }
3662 { s nameptr "{v{}}{l{}}" format.name$ * }
3663 if$
3664 nameptr #1 + 'nameptr :=
3665 namesleft #1 - 'namesleft :=
3666 }
3667 while$
3668 numnames #4 >
3669 { "{\etalchar{+}}" *
3670 #1 'et.al.char.used :=
3671 }
3672 'skip$
3673 if$
3674 }
3675 { s #1 "{v{}}{l{}}" format.name$
3676 duplicate$ text.length$ #2 <
3677 { pop$ s #1 "{ll}" format.name$ #3 text.prefix$ }
3678 'skip$
3679 if$
3680 }
3681 if$
```

```
3682 }
3683
3684 FUNCTION {author.key.label}
3685 { author empty$
3686 { key empty$
3687 { cite$ #1 #3 substring$ }
3688 { key #3 text.prefix$ }
3689 if$
3690 }
3691 { author format.lab.names }<br>3692 if$
     if$
3693 }
3694
3695 FUNCTION {author.editor.key.label}
3696 { author empty$
3697 { editor empty$
3698 { key empty$
3699 { cite$ #1 #3 substring$ }
3700 { key #3 text.prefix$ }
3701 if$
3702 }
3703 { editor format.lab.names }
3704 if$
3705 }
3706 { author format.lab.names }
3707 if$
3708 }
3709
3710 FUNCTION {author.key.organization.label}
3711 { author empty$
3712 { key empty$
3713 { organization empty$
3714 { cite$ #1 #3 substring$ }
3715 { "The " #4 organization chop.word #3 text.prefix$ }
3716 if$
3717 }
3718 { key #3 text.prefix$ }
3719 if$
3720 }
3721 { author format.lab.names }
3722 if$
3723 }
3724
3725 FUNCTION {editor.key.organization.label}
3726 { editor empty$
3727 { key empty$
3728 { organization empty$
3729 { cite$ #1 #3 substring$ }
```

```
3730 { "The " #4 organization chop.word #3 text.prefix$ }
3731 if$
3732 }
3733 { key #3 text.prefix$ }
3734 if$
3735 }
3736 { editor format.lab.names }
3737 if$
3738 }
3739
3740 FUNCTION {calc.label}
3741 { type$ "book" =
3742 type$ "inbook" =
3743 or
3744 'author.editor.key.label
3745 { type$ "proceedings" =
3746 'editor.key.organization.label
3747 { type$ "manual" =
3748 'author.key.organization.label
3749 'author.key.label
3750 if$
3751 }
3752 if$
3753 }
3754 if$
3755 duplicate$
3756 year field.or.null purify$ #-1 #2 substring$
3757 *
3758 'label :=
3759 year field.or.null purify$ #-1 #4 substring$
3760 *
3761 sortify 'sort.label :=
3762 }
3763
3764 \langle/bststd & bstalpha\rangle3765 (*bststd&!bstunsorted)
3766 FUNCTION {sort.format.names}
3767 { 's :=
3768 #1 'nameptr :=<br>3769 ""
3769
3770 s num.names$ 'numnames :=
3771 numnames 'namesleft :=
3772 { namesleft #0 > }
3773 { nameptr #1 ><br>3774 { " " *
3774 { " " * }
3775 'skip$
3776 if$
3777 (/bststd&!bstunsorted)
```

```
3778 (*bststd&!bstshort&!bstunsorted)
3779 s nameptr "{ll{ }}{ ff{ }}{vv{ } }{ jj{ }}" format.name$ 't :=
3780 (/bststd&!bstshort&!bstunsorted)
3781 \langle *beststd & bestshort&!bstunsorted \rangle3782 s nameptr "{ll{ }}{ f{ }}{vv{ } }{ jj{ }}" format.name$ 't :=
3783 (/bststd & bstshort&!bstunsorted)
3784 (*bststd&!bstunsorted)
3785 nameptr numnames = t "others" = and
3786 { "et al" * }
3787 { t sortify * }
3788 if$
3789 nameptr #1 + 'nameptr :=
3790 namesleft #1 - 'namesleft :=
3791 }
3792 while$
3793 }
3794
3795 FUNCTION {sort.format.title}
3796 \{ 't :=
3797 "A " #2
3798 "An " #3
3799 "The " #4 t chop.word
3800 chop.word
3801 chop.word
3802 sortify
3803 #1 global.max$ substring$
3804 }
3805
3806 FUNCTION {author.sort}
3807 { author empty$
3808 { key empty$
3809 { "to sort, need author or key in " cite$ * warning$
38103811 }
3812 { key sortify }
3813 if$
3814 }
3815 { author sort.format.names }
3816 if$
3817 }
3818
3819 FUNCTION {author.editor.sort}
3820 { author empty$
3821 { editor empty$
3822 { key empty$
3823 { "to sort, need author, editor, or key in " cite$ * warning$<br>2824
3824
3825 }
3826 { key sortify }
```

```
3827 if$
3828 }
3829 { editor sort.format.names }
3830\,3831 }
3832 { author sort.format.names }
3833 if$
3834 }
3835
3836 FUNCTION {author.organization.sort}
3837 { author empty$
3838 { organization empty$
3839 { key empty$
3840 { "to sort, need author, organization, or key in " cite$ * warning$<br>3841 111
38413842 }
3843 { key sortify }
3844 if$
3845 }
3846 { "The " #4 organization chop.word sortify }
3847 if$
3848 }
3849 { author sort.format.names }
3850 if$
3851 }
3852
3853 FUNCTION {editor.organization.sort}
3854 { editor empty$
3855 { organization empty$
3856 { key empty$
3857 { "to sort, need editor, organization, or key in " cite$ * warning$<br>2858
3858
3859 }
3860 { key sortify }
3861 if$
3862 }
3863 { "The " #4 organization chop.word sortify }
3864 if$
3865 }
3866 { editor sort.format.names }
3867 if$
3868 }
3869
3870 FUNCTION {presort}
3871 {
3872 \langle /bststd&!bstunsorted\rangle3873 \langle *beststd & bstalpha \rangle3874 calc.label
3875 sort.label
```

```
3876 " "
3877 *
3878 \langle/bststd & bstalpha\rangle3879 (*bststd&!bstunsorted)
3880 type$ "book" =
3881 type$ "inbook" =
3882 or
3883 'author.editor.sort
3884 { type$ "proceedings" =
3885 'editor.organization.sort
3886 { type$ "manual" =
3887 'author.organization.sort
3888 'author.sort
3889 if$
3890 }
3891 if$<br>3892 }
3892 }
3893 if$
3894 \langle/bststd&!bstunsorted)
3895 \langle bststd \& bstalpha\rangle *
3896 (*bststd&!bstunsorted)
3897 " "
3898 *
3899 year field.or.null sortify
3900 *
3901 " "
3902 *
3903 title field.or.null
3904 sort.format.title
3905 *
3906 #1 entry.max$ substring$
3907 'sort.key$ :=
3908 }
3909
3910 ITERATE {presort}
3911
3912 SORT
3913
3914 \langle/bststd&!bstunsorted)
3915 (*bststd&!bstalpha)
3916 STRINGS { longest.label }
3917
3918 INTEGERS { number.label longest.label.width }
3919
3920 FUNCTION {initialize.longest.label}
3921 { "" 'longest.label :=
3922 #1 'number.label :=
3923 #0 'longest.label.width :=
```

```
3924 }
3925
3926 FUNCTION {longest.label.pass}
3927 { number.label int.to.str$ 'label :=
3928 number.label #1 + 'number.label :=
3929 label width$ longest.label.width >
3930 { label 'longest.label :=
3931 label width$ 'longest.label.width :=
3932 }
3933 'skip$
3934 if$
3935 }
3936 (/bststd&!bstalpha)
3937 (*bststd & bstalpha)
3938 STRINGS { longest.label last.sort.label next.extra }
3939
3940 INTEGERS { longest.label.width last.extra.num }
3941
3942 FUNCTION {initialize.longest.label}
3943 { "" 'longest.label :=
3944 #0 int.to.chr$ 'last.sort.label :=
3945 "" 'next.extra :=
3946 #0 'longest.label.width :=
3947 #0 'last.extra.num :=
3948 }
3949
3950 FUNCTION {forward.pass}
3951 { last.sort.label sort.label =
3952 { last.extra.num #1 + 'last.extra.num :=
3953 last.extra.num int.to.chr$ 'extra.label :=
3954 }
3955 { "a" chr.to.int$ 'last.extra.num :=
3956 "" 'extra.label :=
3957 sort.label 'last.sort.label :=
3958 }
3959 if$
3960 }
3961
3962 FUNCTION {reverse.pass}
3963 { next.extra "b" =
3964 { "a" 'extra.label := }
3965 'skip$
3966 if$
3967 label extra.label * 'label :=
3968 label width$ longest.label.width >
3969 { label 'longest.label :=
3970 label width$ 'longest.label.width :=
```
 } 'skip\$ if\$ extra.label 'next.extra := } 3976  $\langle$ /bststd & bstalpha $\rangle$ 

## 10.1.3 Generic code

```
3977 (*bststd)
3978
3979 EXECUTE {initialize.longest.label}
3980
3981 (/bststd)
3982 (bststd&!bstalpha)ITERATE {longest.label.pass}
3983 \langlebststd \& bstalpha\rangleITERATE {forward.pass}
3984 \beta ststd \& bstalpha)REVERSE {reverse.pass}
3985 (*bststd)
3986
3987 FUNCTION {begin.bib}
3988 {
3989 (/bststd)
3990 \langle *beststd & bstalpha \rangle3991 et.al.char.used
3992 { "\newcommand{\etalchar}[1]{$^{#1}$}" write$ newline$ }
3993 'skip$
3994 if$
3995 \langle/bststd & bstalpha\rangle3996 (*bststd)
3997 preamble$ empty$
3998 'skip$
3999 { preamble$ write$ newline$ }
4000 if$
4001 "\begin{thebibliography}{" longest.label * "}" * write$ newline$
4002 " \providebibliographyfont{name}{}%" write$ newline$
4003 " \providebibliographyfont{lastname}{}%" write$ newline$
4004 " \providebibliographyfont{title}{\emph}%" write$ newline$
4005 " \providebibliographyfont{etal}{\emph}%" write$ newline$
4006 " \providebibliographyfont{journal}{}%" write$ newline$
4007 " \providebibliographyfont{volume}{}%" write$ newline$
4008 " \providebibliographyfont{ISBN}{\MakeUppercase}%" write$ newline$
4009 " \providebibliographyfont{ISSN}{\MakeUppercase}%" write$ newline$
4010 " \providebibliographyfont{url}{\url}%" write$ newline$
4011 }
4012
4013 EXECUTE {begin.bib}
4014
4015 EXECUTE {init.state.consts}
4016
```

```
4017 ITERATE {call.type$}
4018
4019 FUNCTION {end.bib}
4020 { newline$
4021 "\end{thebibliography}" write$ newline$
4022 }
4023
4024 EXECUTE {end.bib}
4025 \langle/bststd\rangle
```
## 10.2 AMS styles

The following  ${\rm BIBT}_{\rm E} {\rm X}$  styles are derived from the AMS  ${\rm BIBT}_{\rm E} {\rm X}$  style-files by the American Mathematical Society. For example, see 'amsplain.bst' for more documentation about the original.

4026  $\langle *bstams \rangle$  ENTRY { address author booktitle chapter edition editor howpublished institution isbn issn journal key language month mrnumber note number organization pages publisher school series title type url urldate volume year } {} { label bysame } 

```
4060
4061 INTEGERS { output.state before.all mid.sentence }
4062
4063 FUNCTION {init.state.consts}
4064 { #0 'before.all :=
4065 #1 'mid.sentence :=
4066 }
4067
4068 STRINGS { s t language.state change.temp}
4069
4070 FUNCTION {shows}
4071 { duplicate$ ":::: '" swap$ * "'" * top$
4072 }
4073
4074 FUNCTION {showstack}
4075 {"STACK================================================================"
4076 top$
4077 stack$
4078 "ENDSTACK============================================================="
4079 top$
4080 }
4081
4082 FUNCTION {not}
4083 { { #0 }
4084 { #1 }
4085 if$
4086 }
4087
4088 FUNCTION {and}
4089 { 'skip$
4090 { pop$ #0 }
4091 if$
4092 }
4093
4094 FUNCTION {or}
4095 { { pop$ #1 }
4096 'skip$
4097 if$
4098 }
4099
4100 FUNCTION {language.change.case}
4101 {
4102 'change.temp :=
4103 't :=
4104 "\btxifchangecase {"
4105 t change.temp change.case$ *
4106 "}{" *
4107 t *
4108 "}" *
4109 }
```

```
4110
4111 FUNCTION {field.or.null}
4112 { duplicate$ empty$
4113 { pop$ "" }
4114 'skip$
4115 if$
4116 }
4117
4118 FUNCTION {namefont}
4119 { duplicate$ empty$
4120 { pop$ "" }
4121 { "\btxnamefont {" swap$ * "}" * }
4122 if$
4123 }
4124
4125 FUNCTION {lastnamefont}
4126 { duplicate$ empty$
4127 { pop$ "" }
4128 { "\btxlastnamefont {" swap$ * "}" * }
4129 if$
4130 }
4131
4132 FUNCTION {titlefont}
4133 { duplicate$ empty$
4134 { pop$ "" }
4135 { "\btxtitlefont {" swap$ * "}" * }
4136 if$
4137 }
4138
4139 FUNCTION {journalfont}
4140 { duplicate$ empty$
4141 { pop$ "" }
4142 { "\btxjournalfont {" swap$ * "}" * }
4143 if$
4144 }
4145
4146 FUNCTION {volumefont}
4147 { duplicate$ empty$
4148 { pop$ "" }
4149 { "\btxvolumefont {" swap$ * "}" * }
4150 if$
4151 }
4152
4153 FUNCTION {etalfont}
4154 { duplicate$ empty$
4155 { pop$ "" }
4156 { "\btxetalfont {" swap$ * "}" * }
4157 if$
```

```
4158 }
4159
```
n.dashify is used to make sure page ranges get the TEX code (two hyphens) for en-dashes.

```
4160 FUNCTION {n.dashify}
4161 { 't :=4162 ""
4163 { t empty$ not }
4164 { t #1 #1 substring$ "-" =
4165 { t #1 #2 substring$ "--" = not
4166 { "--" *
4167 t #2 global.max$ substring$ 't :=
4168 }
4169 { { t #1 #1 substring$ "-" = }
4170 { "-" *
4171 t #2 global.max$ substring$ 't :=
4172 }
4173 while$
4174 }
4175 if$
4176
4177 { t #1 #1 substring$ *
4178 t #2 global.max$ substring$ 't :=
4179 }
4180 if$
4181 }
4182 while$
4183 }
4184
 tie.or.space.connect connects two items with a \tilde{ } if the second item is less than
 3 letters long, otherwise it just puts an ordinary space.
4185 FUNCTION {tie.or.space.connect}
4186 { duplicate$ text.length$ #3 <
4187 { "~" }
4188 { "\ " }
4189 if$
4190 swap$ * *
4191 }
4192
4193 FUNCTION {add.space.if.necessary}
4194 { duplicate$ "" =
4195 'skip$
4196 { "\ " * }
4197 if$
4198 }
4199
```
either.or.check gives a warning if two mutually exclusive fields were used in the database.

```
4200 FUNCTION {either.or.check}
4201 { empty$
4202 'pop$
4203 { "can't use both " swap$ * " fields in " * cite$ * warning$ }
4204 if$
4205 }
4206
 output.nonnull is called by output.
4207 FUNCTION {output.nonnull}
 remove the top item from the stack because it's in the way.
4208 \{ \cdot \} s :=
4209 output.state mid.sentence =
 If we're in mid-sentence, add a comma to the new top item and write it
4210 { ", " * write$ }
 Otherwise, if we're at the beginning of a bibitem,
4211 { output.state before.all =
 just write out the top item from the stack;
4212 'write$
 and the last alternative is that we're at the end of the current bibitem, so we add
 a period to the top stack item and write it out.
4213 { add.period$ " " * write$ }
4214 if$
4215 mid.sentence 'output.state :=
4216 }
4217 if$
 Put the top item back on the stack that we removed earlier.
4218 s
4219 }
4220
 Output checks to see if the stack top is empty; if not, it calls output.nonnull to
 write it out.
4221 FUNCTION {output}
4222 { duplicate$ empty$
4223 'pop$
4224 'output.nonnull
4225 if$
4226 }
4227
 Standard warning message for a missing or empty field. For the user we call any
 such field 'missing' without respect to the distinction made by BibTEX between
 missing and empty.
```

```
4228 FUNCTION {missing.warning}
4229 { "missing " swap$ * " in " * cite$ * warning$ }
4230
```
output.check is like output except that it gives a warning on-screen if the given field in the database entry is empty. t is the field name.

```
4231 FUNCTION {output.check}
4232 { 't :=
4233 duplicate$ empty$
4234 { pop$ t missing.warning }
4235 'output.nonnull
4236 if$
4237 }
4238
4239 FUNCTION {output.bibitem}
4240 { newline$
```
If no language is given, fall back to the language that has been active at  $\begin{cases} \begin{array}{c} \begin{array}{c} \text{begin{array}{c} \text{longspace}} \end{array} \end{array} \end{cases}$ 

```
4241 language empty$
4242 { "empty language in " cite$ * warning$
4243 language.state "nolanguage" =
4244 'skip$
4245 {
4246 "\expandafter\btxselectlanguage\expandafter {"
4247 "\btxfallbacklanguage}" * write$
4248 newline$
4249 }
4250 if$
4251 "nolanguage" 'language.state :=
4252 }
4253 { language.state language =
4254 'skip$
4255 { "\btxselectlanguage {" language * "}" * write$
4256 newline$
4257 }
4258 if$
4259 language 'language.state :=
4260 }
4261 if$
4262 "\bibitem{" write$
4263 cite$ write$
4264 "}" write$
4265 newline$
```
This empty string is the first thing that will be written the next time write  $\$$  is called. Done this way because each item is saved on the stack until we find out what punctuation should be added after it. Therefore we need an empty first item.

```
4266 ""
4267 before.all 'output.state :=
4268 }
4269
4270 FUNCTION {output.nonempty.mrnumber}
4271 { duplicate$ missing$
```

```
4272 { pop$ "" }
4273 'skip$
4274 if$
4275 duplicate$ empty$
4276 'pop$
4277 { " \MR{" swap$ * "}" * write$ }
4278 if$
4279 }
4280
4281 FUNCTION {fin.entry}
4282 { add.period$
4283 write$
4284 mrnumber output.nonempty.mrnumber
4285 newline$
4286 }
4287
```
Removed new.block, new.block.checka, new.block.checkb, new.sentence, new.sentence.checka, and new.sentence.checkb functions here, since they don't seem to be needed in the AMS style. Also moved some real basic functions like 'and' and 'or' earlier in the file.

```
4288 INTEGERS { nameptr namesleft numnames }
4289
```
The extra section to write out a language field was added for babamspl.bst. Not present in babplain.bst.

```
4290 FUNCTION {format.language}
4291 { language empty$
4292 { "" }
4293 { "\btxprintamslanguage{\btxlanguagename {" language * "}}" * }
4294 if$
4295 }
4296
```
This version of format.names puts names in the format "First von Last, Jr." (i. e., first name first, no abbreviating to initials).

```
4297 FUNCTION {format.names}
4298 \{\cdot\} s :=
4299 #1 'nameptr :=
4300 s num.names$ 'numnames :=
4301 numnames 'namesleft :=
4302 { namesleft #0 > }
4303 {
4304 s nameptr "{ff~}{vv~}" format.name$
4305 s nameptr "{ll}" format.name$ lastnamefont *
4306 s nameptr "\{, jj\}" format.name$ * 't :=
4307 nameptr #1 >
4308 { namesleft #1 >
4309 { ", " * t namefont * }
4310 { numnames #2 >
4311 { "\btxandcomma {}" * }
```

```
4312 'skip$
4313 if$
4314 s nameptr "{ff^*}{vv^*}{11}{, jj}" format.name$ "others" =
4315 \{ " " * " \texttt{d} \texttt{d} \} " \texttt{d} \}4316 { " \btxandlong {} " * t namefont * }
4317 if$
4318 }
4319 if$
4320 }
4321 {
4322 s nameptr "{ff<sup>~}{vv^}</sup>" format.name$
4323 s nameptr "{ll}" format.name$ lastnamefont *
4324 s nameptr "{, jj}" format.name$ * namefont
4325 }
4326 if$
4327 nameptr #1 + 'nameptr :=
4328 namesleft #1 - 'namesleft :=4329 }
4330 while$
4331 }
4332
4333 FUNCTION {format.authors}
4334 { author empty$
4335 { "" }
4336 { bysame "\bysame" =
4337 {"\bysame"}
4338 { author format.names }
4339 if$
4340 }
4341 if$
4342 }
4343
4344 FUNCTION {format.editors}
4345 { editor empty$
4346 { "" }
4347 { editor format.names
4348 editor num.names$ #1 >
4349 { "\ (\btxeditorsshort {.})" * }
4350 { "\ (\btxeditorshort {.})" * }
4351 if$
4352 }
4353 if$
4354 }
4355
4356 FUNCTION {format.nonauthor.editors}
4357 { editor empty$
4358 { "" }
4359 { editor format.names
4360 editor num.names$ #1 >
4361 { ", \btxeditorsshort {.}" * }
```

```
4362 { ", \btxeditorshort {.}" * }
4363 if$
4364 }
4365 if$
4366 }
4367
4368 FUNCTION {format.title}
4369 { title empty$
4370 { "" }
4371 { title "t" language.change.case titlefont }
4372 if$
4373 }
4374
4375 FUNCTION {format.journal.vol.year}
4376 { journal empty$
4377 { "journal name" missing.warning ""}<br>4378 { journal journal font }
       4378 { journal journalfont }
4379 if$
4380 volume empty$
4381 'skip$
4382 { " " * volume volumefont * }
4383 if$
4384 year empty$
4385 { "year" missing.warning }
4386 { " (" * year * ")" * }
4387 if$
4388 }
4389
 For formatting the issue number for a journal article.
4390 FUNCTION {format.number}
4391 { number empty$
4392 { "" }
4393 { "\btxnumbershort {.}~" number * }
4394 if$
4395 }
4396
 For formatting miscellaneous dates
4397 FUNCTION {format.date}
4398 { year empty$<br>4399 { month em
       4399 { month empty$
4400 { "" }
4401 { "there's a month but no year in " cite$ * warning$
4402 month
4403 }
4404 if$
4405 }
4406 { month empty$
4407 'year
4408 { month "\ " * year * }
```

```
4409 if$
4410 }
4411 if$
4412 }
4413
```
The volume, series and number information is sort of tricky. This code handles it as follows: If the series is present, and the volume, but not the number, then we do "Book title, Series Name, vol. 000" If the series is present, and the number, but not the volume, then we do "Book title, Series Name, no. 000" If the series is present, and both number and volume, then we do "Book title, vol. XX, Series Name, no. 000" Finally, if the series is absent, then we do "Book title, vol. XX" or "Book title, no. 000" and if both volume and number are present, give a warning message.

## FUNCTION {format.bookvolume.series.number}

```
4415 { volume empty$
4416 { "" % Push the empty string as a placeholder in case everything else
4417 % is empty too.
4418 series empty$
4419 'skip$
4420 { pop$ series } % if series is not empty put in stack
4421 if$
4422 number empty$
4423 'skip$
4424 { duplicate$ empty$ % if no preceding material,
4425 'skip$ % do nothing, otherwise
4426 { ", " * } % add a comma and space to separate.
4427 if$
4428 "\btxnumbershort {.}" number tie.or.space.connect * % add the number information
4429 }
4430 if$
4431 }
 If the volume is NOT EMPTY:
4432 { "\btxvolumeshort {.}" volume tie.or.space.connect % vol. XX
4433 number empty$
4434 { series empty$
4435 'skip$
4436 { series ", " * swap$ *} % Series Name, vol. XX
4437 if$
4438 }
4439 { series empty$
4440 { "can't use both volume and number if series info is missing"
4441 warning$
4442 "in BibTeX entry type '" type$ * "'" * top$
4443 }
4444 \{ " , " * series * ", \between \t{.} " * number tie. or space. connect }4445 if$
4446 }
4447 if$
```

```
4448 }
4449 if$
4450
4451 } % end of format.bookvolume.series.number
4452
```
format.inproc.title.where.editors is used by inproceedings entry types No case changing or emphasizing for the title. We want initial caps, roman. We add parentheses around the address (place where conference was held). Likewise we add parentheses around the editors' names.

```
4453 FUNCTION {format.inproc.title.address.editors}
```

```
4454 { booktitle empty$
4455 { "" }
4456 { booktitle
4457 address empty$
4458 'skip$
4459 { add.space.if.necessary "(" * address * ")" * }
4460 if$
4461 editor empty$
4462 'skip$
4463 { add.space.if.necessary "(" * format.nonauthor.editors * ")" * }
4464 if$
4465 }
4466 if$
4467 }
4468
```
format.incoll.title.editors is similar to format.inproc... but omits the address. For collections that are not proceedings volumes.

```
4469 FUNCTION {format.incoll.title.editors}
4470 { booktitle empty$
4471 { "" }
4472 { editor empty$
4473 { booktitle }
4474 { booktitle
4475 add.space.if.necessary "(" * format.nonauthor.editors * ")" *
4476 }
4477 if$
4478 }
4479 if$
4480 }
4481
4482 FUNCTION {format.edition}
4483 { edition empty$
4484 { "" }
4485 { output.state mid.sentence =
4486 { edition "l" language.change.case " \btxeditionshort {.}" * }
4487 { edition "t" language.change.case " \btxeditionshort {.}" * }
4488 if$
4489 }
```

```
4490 if$
4491 }
4492
4493 FUNCTION {format.isbn}
4494 { isbn empty$
4495 { "" }
4496 { "\btxISBN~\btxISBNfont {" isbn * "}" * }
4497 if$
4498 }
4499
4500 FUNCTION {format.issn}
4501 { issn empty$
4502 { "" }
4503 { "\btxISSN~\btxISSNfont {" issn * "}" * }
4504 if$
4505 }
4506
4507 FUNCTION {format.url}
4508 { url empty$
4509 { "" }
4510 {
4511 urldate empty$
4512 { "\btxurlfont{" url * "}" * }
4513 {
4514 "\btxurlfont{" url *
4515 "}, \btxurldatecomment{} \btxkeywordlanguage {\btxurldatefont {" *
4516 urldate * "}}" *
4517 }
4518 if $<br>4519 }
4519 }
4520 if$
4521 }
4522
4523 INTEGERS { multiresult }
4524
4525 FUNCTION {multi.page.check}
4526 { 't :=
4527 #0 'multiresult :=
4528 { multiresult not
4529 t empty$ not
4530 and
4531 }
4532 { t #1 #1 substring$
4533 duplicate$ "-" =
4534 swap$ duplicate$ "," =
4535 swap$ " +" =4536 or or
4537 { #1 'multiresult := }
4538 { t #2 global.max$ substring$ 't := }
4539 if$
```
```
4541 while$
4542 multiresult
4543 }
4544
4545 FUNCTION {format.pages}
4546 { pages empty$
4547 { "" }
4548 { pages n.dashify }
4549 if$
4550 }
4551
4552 FUNCTION {format.book.pages}
4553 { pages empty$
4554 { "" }
4555 { pages multi.page.check
4556 \{ "\btxpagesshort \{.\}" pages n.dashify * }
4557 { "\btxpageshort {.}~" pages * }
4558 if$
4559 }
4560 if$
4561 }
4562
4563 FUNCTION {format.chapter.pages}
4564 { chapter empty$
4565 'format.book.pages
4566 { type empty$
4567 { "\btxchaptershort {.}~" }
4568 { type "l" language.change.case " " * }
4569 if$
4570 chapter *
4571 pages empty$
4572 'skip$
4573 { ", " * format.book.pages * }
4574 if$
4575 }
4576 if$
4577 }
4578
4579 FUNCTION {empty.misc.check}
4580 { author empty$ title empty$ howpublished empty$
4581 month empty$ year empty$ note empty$
4582 and and and and and
4583 key empty$ not and
4584 { "all relevant fields are empty in " cite$ * warning$ }
4585 'skip$
4586 if$
4587 }
4588
4589 FUNCTION {format.thesis.type}
```
}

```
4590 { type empty$
4591 'skip$
4592 { pop$
4593 type "t" language.change.case
4594 }
4595 if$
4596 }
4597
4598 FUNCTION {format.tr.number}
4599 { type empty$
4600 { "\Btxtechrepshort {.}" }
4601 'type
4602 if$
4603 number empty$
4604 { "t" language.change.case }
4605 { number tie.or.space.connect }
4606 if$
4607 }
4608
 The format.crossref functions haven't been paid much attention at the present
 time (June 1990) and could probably use some work. MJD
4609 FUNCTION {format.article.crossref}
4610 { key empty$
4611 { journal empty$
4612 { "need key or journal for " cite$ * " to crossref " * crossref *
4613 warning$
4614
4615 }
4616 { "\btxinshort {} " journal journalfont * }
4617 if$
4618 }
4619 { "\btxinshort {} " key * }
4620 if$
4621 " \cite{" * crossref * "}" *
4622 }
4623
4624 FUNCTION {format.crossref.editor}
4625 { editor #1 "{vv~}{ll}" format.name$
4626 editor num.names$ duplicate$
4627 #2 >
4628 { pop$ " \btxetalshort {.}" * }
4629 { #2 <
4630 'skip$
4631 { editor #2 "{ff }{vv }{ll}{ jj}" format.name$ "others" =
4632 { " \btxetalshort {.}" * }
4633 { " \btxandlong {} " * editor #2 "{vv~}{ll}" format.name$ * }
4634 if$
4635 }
```
if\$

```
4637 }
4638 if$
4639 }
4640
4641 FUNCTION {format.book.crossref}
4642 { volume empty$
4643 { "empty volume in " cite$ * "'s crossref of " * crossref * warning$
4644 "\btxinserieslong {} "
4645 }
4646 { "\btxvolumeshort {.}" volume tie.or.space.connect
4647 " \btxofserieslong {} " *
4648 }
4649 if$
4650 editor empty$
4651 editor field.or.null author field.or.null =
4652 or
4653 { key empty$
4654 { series empty$
4655 { "need editor, key, or series for " cite$ * " to crossref " *
4656 crossref * warning$
4657 "" *
4658 }
4659 { series * }
4660 if$
4661 }
4662 { key * }
4663 if$
4664 }
4665 { format.crossref.editor * }
4666 if$
4667 " \cite{" * crossref * "}" *
4668 }
4669
4670 FUNCTION {format.incoll.inproc.crossref}
4671 { editor empty$
4672 editor field.or.null author field.or.null =
4673 or
4674 { key empty$
4675 { booktitle empty$
4676 { "need editor, key, or booktitle for " cite$ * " to crossref " *
4677 crossref * warning$
4678 "" "
4679 }
4680 { "\btxinlong {} " * booktitle titlefont * }
4681 if$
4682 }
4683 { "\btxinlong {} " key * }
4684 if$
4685 }
4686 { "\btxinlong {} " format.crossref.editor * }
```

```
4687 if$
4688 " \cite{" * crossref * "}" *
4689 }
4690
 The main functions for each entry type.
    journal, vol and year are formatted together because they are not separated
 by commas.
4691 FUNCTION {article}
4692 { output.bibitem
4693 format.authors "author" output.check
4694 format.title "title" output.check
4695 crossref missing$
4696 { format.journal.vol.year output
4697 format.number output
4698 format.pages "pages" output.check
4699 }
4700 { format.article.crossref output.nonnull
4701 format.pages "pages" output.check
4702 }
4703 if$
4704 format.issn output
4705 format.url output
4706 format.language *
4707 note output
4708 fin.entry
4709 }
4710
4711 FUNCTION {book}
4712 { output.bibitem
4713 author empty$
4714 { format.editors "author and editor" output.check }
4715 { format.authors output.nonnull
4716 crossref missing$
4717 { "author and editor" editor either.or.check }
4718 'skip$
4719 if$
4720 }
4721 if$
4722 format.title "title" output.check
4723 format.edition output
4724 crossref missing$
4725 { format.bookvolume.series.number output
4726 publisher "publisher" output.check
4727 address output
4728 }
4729 { format.book.crossref output.nonnull
4730 }
4731 if$
4732 format.date "year" output.check
```

```
4733 format.isbn output
4734 format.url output
4735 format.language *
4736 note output
4737 fin.entry
4738 }
4739
4740 FUNCTION {booklet}
4741 { output.bibitem
4742 format.authors output
4743 format.title "title" output.check
4744 howpublished output
4745 address output
4746 format.date output
4747 format.url output
4748 note output
4749 fin.entry
4750 }
4751
4752 FUNCTION {inbook}
4753 { output.bibitem
4754 author empty$
4755 { format.editors "author and editor" output.check }
4756 { format.authors output.nonnull
4757 crossref missing$
4758 { "author and editor" editor either.or.check }
4759 'skip$
4760 if$
4761 }
4762 if$
4763 format.title "title" output.check
4764 format.edition output
4765 crossref missing$
4766 { format.bookvolume.series.number output
4767 format.chapter.pages "chapter and pages" output.check
4768 publisher "publisher" output.check
4769 address output
4770 }
4771 { format.chapter.pages "chapter and pages" output.check
4772 format.book.crossref output.nonnull
4773 }
4774 if$
4775 format.date "year" output.check
4776 format.isbn output
4777 format.url output
4778 format.language *
4779 note output
4780 fin.entry
4781 }
4782
```

```
4783 FUNCTION {incollection}
4784 { output.bibitem
4785 format.authors "author" output.check
4786 format.title "title" output.check
4787 crossref missing$
4788 { format.incoll.title.editors "booktitle" output.check
4789 format.bookvolume.series.number output
4790 publisher "publisher" output.check
4791 address output
4792 format.edition output
4793 format.date "year" output.check
4794 }
4795 { format.incoll.inproc.crossref output.nonnull
4796 }
4797 if$
4798 note output
4799 format.book.pages output
4800 format.isbn output
4801 format.url output
4802 format.language *
4803 fin.entry
4804 }
4805
4806 FUNCTION {inproceedings}
4807 { output.bibitem
4808 format.authors "author" output.check
4809 format.title "title" output.check
4810 crossref missing$
4811 { format.inproc.title.address.editors "booktitle" output.check
4812 format.bookvolume.series.number output
4813 organization output
4814 publisher output
4815 format.date "year" output.check
4816 }
4817 { format.incoll.inproc.crossref output.nonnull
4818 }
4819 if$
4820 note output
4821 format.book.pages output
4822 format.isbn output
4823 format.url output
4824 format.language *
4825 fin.entry
4826 }
4827
4828 FUNCTION {conference} { inproceedings }
4829
4830 FUNCTION {manual}
4831 { output.bibitem
4832 author empty$
```

```
4833 { organization empty$
4834 'skip$
4835 { organization output.nonnull
4836 address output
4837 }
4838 if$
4839 }
4840 { format.authors output.nonnull }
4841 if$
4842 format.title "title" output.check
4843 author empty$
4844 { organization empty$
4845 { address output }
4846 'skip$
4847 if$
4848 }
4849 { organization output
4850 address output
4851 }
4852 if$
4853 format.edition output
4854 format.date output
4855 format.isbn output
4856 format.url output
4857 note output
4858 fin.entry
4859 }
4860
4861 FUNCTION {mastersthesis}
4862 { output.bibitem
4863 format.authors "author" output.check
4864 format.title "title" output.check
4865 "\btxmastthesis {}" format.thesis.type output.nonnull
4866 school "school" output.check
4867 address output
4868 format.date "year" output.check
4869 format.url output
4870 note output
4871 format.book.pages output
4872 fin.entry
4873 }
4874
4875 FUNCTION {misc}
4876 { output.bibitem
4877 format.authors output
4878 format.title output
4879 howpublished output
4880 format.date output
4881 format.isbn output
```

```
4882 format.issn output
```

```
4883 format.url output
4884 note output
4885 format.book.pages output
4886 fin.entry
4887 empty.misc.check
4888 }
4889
4890 FUNCTION {phdthesis}
4891 { output.bibitem
4892 format.authors "author" output.check
4893 format.title "title" output.check
4894 "\btxphdthesis {}" format.thesis.type output.nonnull
4895 school "school" output.check
4896 address output
4897 format.date "year" output.check
4898 format.isbn output<br>4899 format.url output
    format.url output
4900 note output
4901 format.book.pages output
4902 fin.entry
4903 }
4904
4905 FUNCTION {proceedings}
4906 { output.bibitem
4907 editor empty$
4908 { organization output }
4909 { format.editors output.nonnull }
4910 if$
4911 format.title "title" output.check
4912 format.bookvolume.series.number output
4913 address empty$
4914 { editor empty$
4915 'skip$
4916 { organization output }
4917 if$
4918 publisher output
4919 format.date "year" output.check
4920 }
4921 { address output.nonnull
4922 editor empty$
4923 'skip$
4924 { organization output }
4925 if$
4926 publisher output
4927 format.date "year" output.check
4928 }
4929 if$
4930 format.isbn output
4931 format.url output
```

```
4932 note output
```

```
4933 fin.entry
4934 }
4935
4936 FUNCTION {techreport}
4937 { output.bibitem
4938 format.authors "author" output.check
4939 format.title "title" output.check
4940 format.tr.number output.nonnull
4941 institution "institution" output.check
4942 address output
4943 format.date "year" output.check
4944 format.isbn output
4945 format.url output
4946 note output
4947 fin.entry
4948 }
4949
4950 FUNCTION {unpublished}
4951 { output.bibitem
4952 format.authors "author" output.check
4953 format.title "title" output.check
4954 format.url output
4955 note "note" output.check
4956 format.date output
4957 fin.entry
4958 }
4959
4960 FUNCTION {default.type} { misc }
4961
4962 MACRO {jan} {"\btxmonjanlong {}"}
4963 MACRO {feb} {"\btxmonfeblong {}"}
4964 MACRO {mar} {"\btxmonmarlong {}"}
4965 MACRO {apr} {"\btxmonaprlong {}"}
4966 MACRO {may} {"\btxmonmaylong {}"}
4967 MACRO {jun} {"\btxmonjunlong {}"}
4968 MACRO {jul} {"\btxmonjullong {}"}
4969 MACRO {aug} {"\btxmonauglong {}"}
4970 MACRO {sep} {"\btxmonseplong {}"}
4971 MACRO {oct} {"\btxmonoctlong {}"}
4972 MACRO {nov} {"\btxmonnovlong {}"}
4973 MACRO {dec} {"\btxmondeclong {}"}
4974
4975 READ
4976
4977 FUNCTION {sortify}
4978 { purify$
4979 "l" language.change.case
4980 }
4981
4982 INTEGERS { len }
```

```
4983
4984 FUNCTION {chop.word}
4985 { 's :=
4986 'len :=
4987 s #1 len substring =4988 { s len #1 + global.max$ substring$ }
4989 's
4990 if$
4991 }
4992
4993 FUNCTION {sort.format.names}
4994 \{ \cdot s : =4995 #1 'nameptr := 4996 ""
49964997 s num.names$ 'numnames :=
4998 numnames 'namesleft :=<br>4999 { namesleft #0 > }
       { namesleft #0 > }
5000 { nameptr #1 >
5001 \{ " " * }
5002 'skip$
5003 if$
5004 s nameptr "{vv{ } }{ll{ }}{ ff{ }}{ jj{ }}" format.name$ 't :=
5005 nameptr numnames = t "others" = and
5006 { "et al" * }
5007 { t sortify * }
5008 if$
5009 nameptr #1 + 'nameptr :=
5010 namesleft #1 - 'namesleft :=
5011 }
5012 while$
5013 }
5014
5015 FUNCTION {sort.format.title}
5016 { 't :=
5017 "A " #2
5018 "An " #3
5019 "The " #4 t chop.word
5020 chop.word
5021 chop.word
5022 sortify
5023 #1 global.max$ substring$
5024 }
5025
5026 FUNCTION {author.sort}
5027 { author empty$
5028 { key empty$
5029 { "to sort, need author or key in " cite$ * warning$
5030
5031 }
5032 { key sortify }
```

```
5033 if$
5034 }
5035 { author sort.format.names }
5036 if$
5037 }
5038
5039 FUNCTION {author.editor.sort}
5040 { author empty$
5041 { editor empty$
5042 { key empty$
5043 \{ "to sort, need author, editor, or key in " cite$ * warning$
\begin{array}{ccccc} 5044 & & & \\ 5045 & & & \end{array}5045 }
5046 { key sortify }
5047 if $
5048<br>5049
           { editor sort.format.names }
5050 if$
5051 }
5052 { author sort.format.names }
5053 if$
5054 }
5055
5056 FUNCTION {author.organization.sort}
5057 { author empty$
5058 { organization empty$
5059 { key empty$
5060 { "to sort, need author, organization, or key in " cite$ * warning$
\begin{array}{ccc} 5061 & & & \text{ii} \\ 5062 & & & \end{array}5062
5063 { key sortify }
5064 if$
5065 }
5066 { "The " #4 organization chop.word sortify }
5067 if$
5068 }
5069 { author sort.format.names }
5070 if$
5071 }
5072
5073 FUNCTION {editor.organization.sort}
5074 { editor empty$
5075 { organization empty$
5076 { key empty$
5077 { "to sort, need editor, organization, or key in " cite$ * warning$
5078
5079 }
5080 { key sortify }
5081 if$
5082 }
```

```
5083 { "The " #4 organization chop.word sortify }
5084 if$
5085 }
5086 { editor sort.format.names }
5087 if$
5088 }
5089
5090 FUNCTION {presort}
5091 { type$ "book" =
5092 type$ "inbook" =
5093 or
5094 'author.editor.sort
5095 { type$ "proceedings" =
5096 'editor.organization.sort
5097 { type$ "manual" =
5098 'author.organization.sort
5099 'author.sort
5100 if $
5101\,5102 if$
5103 }
5104 if$
5105 " "
5106 *
5107 year field.or.null sortify
5108 *
5109 " "
5110 *
5111 title field.or.null
5112 sort.format.title
5113 *
5114 #1 entry.max$ substring$
5115 'sort.key$ :=
5116 }
5117
5118 ITERATE {presort}
5119
5120 SORT
5121
5122 STRINGS { longest.label prev.author this.author }
5123
5124 INTEGERS { number.label longest.label.width }
5125
5126 FUNCTION {initialize.longest.label}
5127 { "" 'longest.label :=
5128 #1 'number.label :=
5129 #0 'longest.label.width :=
5130 "abcxyz" 'prev.author :=
5131 "" 'this.author :=
5132 }
```

```
5133
5134 FUNCTION {longest.label.pass}
5135 { number.label int.to.str$ 'label :=
5136 number.label #1 + 'number.label :=
5137 label width$ longest.label.width >
5138 { label 'longest.label :=
5139 label width$ 'longest.label.width :=
5140 }
5141 'skip$
5142 if$
5143 author empty$
5144 { editor empty$
5145 { "" }
5146 'editor
5147 if $
5148 }
       'author
5150 if$
5151 'this.author :=
5152 this.author prev.author =
5153 { "\bysame" 'bysame := }
5154 { "" 'bysame :=
5155 this.author "" =
5156 { "abcxyz" }
5157 'this.author
5158 if$
5159 'prev.author :=
5160 }
5161 if$
5162 }
5163
5164 EXECUTE {initialize.longest.label}
5165
5166 ITERATE {longest.label.pass}
5167
5168 FUNCTION {write.lines}
5169 { { duplicate$ "." = NOT }
5170 { write$ newline$ }
5171 while$
5172 pop$
5173 }
5174
5175 FUNCTION {begin.bib}
5176 { preamble$ empty$
5177 'skip$
5178 { preamble$ write$ newline$ }
5179 if$
5180 "\begin{thebibliography}{" longest.label * "}" * write$ newline$
5181 " \providecommand{\bysame}{\leavevmode\hbox to3em{\hrulefill}\thinspace}"
5182 write$ newline$
```

```
5183 " \providecommand{\MR}{\relax\ifhmode\unskip\space\fi MR }"
5184 write$ newline$
5185 " % \MRhref is called by the amsart/book/proc definition of \MR."
5186 write$ newline$
5187 " \providecommand{\MRhref}[2]{%" write$ newline$
5188 " \href{http://www.ams.org/mathscinet-getitem?mr=#1}{#2}"
5189 write$ newline$
5190 " }" write$ newline$
5191 " \providecommand{\href}[2]{#2}" write$ newline$
5192 " \providebibliographyfont{name}{}%" write$ newline$
5193 " \providebibliographyfont{lastname}{}%" write$ newline$
5194 " \providebibliographyfont{title}{\emph}%" write$ newline$
5195 " \providebibliographyfont{etal}{}%" write$ newline$
5196 " \providebibliographyfont{journal}{}%" write$ newline$
5197 " \providebibliographyfont{volume}{\textbf}%" write$ newline$
5198 " \providebibliographyfont{ISBN}{\MakeUppercase}%" write$ newline$<br>5199 " \providebibliographyfont{ISSN}{\MakeUppercase}%" write$ newline$
5199 " \providebibliographyfont{ISSN}{\MakeUppercase}%" write$ newline$
5200 " \providebibliographyfont{url}{\url}%" write$ newline$
5201 " \providecommand\btxprintamslanguage[1]{\ (#1)}"
5202 write$ newline$
5203 }
5204
5205 EXECUTE {begin.bib}
5206
5207 EXECUTE {init.state.consts}
5208
5209 ITERATE {call.type$}
5210
5211 FUNCTION {end.bib}
5212 { newline$
5213 "\end{thebibliography}" write$ newline$
5214 }
5215
5216 EXECUTE {end.bib}
5217 \langle/bstams\rangle
```